INSTITUTO POLITÉCNICO NACIONAL

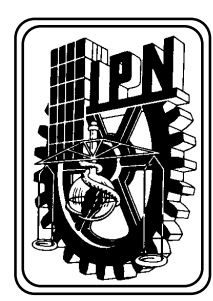

ESCUELA SUPERIOR DE INGENIERÍA MECÁNICA Y ELÉCTRICA

SECCIÓN DE ESTUDIOS DE POSGRADO E **INVESTIGACIÓN** 

# INFLUENCIA DE LA REPRESENTACIÓN DE LAS **CARGAS EN LA ESTABILIDAD DE VOLTAJE**

# TESIS

**QUE PARA OBTENER EL GRADO DE:** 

**MAESTRO EN CIENCIAS CON ESPECIALIDAD EN INGENIERÍA ELÉCTRICA** 

**PRESENTA** 

EDUARDO MORALES GONZÁLEZ

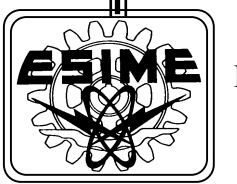

MÉXICO, D.F.

**DICIEMBRE DE 2005** 

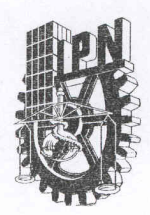

#### **INSTITUTO POLITÉCNICO NACIONAL** COORDINACIÓN GENERAL DE POSGRADO E INVESTIGACIÓN

ACTA DE REVISIÓN DE TESIS

En la Ciudad de México, D. F. siendo las 13:00 horas del día 19 del mes de Agosto del 2005 se reunieron los miembros de la Comisión Revisora de Tesis designada por el Colegio de Profesores de Estudios de Posgrado e Investigación de la E.S.I.M.E. para examinar la tesis de grado titulada:

- "INFLUENCIA DE LA REPRESENTACIÓN DE LAS CARGAS EN LA ESTABILIDAD DE **VOLTAJE"** 

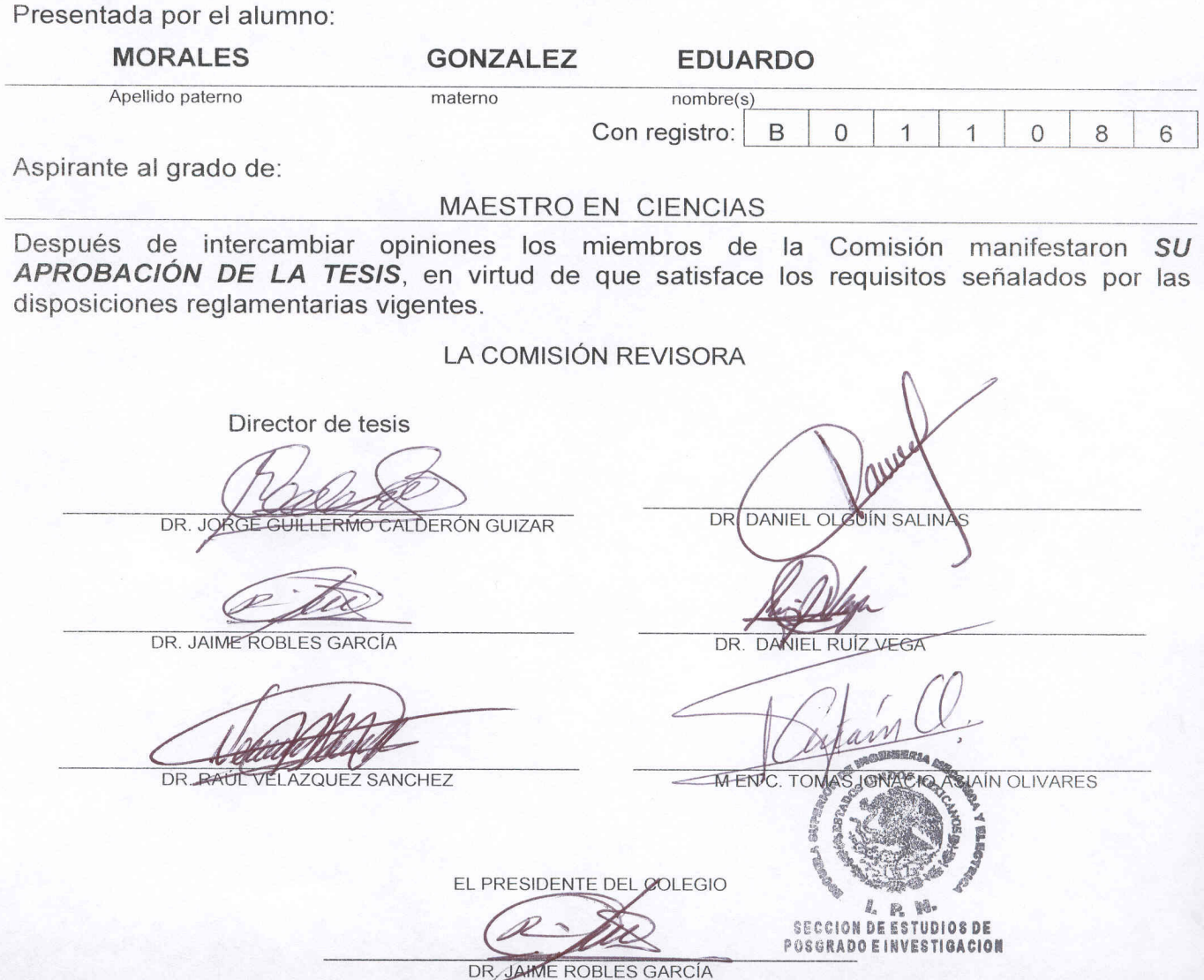

CGPI-14

El camino sigue y sigue desde la puerta. El camino ha ido muy lejos, y si es posible he de seguirlo recorriéndole con pie fatigado hasta llegar a un camino más ancho donde se encuentran senderos y cursos. ¿Y de ahí adónde iré? No podría decirlo.

> Tolkien, J. R. R. El Señor de los Anillos La Comunidad del Anillo

# Dedicatoria

#### A Dios,

Por el regalo de la vida y los talentos recibidos.

### A Verónica, Por ser mi gran amor

y por ser el regalo de Dios.

# Agradecimientos

A mis padres y familiares por el apoyo incondicional recibido durante este trabajo de tesis.

Al Instituto de Investigaciones Eléctricas y en particular a la Gerencia de Uso de Energía Eléctrica por las facilidades y apoyo recibido.

Al Instituto Politécnico Nacional y en particular a la ESIME por su apoyo durante este trabajo.

Al Dr. Jorge G. Calderón Guizar y al Dr. Daniel Olguín Salinas por su amistad, apoyo, contribuciones, sugerencias y tiempo dedicado a la revisión de esta tesis. Este trabajo también es parte de ustedes.

A los miembros de la comisión revisora de esta tesis por sus comentarios al contenido de este trabajo.

A mis compañeros de maestría por sus palabras de ánimo y aliento durante este proceso de obtención de grado.

A mis compañeros de trabajo por su apoyo y comentarios recibidos durante la realización de esta tesis.

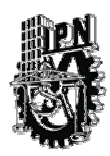

**INSTITUTO POLITECNICO NACIONAL** 

COORDINACION GENERAL DE POSGRADO E INVESTIGACION

#### CARTA CESION DE DERECHOS

En la Ciudad de México, Distrito Federal, el día 22 del mes agosto del año 2005, el que suscribe Eduardo Morales González alumno del Programa de Maestría en Ciencias en Ingeniería Eléctrica con número de registro B011086, adscrito a la Sección de Estudios de Postgrado e Investigación de la ESIME, Unidad Zacatenco, manifiesta que es autor intelectual del presente Trabajo de Tesis bajo la dirección del Dr. Jorge Guillermo Calderón Guizar y cede los derechos del trabajo intitulado: Influencia de la representación de las cargas en la estabilidad de voltaje, al Instituto Politécnico Nacional para su difusión, con fines académicos y de investigación.

Los usuarios de la información no deben reproducir el contenido textual, gráficas o datos del trabajo sin el permiso expreso del autor y/o director del trabajo. Este puede ser obtenido escribiendo a la siguiente dirección: Calle 24 Norte No. 10-100, Segunda Sección, Col. Civac, Jiutepec, Morelos. México. C.P. 62500 o emorales@iie.org.mx.

Si el permiso se otorga, el usuario deberá dar el agradecimiento correspondiente y citar la fuente del mismo.

Annikan

Eduardo Morales González Nombre y firma

#### **RESUMEN**

Las razones económicas y ambientales han sido los principales factores para limitar el crecimiento de los sistemas de transmisión en muchos países. Además, la tendencia a la desregulación en la industria eléctrica ha forzado a operar las redes eléctricas más cerca de sus límites de operación. Debido a que la mayoría de los sistemas eléctricos modernos operan bajo condiciones estresadas, el colapso de voltaje se han convertido en un problema en la operación de los mismos. Por consiguiente, la determinación de límites de operación confiables respecto a la estabilidad y colapso de voltaje han cobrado importancia para garantizar la operación segura y económica del sistema eléctrico.

Con el propósito de comprender los mecanismos de la estabilidad y colapso de voltaje, se han propuesto aproximaciones de estudio para el análisis de tales problemas. Una característica común de estas aproximaciones es la importancia de modelos confiables para representar las características de la carga. Como resultado de esto, el desarrollo de modelos matemáticos adecuados para la representación confiable de la misma ha recibido gran atención. A pesar de estos esfuerzos, el modelado de carga continúa siendo un gran reto en el análisis de la estabilidad de voltaje.

En esta tesis se trata la influencia que tiene el modelado de la carga en la estabilidad de voltaje utilizando aproximaciones de análisis de estado estable. El análisis de estabilidad de voltaje del sistema se lleva a cabo con las curvas P-V para diferentes representaciones, además de utilizar índices de sensibilidad para completar el análisis.

Finalmente, se presentan los resultados numéricos de dos sistemas de prueba para resaltar la relación entre los límites de estabilidad de voltaje y el modelo de carga utilizado.

#### **ABSTRACT**

Enviromental and economic reasons have been the main factors for limiting the growing of transmission power grids in many countries. In addition, the electric industry trend to de-regulation of electricity markets has forced to operate the transmission grids closer to their normal limits for secure operation. Since most of the time modern power networks operate under stressed conditions, voltage collapse has become a big concern in the daily operation of the systems. Thus, determination of reliable operating limits respect to voltage collapse is of utmost importance to guarantee an economical and secure system operation.

With the aim of understanding the mechanisms of voltage stability and voltage collapse, a number of studying approaches have been proposed for the analysis of such problems. A common feature of those approaches is the importance of reliable models for representing load characteristics. As a result of this, the development of adequate mathematical models for reliable load representation has received a great deal of attention. Despite those efforts, load modeling remains as a big challenge in the analysis of power systems voltage stability.

In this thesis, the influence of load modeling on voltage stability is addressed using a steady-state analysis approach. The voltage stability analysis of the system is performed from the P-V curves for different load representations and voltage sensitivity indices.

Finally, numerical results from two test systems are reported and the close relationship between load modeling and voltage stability limits in a power system is highlighted.

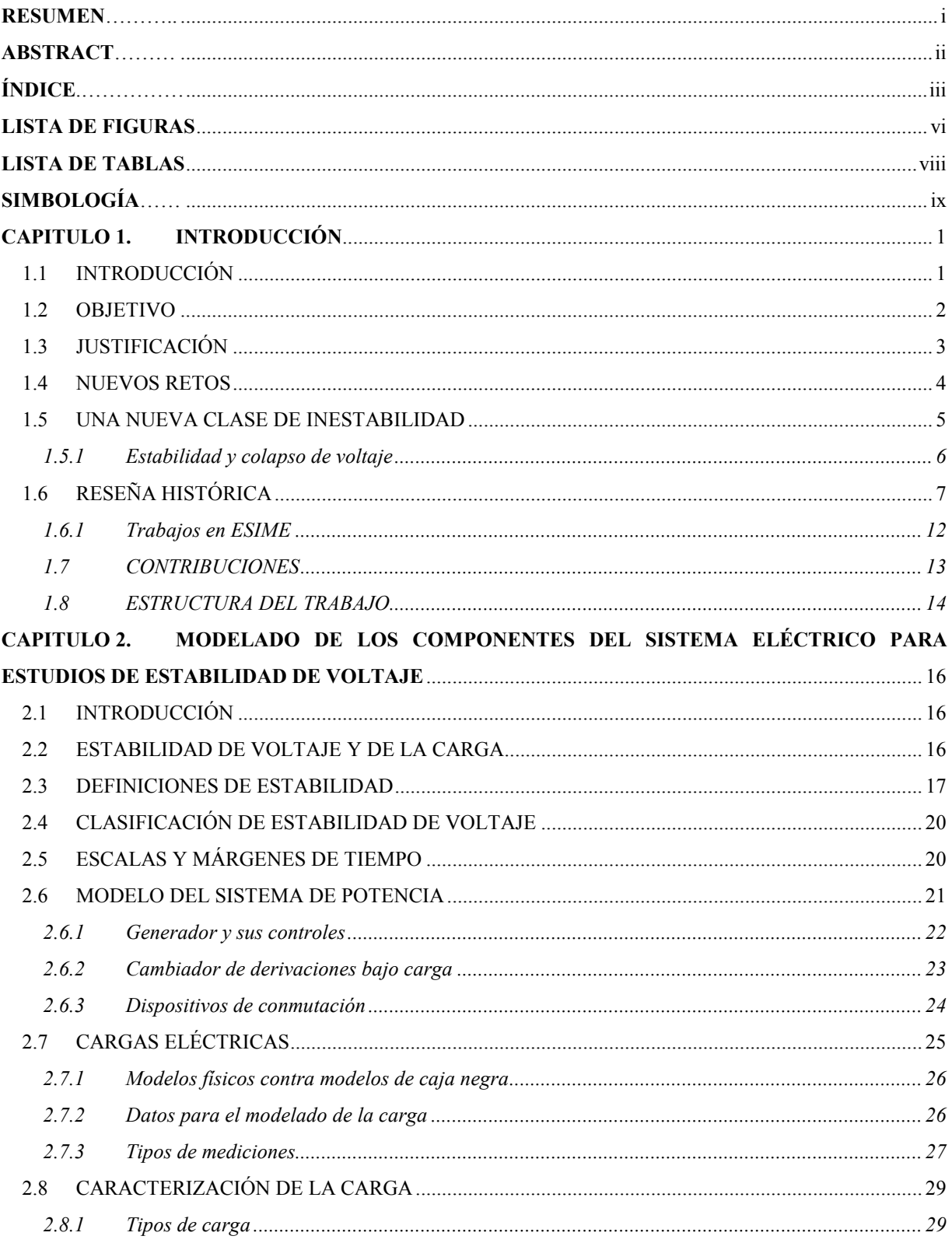

# ÍNDICE

Página

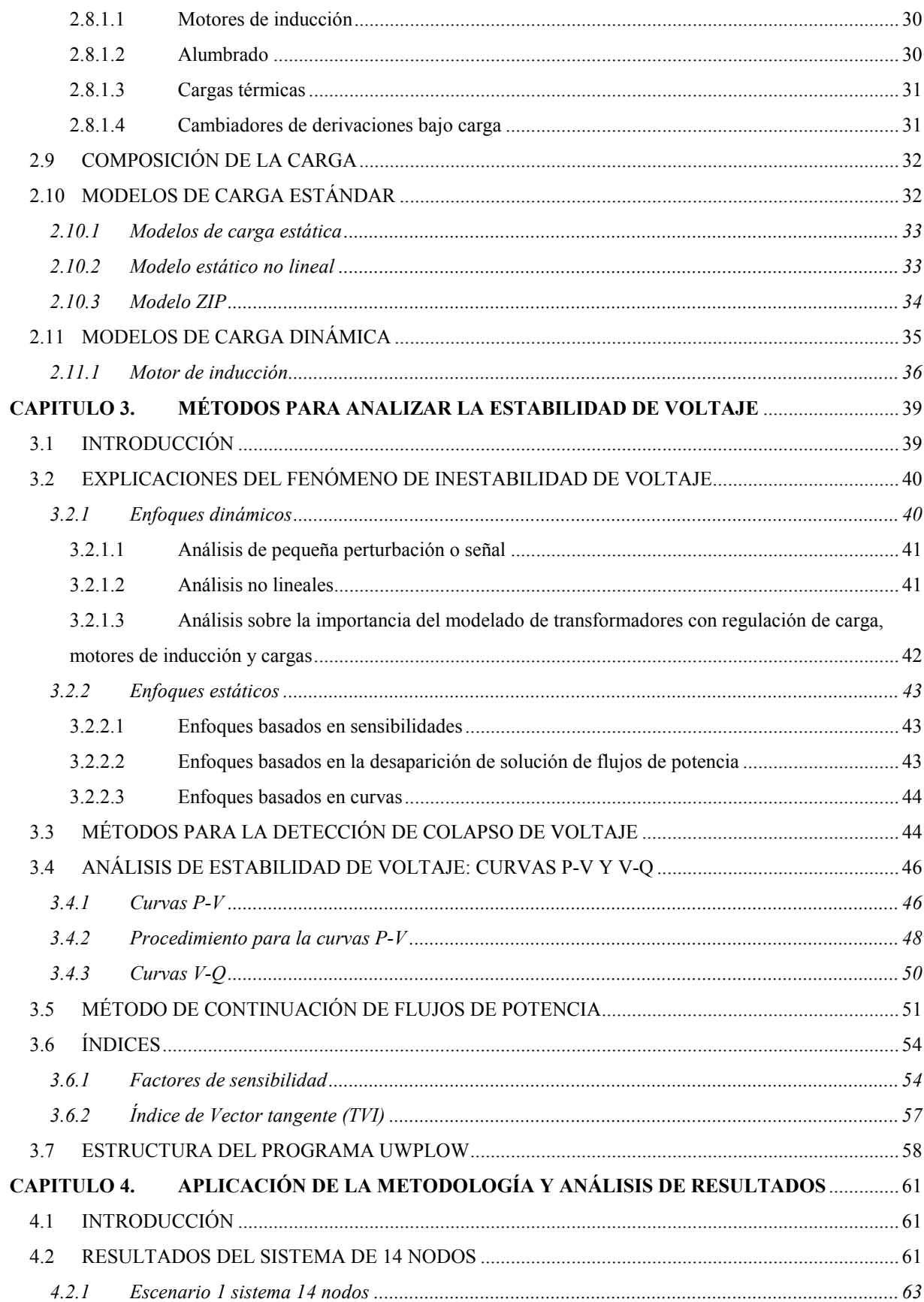

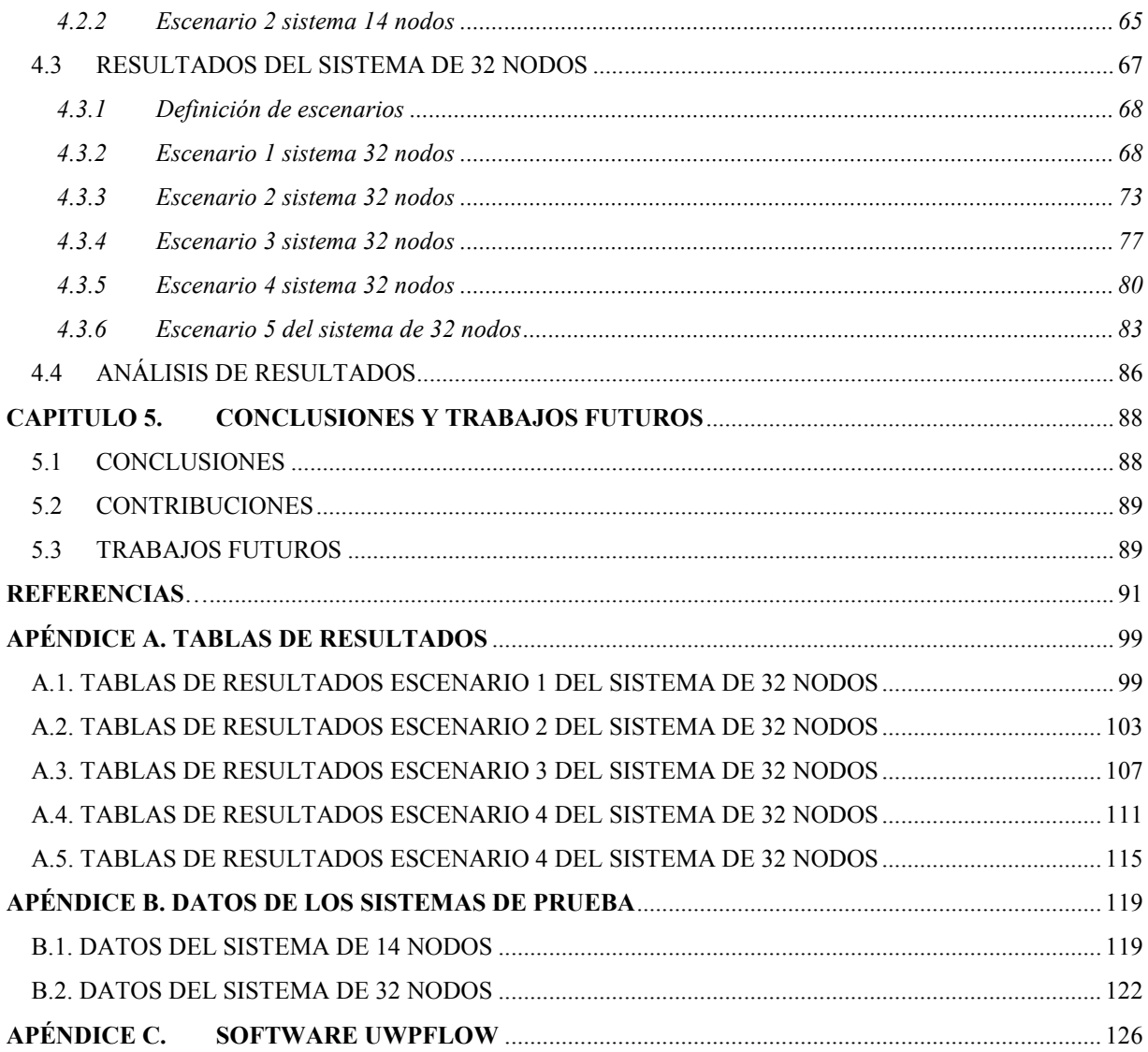

## **LISTA DE FIGURAS**

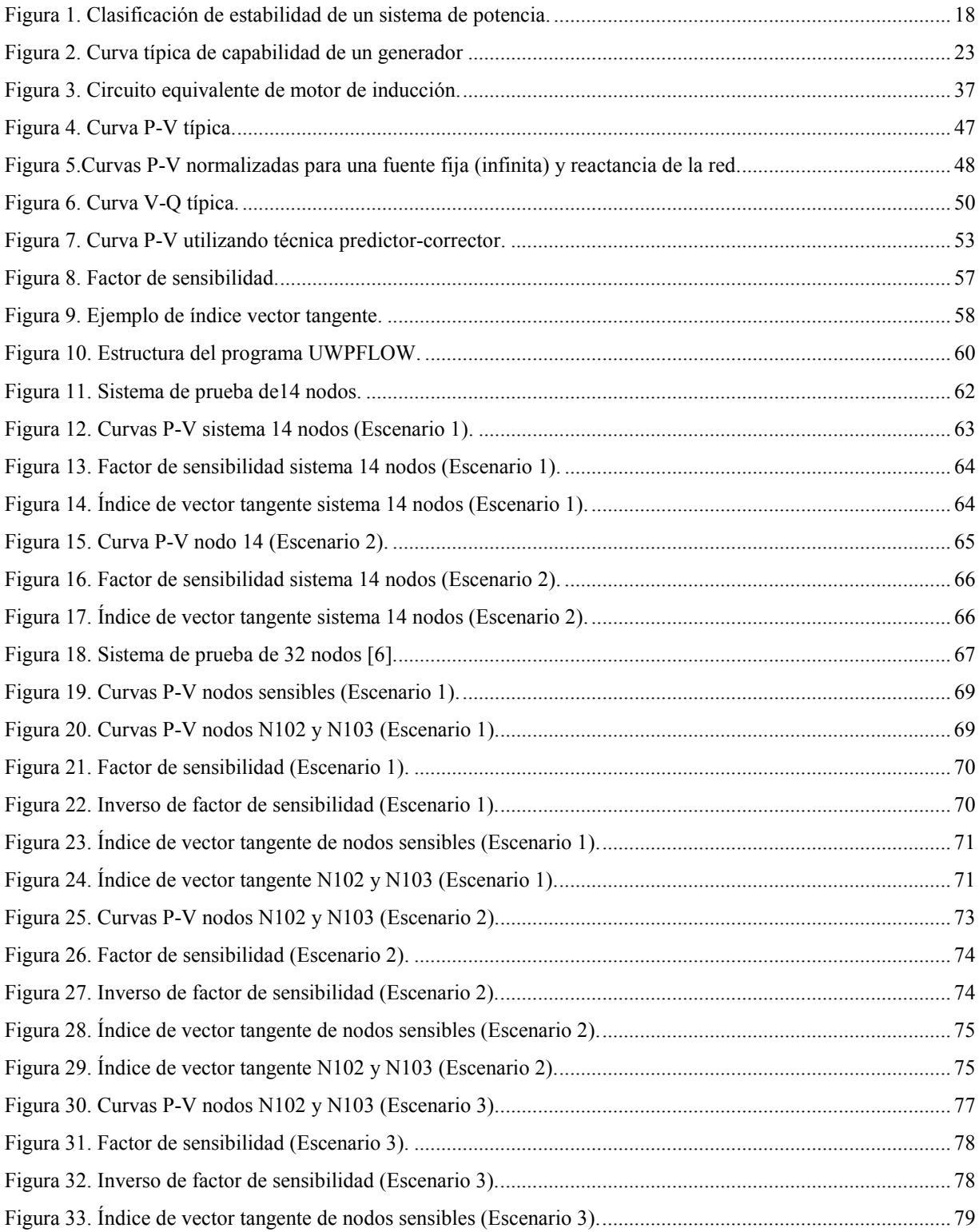

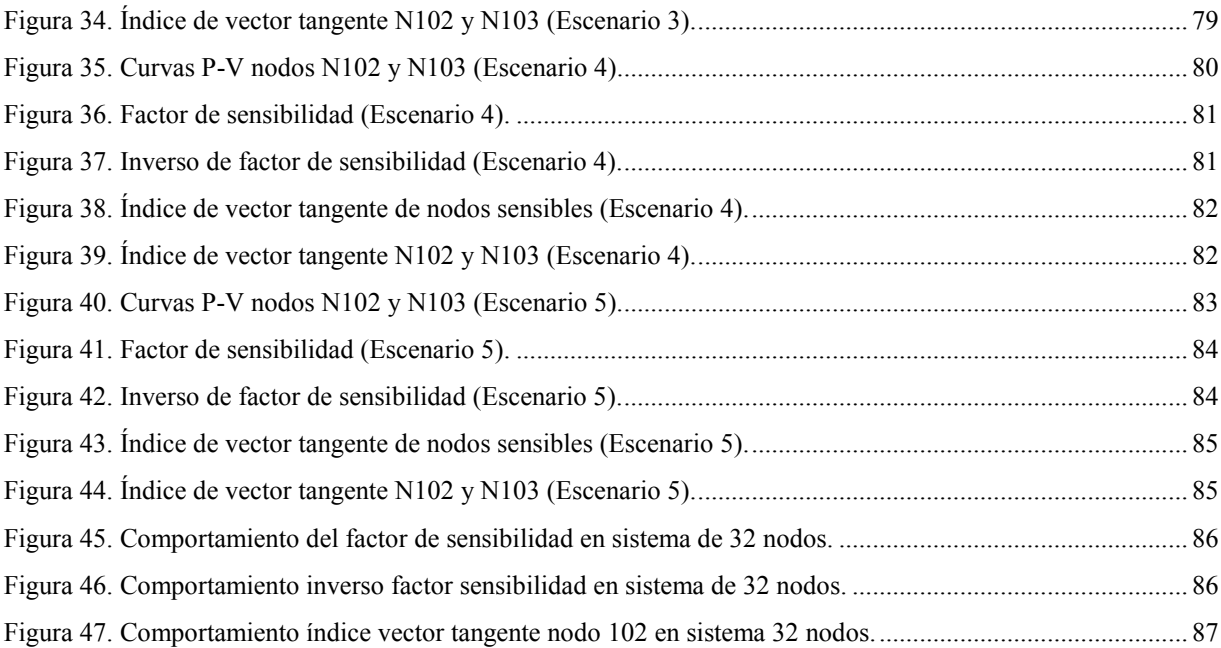

# **LISTA DE TABLAS**

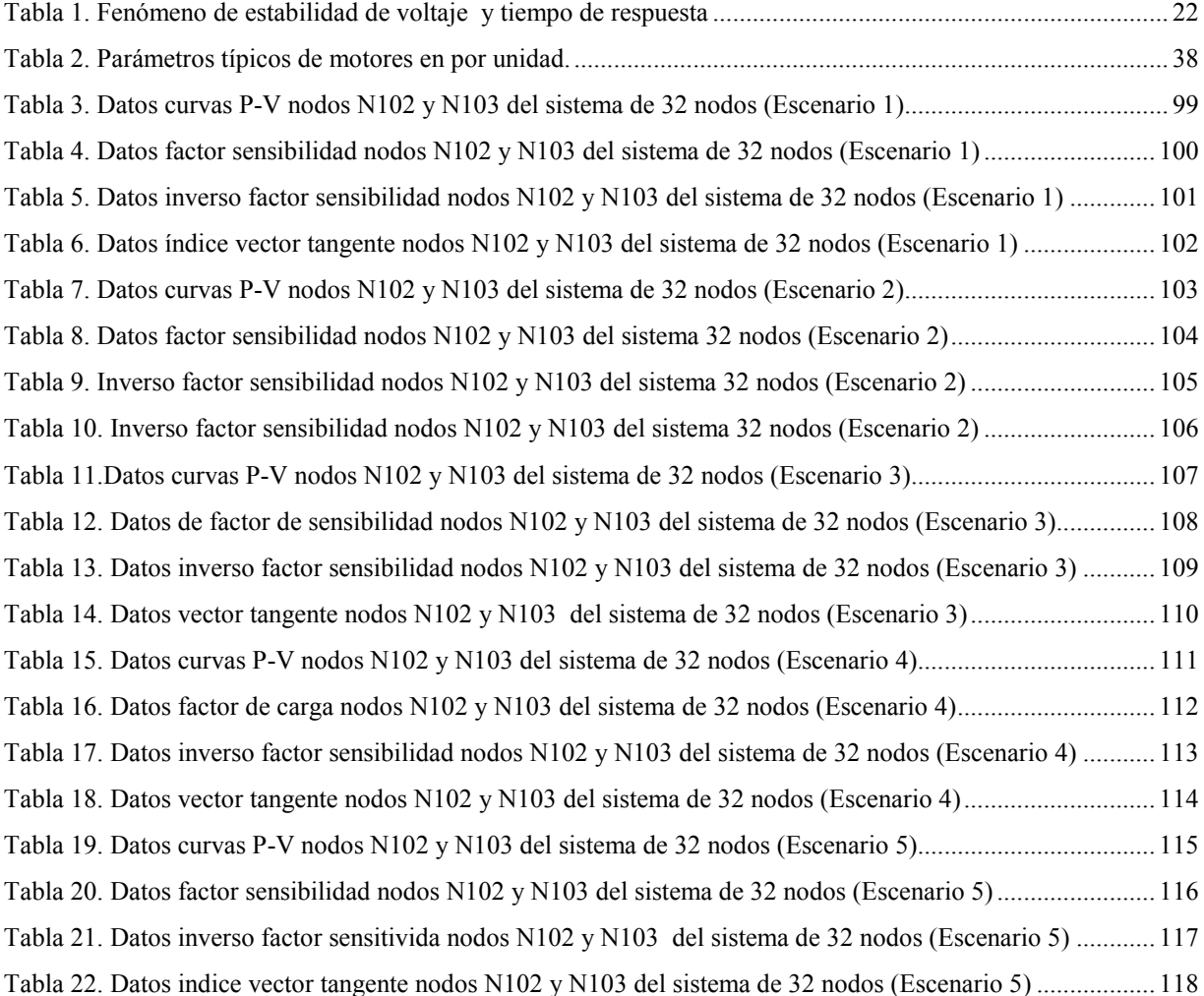

# **SIMBOLOGÍA**

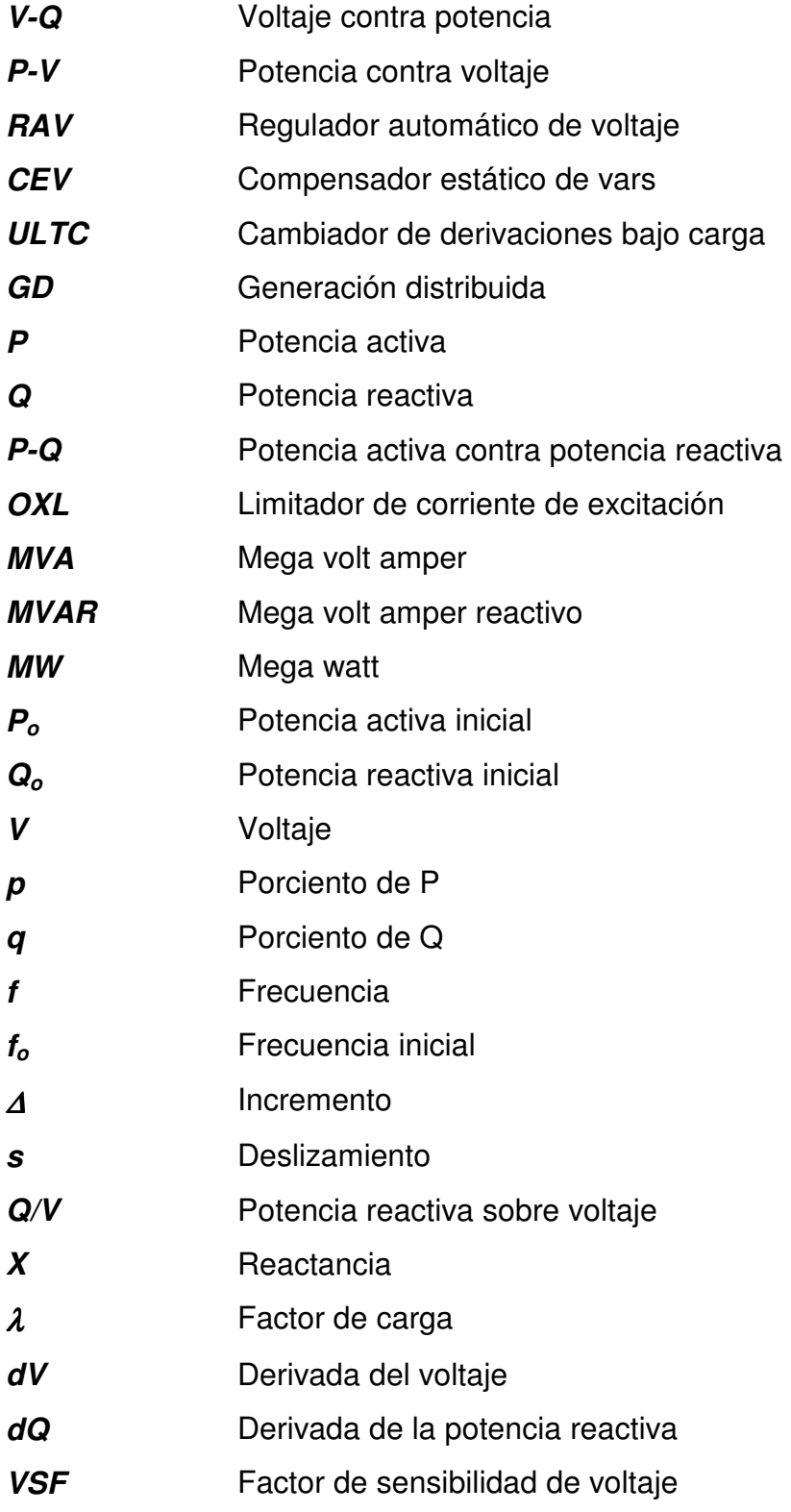

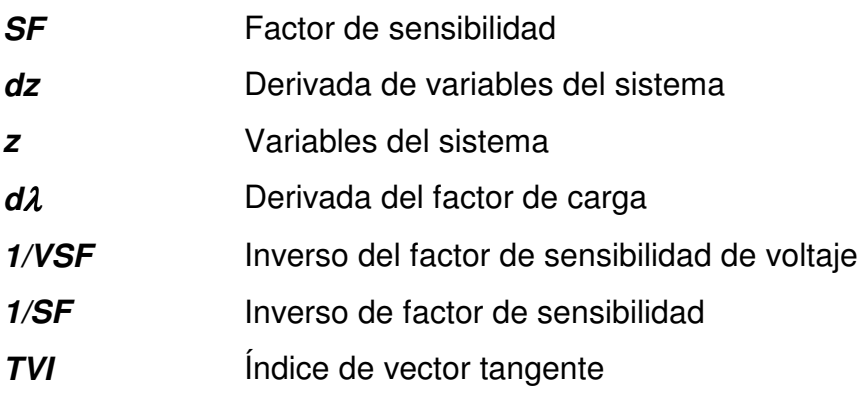

### **CAPITULO 1. INTRODUCCIÓN**

#### 1.1 INTRODUCCIÓN

El continuo incremento en la demanda de energía eléctrica y las limitaciones para reforzar la generación y los sistemas de transmisión, han obligado a que los sistemas de transmisión actuales operen cada vez con mayor frecuencia en condiciones más estresadas [1]. Una manera de satisfacer la demanda consiste en utilizar las redes de transmisión de manera más eficiente, incrementando la capacidad de transferencia existente sin comprometer la seguridad del sistema eléctrico [8, 55].

Un sistema de potencia sobrecargado tiene una respuesta sustancialmente diferente a los disturbios, con respecto a uno que nó lo está. El efecto y tamaño potencial de estos también se ha incrementado, por lo que un disturbio relativamente pequeño puede causar contingencias en el sistema.

Las siguientes razones hacen que la operación, control y administración de los sistemas de potencia sea más difícil que antes [19]:

- Debido a la creciente competencia en los sistemas eléctricos actuales, se requiere proporcionar un beneficio más grande o el mismo servicio con costos más bajos, de modo que se incremente la duración en la operación de los sistemas cerca de sus límites de seguridad y de estabilidad;
- Las restricciones ambientales limitan severamente el crecimiento de la red de transmisión;
- En un mercado desregulado existe una necesidad por una nueva clase de control de potencia y de voltaje, para los cuales no están diseñados los sistemas de potencia existentes;
- Se necesita determinar la capacidad de transmisión para todas las transacciones en las redes de acceso abierto.

Las causas que orillan a un sistema a operar cerca de su límite de estabilidad pueden ser de diferente naturaleza [1, 19]. No obstante, algunas de las causas más frecuentes se deben a contingencias que cambian la topología de los sistemas (de mallados a radiales), como es la salida de líneas de transmisión en grandes sistemas radiales. Estas son condiciones en las cuales la respuesta de la carga se puede convertir en un factor crítico con respecto al nivel de voltaje, y en algunos casos, de la estabilidad del sistema.

La importancia del modelo de la carga en estudios de estado estable y dinámicos, es una de las razones que ha impulsado la necesidad de modelarlas con más precisión durante los eventos de contingencia [24, 38]. Por ejemplo, el colapso de voltaje se considera generalmente como un fenómeno de largo plazo, que requiere de modelos más precisos para largos periodos de tiempo a bajos niveles de voltaje. En este sentido, el modelado de la carga requiere de mayor atención para comprender mejor la influencia que tiene la misma en el comportamiento estático y dinámico de la operación y planeación de los sistemas de potencia.

#### 1.2 OBJETIVO

El objetivo de esta tésis consiste en analizar la influencia del modelo de carga estático no lineal en la estabilidad de voltaje, con el propósito de conocer de qué manera se afecta a la estabilidad del sistema mediante el análisis gráfico de las curvas P-V y la determinación de índices de sensibilidades en los nodos que resultan más suceptibles a las variaciones de carga y de voltaje del sistema.

La herramienta utilizada como apoyo para el desarrollo de éste trabajo de tesis, es un software libre de dominio público que se denomina UWPFLOW. En el apéndice C se detalla el uso de este software.

#### 1.3 JUSTIFICACIÓN

Los límites de transferencia de potencia que se permiten a través de ciertas áreas o zonas del sistema eléctrico, dependen de las condiciones de operación del mismo y de una gran variedad de factores, tales como la topología de la red y las condiciones de generación y de carga, las cuales conducen a diferentes flujos de potencia. Para simplificar estos cálculos se utilizan aproximaciones en la representación del sistema, las cuales introducen cierta incertidumbre en los límites obtenidos de acuerdo con tales suposiciones [8, 42].

Una aproximación optimista puede conducir al sistema a puntos de operación inaceptables bajo severas condiciones, y por ende, comprometer la seguridad del mismo. Una aproximación pesimista evitará riesgos introduciendo grandes márgenes de seguridad, lo que conducirá a una pobre utilización de los recursos disponibles. Por tanto, la determinación apropiada de los límites de transferencia jugará un papel importante para mantener la seguridad y operación económica del sistema de potencia [34, 68].

El trabajo que se presenta esta motivado por la necesidad de representar de manera apropiada a la carga en el sistema eléctrico. Los resultados proporcionarán una mejor comprensión de la misma, haciendo posible establecer márgenes de seguridad y optimizar las condiciones de operación y de confiabilidad del sistema. Por tanto, son necesarios modelos precisos para reducir la incertidumbre operacional del mismo; modelos de complejidad diversa para generadores, líneas y transformadores están disponibles hoy en día, mientras que los modelos de cargas por lo general se simplifican y continúa siendo un área de gran incertidumbre [34]. "Diferentes estudios" [8, 34] han mostrado la importancia de la representación de las cargas en la estabilidad de voltaje, en los cuales se establece que los modelos estáticos de cargas no son lo suficientemente precisos para capturar la dinámica del sistema, aunque para motivos de análisis este tipo de representación proporciona una buena aproximación en el estudio de estabilidad de voltaje.

#### 1.4 NUEVOS RETOS

Se necesitan cambios en los sistemas de generación y transmisión de energía eléctrica para optimizar los recursos disponibles, tomando en cuenta las consideraciones ambientales, además de asegurar una alta confiabilidad en la operación para cubrir la creciente demanda en las áreas de consumo. Algunos de los retos a los que se enfrentarán los sistemas modernos se pueden caracterizar como [53]:

- La planeación del sistema debe asegurar la generación para regular la frecuencia (controlando la salida de potencia activa) y el voltaje (controlando la salida de potencia reactiva), y debe controlar el costo y capacidad para operar las reservas cuando se necesiten. Será necesaria la optimización y coordinación de las fuentes disponibles, así como también la construcción de nuevas plantas de generación;
- La expansión del sistema de transmisión se deberá adecuar para instalar nuevas plantas de generación y para mantener las variaciones en la demanda, lo que involucrará la optimización y expansión en el uso de estos;
- La integración de generación distribuida (GD) y almacenaje de energía hará posible mantener la confiabilidad del sistema en circunstancias de emergencia. El uso de tecnologías avanzadas transformará la red estática en una red inteligente, con monitoreo y control en tiempo real del sistema;
- La desregulación también agregará nuevos problemas, tanto organizacionales como económicos. La energía eléctrica de los diversos productores tendrá que ser distribuida satisfactoriamente en la red, lo cual requerirá un esfuerzo importante en el control y la operación.

La GD, especialmente aquella basada en tecnologías emergentes (paneles solares, eólica, celdas de combustible, micro-turbinas) o sistemas híbridos jugarán un papel clave en el futuro, manteniendo la capacidad disponible para cubrir la demanda pico, además de proporcionar ventajas potenciales, como son:

- Mejorar la confiabilidad y calidad de la energía eléctrica manteniendo el voltaje;
- Como fuente de potencia reactiva;
- Mitigación de pérdidas en líneas de transmisión y distribución;
- Bajo costo de energía en aplicaciones de cogeneración mediante el uso combinado de calor y energía.

El uso de tecnologías avanzadas transformará al sistema eléctrico en un sistema inteligente, en donde se requerirá la retroalimentación de información en tiempo real en el nuevo mercado desregulado [53]. En un futuro cercano, los centros de control se convertirán en centros de tecnología de la información, en donde el continuo monitoreo y control de diferentes señales y componentes resultará en una alta confiabilidad y en un diagnóstico poderoso del sistema [6].

#### 1.5 UNA NUEVA CLASE DE INESTABILIDAD

Se ha dicho que tan sólo existe una sola clase de estabilidad en los sistemas de potencia [42]; sin embargo, también es cierto que dentro del campo de lo que podría llamarse la teoría clásica de estabilidad de los sistemas de potencia, se distingue siempre entre estabilidad angular, de voltaje y de frecuencia, lo que significa que estas clases de estabilidad aunque en rigor afecten a todo el sistema, se manifiestan más claramente al estudiar la evolución de ciertos tipos de variables en determinadas escalas de tiempo [8, 42].

La existencia de tan sólo una clase estabilidad, tiene la necesidad de buscar un marco general único para todo tipo de inestabilidad. Aunque el voltaje siempre se ha considerado un aspecto importante al tratar los problemas de estabilidad y seguridad, no había sido objeto de análisis, ya que no parecía intervenir como una variable relevante en los problemas de estabilidad [19]. Se han observado varios casos en que se han producido interrupciones en circunstancias en las que, de acuerdo con los criterios de estabilidad clásicos no existían problemas preocupantes.

Estos incidentes se han caracterizado por grandes caídas de voltaje, manteniéndose la frecuencia sin grandes cambios hasta que el fenómeno se encontraba muy avanzado [8]. Los análisis realizados tras la ocurrencia de los incidentes han revelado que se encuentran asociados a estados del sistema en los que existen serios problemas de transporte de potencia reactiva.

Dado que las crecientes restricciones económicas, ambientales y políticas han contribuido a que los sistemas operen cerca de sus límites de estabilidad, es de esperarse que estos fenómenos de inestabilidad adquieran cada vez más importancia. Esta situación ha motivado el interés en compañías eléctricas de todo el mundo para comprender, prevenir y controlar este fenómeno [19].

#### *1.5.1 Estabilidad y colapso de voltaje*

El colapso de voltaje se presenta típicamente en sistemas eléctricos que están sobrecargados y con deficiencias de potencia reactiva. Se puede considerar como una inestabilidad del sistema donde intervienen al mismo tiempo muchas componentes y sus variables [19]. De hecho, el colapso de voltaje a menudo involucra a todo un sistema eléctrico, aunque generalmente tiene una mayor implicación en un área particular del mismo.

En el colapso de voltaje intervienen muchas variables, y una descripción física de su naturaleza se puede obtener examinando la producción, transmisión y consumo de potencia reactiva [6, 38]. El colapso se asocia con la demanda de potencia de las cargas y las limitaciones en la producción y transmisión de la misma. Las limitaciones en la producción de potencia reactiva incluyen los límites en los generadores y compensadores estáticos de vars (CEVs), además de la potencia producida por los condensadores en bajo voltaje. La demanda de potencia reactiva aumenta con el incremento de la carga, paro de motores o cambios en la composición de la carga.

Introducción

Existen varios cambios en los sistemas eléctricos que contribuyen al colapso de voltaje, tales como incrementos en la carga, generadores o CEVs que alcanzan sus límites de potencia reactiva, acción de los transformadores, dinámica de la recuperación de carga y salidas de líneas o generadores. Las medidas de control, como son el uso de condensadores en paralelo, bloqueo de transformadores, nuevo despacho de generación, ajuste del voltaje en los generadores, desconexión de cargas y sobrecarga temporal de potencia reactiva, son algunas de las acciones que evitan el colapso de voltaje [6].

Los problemas de voltaje se preveen en la planificación de los sistemas eléctricos [9, 36]; se espera que estos problemas aparezcan después de una gran contingencia en el sistema, por ejemplo, un incremento considerable de carga o la salida de una línea o central de generación. Pero ¿por qué en los sistemas eléctricos actuales? Una razón es el uso intenso de la generación y transmisión, lo que se debe a la dificultad de construir centrales nuevas en áreas de carga y a los problemas en la construcción de líneas de transmisión nuevas. Una razón más es el incremento en el uso de bancos de condensadores para compensación de potencia reactiva.

En general, el colapso y la estabilidad de voltaje son fenómenos que han cobrado importancia en la planificación y explotación de los sistemas de potencia. Se trata de fenómenos con relación estrecha a la utilización del sistema eléctrico cerca de su límite de estabilidad [19, 27].

#### 1.6 RESEÑA HISTÓRICA

Las empresas que proporcionan el servicio de suministro de energía eléctrica, constantemente deben analizar su red eléctrica con el objetivo de conocer en todo momento el comportamiento real de la misma. Para cumplir con este propósito, se debe analizar al sistema ante diversos eventos para conocer la respuesta del mismo, y así proponer soluciones que contrarresten las contingencias que se presenten.

Para llevar a cabo el análisis se debe modelar al sistema eléctrico según el estudio que se desee realizar. Los elementos del sistema son relativamente simples, sin embargo, el crecimiento de los sistemas hace que cada vez sea más difícil y complejo el poder representarlos [14, 29] y más aun las cargas, ya que tienen un efecto importante en la operación del sistema [46].

Los modelos para máquinas síncronas, transformadores, líneas de transmisión, controles, reguladores automáticos de voltaje (RAV) y compensadores estáticos de vars (CEV) se pueden encontrar en textos clásicos [5, 15, 17, 18, 20, 42, 56, 61, 69], en los cuales los modelos para representarlos están bien definidos. A pesar de que existen varios modelos para representar a los elementos de generación, transmisión y distribución, la representación de las cargas ha recibido menos atención y continúa siendo un área de gran incertidumbre [33, 35], por lo que los esfuerzos que se encaminen a determinar mejores modelos serán de gran ayuda. *En este sentido, el trabajo de investigación consiste en estudiar y analizar la influencia que tiene la carga en la estabilidad de voltaje del sistema eléctrico.*

En la mayoría de los casos, es imposible e impráctico representar cada carga de manera individual [10, 14, 34]. Una de las maneras de aproximar los modelos de carga es, que en cada nodo o subestación se obtengan los datos de potencia activa (P) y potencia reactiva (Q) de mediciones, y a partir de estos datos establecer el modelo que represente a la carga (que puede ser el resultado de agrupar un número determinado de cargas) [59]. Esto representa problemas debido a que la demanda de los usuarios es aleatoria y por lo general no es bien conocida, además de que nó siempre es posible contar con registros de mediciones e inclusive poder realizarlas. Sin embargo, modelos detallados de todas las cargas podrían ser muy costosos y consumirían mucho tiempo en los procesos de cálculo numéricos [33], debido a que nó todas las cargas tienen la misma influencia en el comportamiento transitorio y de estado estacionario, por lo que es un problema importante identificar cuáles deben ser modeladas a detalle.

El propósito de desarrollar modelos para las cargas, es el de obtener una representación matemática precisa de las mismas que será incorporada en el análisis dinámico y de estado estacionario del sistema [67], por lo que el modelado de las cargas representa sólo una parte del problema y el determinar su composición representa otro problema; aún si se conociera de manera exacta sería impráctico representarla de manera individual.

En lo que se refiere a las características de las cargas, se han dividido en dos categorías para definirlas: las estáticas y las dinámicas [14]. Las características estáticas se pueden representar por polinomios u otras funciones algebraicas. Las características dinámicas se refieren al tiempo asociado cuando el comportamiento está dentro de un rango de interés.

Los modelos que están disponibles en los programas de estabilidad se hacen difíciles si no se puede modelar la dinámica real del sistema; los modelos de carga actuales permiten representaciones estáticas sencillas, pero requieren modelos dinámicos detallados para motores de inducción o síncronos [44]. Al respecto se han desarrollado modelos para representar de una manera más efectiva la dinámica de la carga, ya que sus efectos sólo se habían considerado secundarios y la atención se había centrado hacia los modelos de los generadores y demás elementos. En la actualidad esto ha cambiado, y los modelos se han dirigido hacia el comportamiento dinámico de la carga como función del voltaje y la frecuencia.

Se han desarrollado modelos basados en aproximaciones y en mediciones [8, 34, 42, 63, 64]. La *aproximación basada en mediciones* involucra mediciones directas en subestaciones y alimentadores representativos para determinar la sensibilidad del voltaje y la frecuencia de las cargas de potencia activa y potencia reactiva. Los datos se obtienen de mediciones en sitio e incluyen las variaciones de voltaje y frecuencia, y las variaciones correspondientes en la carga activa y reactiva, incluyendo los disturbios intencionales, mediciones de prueba u otros eventos durante la operación normal. La *aproximación basada en componentes* involucra desarrollar un modelo de

Introducción

carga compuesta de la información de sus partes constitutivas [8, 42], por ejemplo, mezcla de clases en la subestación, composición de cada una de esas clases y las características principales de cada carga individual. La mezcla de clases de datos de la carga, describe cual es el porcentaje de cada una de ellas, tales como industrial, residencial y comercial al consumo total en un nodo específico del sistema. Los datos de *composición de carga* describen el porcentaje de cada componente de la misma, como son cargas de calentamiento eléctrico, acondicionadores de aire y motores de inducción. La *característica de carga* se relacionada con las características físicas de cada uno de los componentes.

Diferentes modelos de carga pueden tener un impacto importante en los resultados analíticos y de estabilidad. Debido a las incertidumbres en el modelado de las cargas, es una tarea difícil el modelarlas y se ha recurrido a desarrollar modelos con base en el análisis de espacio de estado [44, 68]. Este tipo de representaciones se evalúa la estabilidad utilizando un método de Lyapunov, por lo que la carga se puede representar con cualquier grado de precisión conociendo las ecuaciones con las cuales se describe.

En lo que se refiere al detalle de la representación, no es necesario que sea el mismo para todo el sistema; con una representación detallada para una zona de interés será suficiente en algunos casos, pudiendo tomar en cuenta la estructura local o la topología de la red de interés [10].

El colapso y la estabilidad de voltaje también están influenciados por el modelo de la carga. Cuando se estudia la estabilidad de voltaje, la elección del modelo de carga juega un papel importante en el resultado del análisis [4]; cuando se toma una decisión para el rechazo de carga del sistema, resulta importante un modelo adecuado para la misma.

El problema de estabilidad, control del voltaje y potencia reactiva consiste en mantener un perfil de voltaje aceptable en el sistema. Sin embargo, el mantenerlo no garantiza que automáticamente se asegura la estabilidad de voltaje, y que la inestabilidad del mismo no se necesita asociar con bajos voltajes, aunque de manera frecuente así sea [49].

En resumen, de lo anteriormente expuesto es posible inferir que la representación de la carga juega un papel importante en los estudios que se lleven a cabo en cualquier sistema eléctrico, por lo que puede concluirse, que dependiendo de la selección del modelo a utilizar será la calidad de los resultados que se obtengan.

#### *1.6.1 Trabajos en ESIME*

En la Sección de Estudios de Posgrado e Investigación (SEPI) de la ESIME se han realizado algunos trabajos relacionados con el tema de estabilidad de voltaje y modelado de cargas, los cuales se mencionan a continuación.

- "Efecto de los modelos de motores de inducción en sistemas eléctricos de potencia" [54]. Tesis Maestría. ESIME-IPN. 1996. Daniel Ruiz Vega. Se estudia el efecto de los motores de inducción en el comportamiento dinámico del sistema. Se analizan modelos estáticos y dinámicos para estudios de estabilidad angular y el efecto que tienen estas representaciones en el control de voltaje. Si bien no es un trabajo enfocado a la estabilidad de voltaje, marca la pauta para la utilización de modelos diferentes al modelo convencional de carga.
- "Análisis de la estabilidad de voltaje en sistemas eléctricos de potencia empleando la técnica del mínimo valor singular" [25]. Tesis de Maestría. ESIME-IPN. 1999. Guillermo Galicia Cano. En este trabajo se estudia la técnica del mínimo valor singular (MVS) del jacobinao completo y del jacobiano reducido a partir de la formulaciòn de flujos de potencia, con lo que se establece un índice estático para el análisis de estabilidad de voltaje, indicando la distancia entre el punto de operación en estudio y el límite de estabilidad.
- "Evaluación de la estabilidad de voltaje ante disturbios pequeños mediante la técnica de análisis modal" [40]. Tesis de maestría. ESIME-IPN. 2000. Daniel León Rodríguez. Se evalúa la estabilidad de voltaje de un sistema eléctrico real aplicando la técnica de análisis modal con otras técnicas convencionales de análisis, como son las curvas P-V y V-Q.
- "Aplicación de controladores facts tipo Statcom y Smes para la prevención de inestabilidad de voltaje en sistemas eléctricos de potencia" [52]. Tesis de maestría. ESIME-IPN. 2003. Gabriela Pampin Vergara. En este trabajo se evalúa la aplicación de Facts en una red simplificada del sistema eléctrico

mexicano. Para determinar la ubicación de tales dispositivos facts se utiliza el análisis modal para identificar los nodos débiles, además de simulaciones en el tiempo para evaluar el comportamiento del sistema con la inclusión de los facts.

• "Modelado de carga eléctrica de un sistema eléctrico de potencia a partir de pruebas de laboratorio" [71]. ESIME-IPN. Tesis Licenciatura. 2003. Daniel Israel Quintero Morales et al. En este trabajo se determinan los parámetros de la carga por medio de pruebas de laboratorio, en donde se consideran diferentes modelos de carga, tanto estática como dinámica. La determinación de estos modelos se lleva a cabo con base en la metodología que se propone en [42].

#### 1.7 CONTRIBUCIONES

- Análisis del impacto de las características de voltaje de la carga en la estabilidad de voltaje del sistema;
- Aplicación de índices de sensibilidades, como son el factor de sensibilidad (SF) y el índice de vector tangente (TVI) para determinar la estabilidad de voltaje, así como la verificación de su correspondencia con las curvas P-V;
- Análisis de la respuesta del sistema ante variaciones de carga aplicando el método de las continuaciones a los métodos convencionales, como son las curvas P-V, lo que permite obtener información acerca de la estabilidad de voltaje mediante la identifiación de los nodos que resultan sensibles a los cambios de voltaje.

#### 1.8 ESTRUCTURA DEL TRABAJO

Este trabajo de tesis está organizado de la siguiente forma:

El capítulo 1 incluye una introducción general al modelado de la carga y la estabilidad de voltaje. Al mismo tiempo, se presenta el estado del arte en que se encuentra la representación de la carga.

En el capítulo 2 se presentan los conceptos relacionados con la estabilidad de voltaje. Además, se describen los modelos de los componentes del sistema eléctrico, con énfasis en el modelo de la carga eléctrica.

En el capítulo 3 se mencionan las técnicas de análisis para estabilidad de voltaje, con énfasis en las referentes al estudio de estado estable. Se describe con detalle la técnica de las curvas P-V, el método de continuaciones y la técnica de análisis de índices de sensibilidades y del vector tangente.

El capítulo 4 incluye la aplicación de las técnicas de análisis de curvas P-V y de índices de sensibilidades a dos sistemas de prueba. Adicionalmente se emplea la técnica del índice del vector tangente para verficar y complementar la correspondencia con el colapso de voltaje que se obtiene de la aplicación de las técnicas mencionadas.

En el capítulo 5 se incluyen las conclusiones más relevantes que resultan del análisis de lás técnicas que se presentan y de la aplicación de diferentes modelos de carga. Se mencionan las recomendaciones para el desarrollo de trabajos futuros, extendiendo y complementando el uso de otras técnicas de análisis.

En el Apéndice A se muestran las tablas de resultados de las simulaciones del sistema de prueba de 32 nodos que se analiza en el capítulo cuatro.

En el Apéndice B se muestran los datos de entrada de los sistemas bajo estudio, los cuales son el sistema de 14 nodos del IEEE [72] y el sistema de 32 nodos del CIGRE [6].

En el Apéndice C se incluyen las instrucciones que se deben seguir para utilizar el software UWPFLOW. Se mencionan las consideraciones que se deben tener en cuenta para la elaboración de los archivos de entrada y las características generales de aplicación de esta herramienta.

### **CAPITULO 2. MODELADO DE LOS COMPONENTES DEL SISTEMA ELÉCTRICO PARA ESTUDIOS DE ESTABILIDAD DE VOLTAJE**

#### 2.1 INTRODUCCIÓN

Tradicionalmente, las investigaciones y análisis con respecto a la estabilidad de voltaje se han basado en análisis de estado estacionario, utilizando el modelo de flujos de potencia. La información que se obtiene del jacobiano, se utiliza para explicar los conceptos básicos y desarrollar definiciones y pruebas acerca de la estabilidad de voltaje [50]. Un aspecto importante se refiere al requerimiento de modelado y la precisión del mismo para los diversos componentes del sistema.

Así como resulta importante establecer el caso base de estudio para cualquier análisis, también es importante determinar con que grado de detalle se deben representar los sistemas internos y externos (área de estudio), y cómo modelar todos los dispositivos que son importantes y que están relacionados con el fenómeno [6]. Idealmente, todo el sistema interconectado se debe representar con suficiente detalle como sea posible; sin embargo, en la realidad se tienen que recurrir a simplificaciones para tener un sistema de dimensiones manejables.

En este capítulo se describen los conceptos relacionados con la estabilidad de voltaje y modelos de algunos de los elementos que tienen importancia en el estudio de la misma.

#### 2.2 ESTABILIDAD DE VOLTAJE Y DE LA CARGA

Los cambios que se aproximan en la industria eléctrica están resultando en nuevas características de los sistemas eléctricos, los cuales se caracterizan por interconexiones complejas y la utilización de una gran variedad de controladores para optimizar la operación del sistema y el uso de las fuentes disponibles. El grado de complejidad del sistema, la naturaleza de su dinámica y el efecto de factores externos interactúan simultáneamente y requieren atención especial para elaborar los planes de planeación y diseño del mismo.

Un sistema eléctrico debe proporcionar una alta confiabilidad de suministro a un bajo costo y asegurar el mínimo impacto ambiental. Para evitar problemas técnicos a los clientes (los cuales pueden conducir a grandes costos), el sistema debe ser capaz de cubrir las frecuentes variaciones en la carga activa y reactiva. Un gran nivel de seguridad, disponibilidad de reserva en potencia activa y reactiva, alta calidad en el diseño de los componentes del sistema y disponibilidad de diferentes trayectorias para la entrega de energía, son algunos de los factores que pueden ayudar a asegurar la confiabilidad [19].

#### 2.3 DEFINICIONES DE ESTABILIDAD

La estabilidad de un sistema eléctrico es la capacidad del sistema, para una condición de operación inicial dada, de regresar a un estado de operación de equilibrio después de ser sometido a un disturbio físico, con la mayoría de las variables dentro de sus límites para que el sistema completo permanezca intacto [37]. La Figura 1 muestra la clasificación de estabilidad [37, 42].

La capacidad de un sistema para mantener el sincronismo en máquinas interconectadas se define como *estabilidad angular*. La *estabilidad angular ante pequeños disturbios* (pequeñas señales), resulta en oscilaciones electromecánicas sin amortiguar que se deben a la falta de suficiente par de amortiguamiento, mientras que la *estabilidad transitoria o estabilidad del ángulo del rotor a grandes disturbios* puede conducir a la falta de par de sincronización. El marco de tiempo para la estabilidad angular es denominado como escala de tiempo de término corto y es aproximadamente del orden de unos pocos segundos [42].

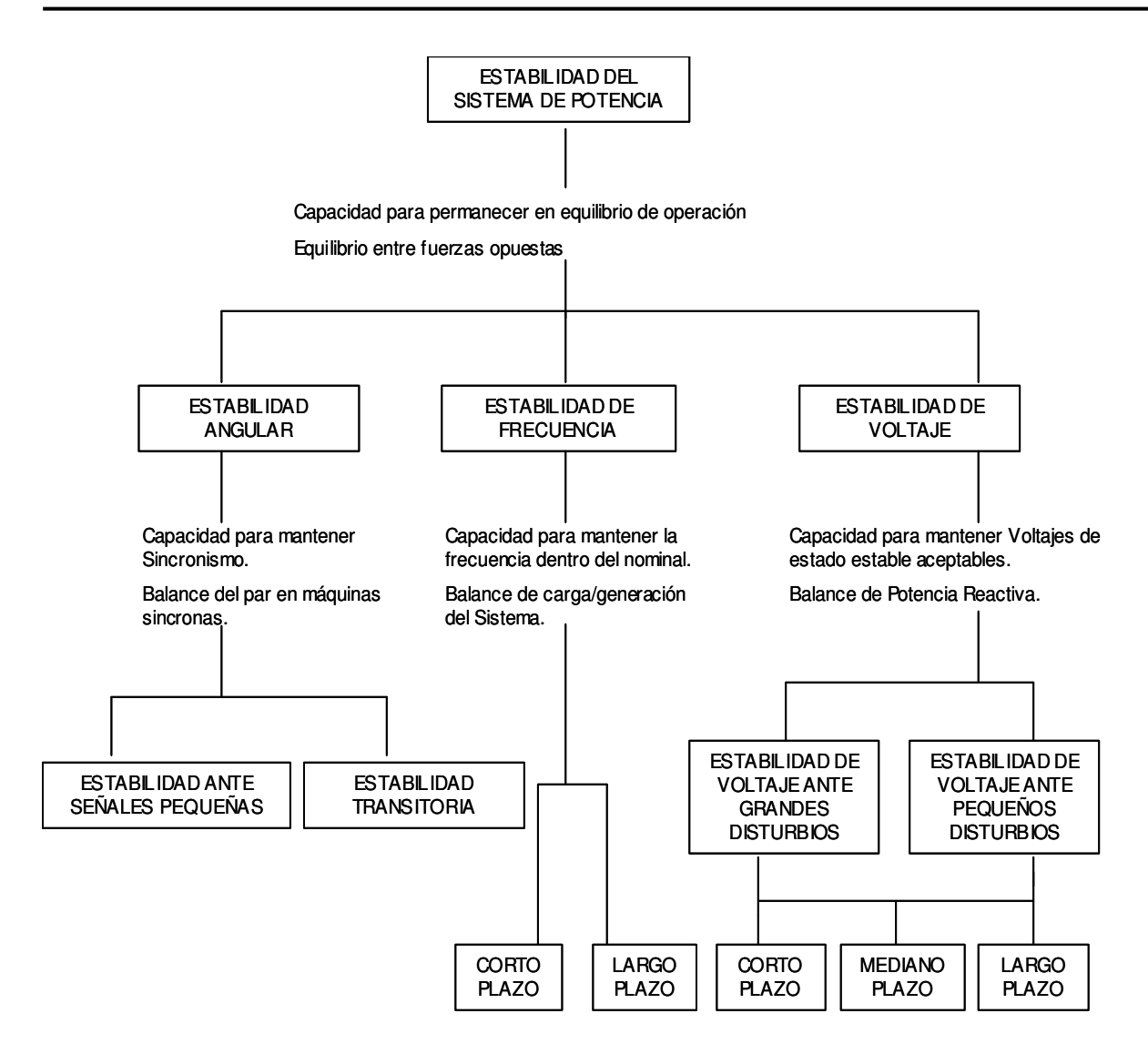

Figura 1. Clasificación de estabilidad de un sistema de potencia [42].

Los problemas de *estabilidad de frecuencia* son el resultado de un desequilibrio entre la carga y la generación después de un gran disturbio, y puede causar el aislamiento del sistema. La estabilidad de frecuencia se refiere a la capacidad de mantenerla estable después de un disturbio severo y se clasifica en estabilidad de tiempo largo y corto.

La estabilidad de voltaje se define como la capacidad de un sistema para mantener voltajes estacionarios aceptables en todos lo nodos del mismo en condiciones normales de operación y después de ser sometido a un disturbio [37, 42]. Es una característica del sistema eléctrico para mantener el equilibrio bajo condiciones normales, y reaccionar para restablecer el estatus del sistema a condiciones aceptables después de un disturbio.

De acuerdo con las definiciones de CIGRE [12], la inestabilidad de voltaje es la ausencia de estabilidad de voltaje, y resulta en un colapso progresivo de voltaje (o incremento). La principal razón para conducir a un sistema a una situación inestable y por consiguiente a la inestabilidad, es la incapacidad de satisfacer la demanda de carga reactiva bajo condiciones severas para mantener el voltaje en niveles aceptables. El colapso de voltaje sigue a la inestabilidad de voltaje, y es a menudo el resultado de la acción de los dispositivos de control, como son los cambiadores de derivaciones, la característica de dependencia de la carga con el voltaje, límites de potencia reactiva de generadores o la combinación de varios de ellos. El colapso conduce al sistema a valores bajos de voltaje en una gran parte del sistema eléctrico, y por lo tanto, al colapso parcial o total de éste.

De acuerdo con la definición del IEEE [36], el colapso de voltaje es el proceso por el cual la secuencia de eventos que acompañan a la inestabilidad de voltaje conduce a un apagón o voltajes anormales bajos en una parte importante del sistema eléctrico.

La estabilidad de voltaje a menudo se denomina estabilidad de la carga [55]; la característica de la carga y su dinámica indican la dependencia entre la carga y el voltaje. Una caída de voltaje inicialmente se traducirá en una caída de la carga, pero después de unos segundos se iniciará un proceso de restauración de la misma. La restauración puede conducir a condiciones de sobrecarga severas, inestabilidad y colapso de voltaje si después de estas condiciones no se toman las decisiones de control apropiadas y/o si el sistema no es capaz de cubrir la demanda de carga reactiva.

En términos generales, un sistema entra en un estado de inestabilidad de voltaje cuando un disturbio, incremento de carga o cambio en el sistema origina que el voltaje caiga rápidamente o tenga tendencia a la baja, y los operadores y controles automáticos del sistema fallen para detener la decadencia del mismo. Esta decadencia del voltaje puede durar pocos segundos o decenas de minutos; si la decadencia continúa y no disminuye, entonces se producirá inestabilidad angular o colapso de voltaje.

#### 2.4 CLASIFICACIÓN DE ESTABILIDAD DE VOLTAJE

Para el análisis de estabilidad de voltaje resulta de utilidad clasificarla en dos categorías [42]: estabilidad de voltaje ante grandes disturbios y estabilidad de voltaje ante pequeños disturbios. Al realizar esta clasificación, el fenómeno se desacopla para que se pueda analizar por técnicas de análisis no lineales o por técnicas de estado estacionario.

La estabilidad de voltaje ante grandes disturbios está relacionada con la capacidad del sistema para controlar el voltaje después de un disturbio mayor (como en el caso de una falla), mientras que la estabilidad ante pequeños disturbios está ligada con la capacidad del sistema para controlar el voltaje después de una pequeña perturbación (como es un cambio en la carga); en [65] se presenta una clasificación similar a la anterior.

#### 2.5 ESCALAS Y MÁRGENES DE TIEMPO

La inestabilidad y colapso de voltaje ocurren en diversas escalas de tiempo, que van desde segundos hasta horas, dependiendo de la cantidad y diversidad de elementos involucrados [6, 38]. Por lo tanto, se puede distinguir entre:

1. Transitorios electromagnéticos (por ejemplo generadores, reguladores, máquinas de inducción y electrónica de potencia) en la escala de segundos;
- 2. Dispositivos de conmutación discretos, tales como los cambiadores de derivaciones en transformadores y limitadores de excitación, que actúan en intervalos de decenas de segundos y;
- 3. Procesos de restauración de carga, que comprenden desde varios minutos hasta horas.

En el colapso de voltaje, el primer intervalo se conoce como escala de tiempo transitoria. Los intervalos segundo y tercero constituyen la escala de tiempo largo que se contemplan en el análisis de estabilidad de voltaje.

El colapso de voltaje se puede producir en la escala de tiempo transitoria o en la escala de tiempo de larga duración. De esta manera, el colapso de voltaje en la escala de larga duración puede incluir efectos de la escala de tiempo transitoria, por ejemplo, un colapso lento que dura varios minutos puede terminar en un rápido colapso en la escala de tiempo transitoria [38]. En la Tabla 1 se muestran algunos de los elementos que intervienen en la estabilidad de voltaje y los periodos de tiempo comprendidos.

## 2.6 MODELO DEL SISTEMA DE POTENCIA

Es conocido que los dispositivos de operación lenta, tales como los limitadores de excitación de generadores, las características de la carga del sistema, los cambiadores de taps bajo carga y los dispositivos de compensación contribuyen a la evolución de la inestabilidad del voltaje [65]. El modelo del sistema de potencia es similar, tanto para los estudios de tiempo largo como para los estudios de flujos de potencia tradicionales, en donde la mayoría de los componentes se puede modelar con los modelos existentes. En las siguientes secciones se presenta el modelado de los elementos que tienen mayor interés en la estabilidad de voltaje.

| Estabilidad de voltaje transitorio                 | Estabilidad de voltaje de larga duración                   |  |  |  |
|----------------------------------------------------|------------------------------------------------------------|--|--|--|
| Dinámica del motor de inducción                    | Incremento transferencia carga/potencia                    |  |  |  |
| Dinámica excitación/generador                      | Regulación tensión transformador                           |  |  |  |
| Control turbina                                    | Control turbina<br>Termostato carga                        |  |  |  |
| Mecánica de condensadores                          | Límites de excitación<br>Arranque de turbinas de gas       |  |  |  |
| Desconexión<br>baja<br>carga<br>a                  | Operación en centrales                                     |  |  |  |
| tensión                                            |                                                            |  |  |  |
| <b>CEV</b>                                         | Cambio de generación/AGC                                   |  |  |  |
| Dinámica de la inercia del generador               | Dinámica de la caldera<br>Sobrecarga en la línea           |  |  |  |
| Convertidores<br>DC                                | Operadores del sistema                                     |  |  |  |
| DC                                                 |                                                            |  |  |  |
| Relevadores de protección incluyendo protección de | Relevadores de protección incluyendo protección sobrecarga |  |  |  |
| sobrecarga                                         |                                                            |  |  |  |
| 10s<br>1s<br>0.1s                                  | 100s<br>1000s<br>10000s                                    |  |  |  |

Tabla 1. Fenómeno de estabilidad de voltaje y tiempo de respuesta [8, 12]

### *2.6.1 Generador y sus controles*

Los generadores síncronos son los dispositivos primarios para el control del voltaje y de la potencia reactiva en el sistema eléctrico [6, 55]; de acuerdo con la seguridad del sistema, las reservas más importantes de potencia reactiva se encuentran localizadas ahí. En los estudios de estabilidad de voltaje, se necesita considerar la capacidad de potencia activa y reactiva de los generadores para lograr los mejores resultados. Estos límites de potencia activa y reactiva están disponibles en los diagramas P-Q o cartas de operación, así como se muestra en la Figura 2. Los límites de potencia activa dependen del diseño de la turbina y la caldera, por lo que son constantes. El límite de potencia reactiva es complejo, pero depende principalmente del voltaje.

El control automático de voltaje (RAV) es importante para tener suficientes nodos en donde el voltaje se pueda mantener constante. La acción de los controladores modernos es lo suficientemente rápida para mantenerlo constante y operar en el interior del diagrama P-Q. El control automático de voltaje incluye los limitadores de corriente de excitación, y en algunos casos, el limitador de corriente del estator.

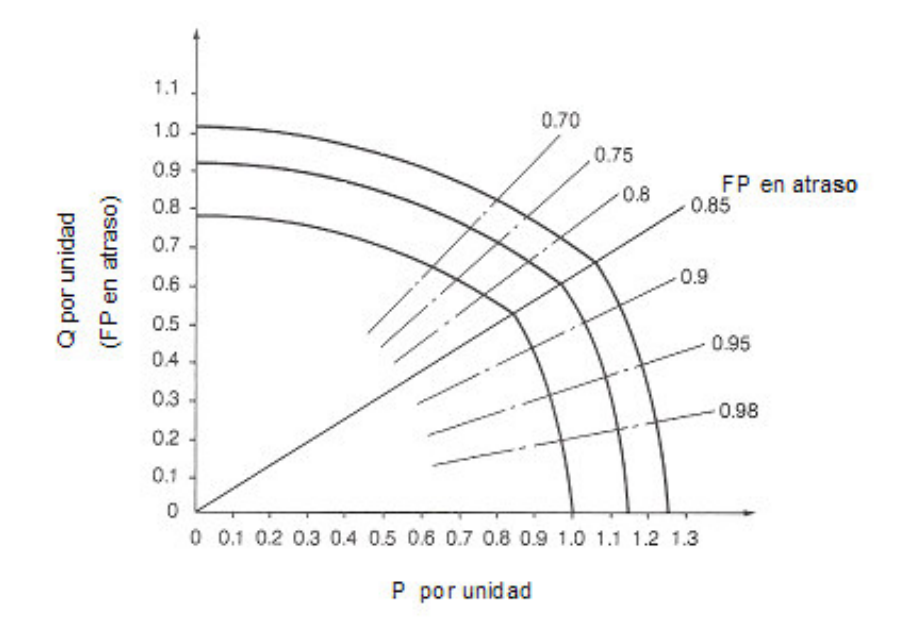

Figura 2. Curva típica de capabilidad de un generador [56]

El limitador de corriente de excitación (OXL) es de particular interés cuando se estudia la estabilidad de voltaje [55, 65]. Cuando la corriente de campo excede su límite, el OXL restablece el voltaje de excitación de campo a un valor que llevará a la corriente de campo dentro de sus límites; cuando se trate de estudios estáticos, el OXL se podrá modelar utilizando las cartas de operación del generador. Los modelos dinámicos deberán incluir los límites de la corriente de campo, características de rampa, tiempos y valores de corriente. Si el sistema está en una condición de sobrecarga, la pérdida de una línea de transmisión y la acción subsecuente del OXL pueden causar que otras máquinas alcancen sus límites de excitación.

### *2.6.2 Cambiador de derivaciones bajo carga*

La acción del cambiador de derivaciones afecta la dependencia del voltaje de la carga visto desde la red de transmisión [8, 65]. Típicamente, un transformador equipado con un cambiador de derivaciones alimenta la red de distribución y mantiene al voltaje secundario constante. Cuando el voltaje decrece en el sistema de

distribución, la carga también decrece. El cambiador opera después de un tiempo de retrazo si el error de voltaje es lo suficientemente grande para restaurar la carga.

El cambiador tiene un efecto secundario en el colapso de voltaje. Cuando trata de incrementar el bajo voltaje, absorbe potencia reactiva del lado de alto voltaje del sistema y lo canaliza al lado de bajo voltaje. Esta acción provocará más sobrecarga en el sistema de transmisión y agravará aun más el problema de estabilidad.

### *2.6.3 Dispositivos de conmutación*

El objetivo de la compensación de potencia reactiva es mejorar la operación del sistema eléctrico [55]. La compensación se necesita para controlar el balance de potencia reactiva del sistema; también se utiliza para disminuir las pérdidas de la misma y mantener un perfil de voltaje plano. La transferencia de potencia reactiva incrementa la corriente en las líneas, y como consecuencia las pérdidas de potencia activa y reactiva. Los equipos utilizados para la compensación son los capacitores, reactores, compensadores síncronos y compensadores estáticos de VARs (CEV).

Los dispositivos de compensación de potencia reactiva se deben modelar en el nivel de voltaje apropiado, incluyendo la lógica de control para asegurar el efecto de estos dispositivos. La compensación en paralelo es utilizada para tener en cuenta el control de voltaje en el sistema. Los compensadores estáticos se pueden modelar como un generador cuando la demanda de potencia reactiva está dentro de sus límites; se modela como un capacitor cuando la demanda de reactivos es más grande que su límite máximo y como un reactor cuando la demanda de reactivos es más baja que su límite máximo.

# 2.7 CARGAS ELÉCTRICAS

El interés en el modelado de la carga se ha incrementando en los últimos años, y se ha convertido en una nueva área de estudio de la estabilidad del sistema eléctrico. Varios estudios [8, 36] han mostrado el efecto crítico de la representación de la carga en estudios de estabilidad de voltaje, y por tanto la necesidad de establecer modelos de carga más apropiados que los tradicionales.

La mayoría del trabajo hecho en el modelado de carga en el pasado se enfoca en máquinas de inducción, las cuales resultan críticas en el rango de segundos después de ocurrido el disturbio. Otros modelos estáticos no lineales se han utilizado para analizar el comportamiento del sistema en tiempos largos; la respuesta de la carga es descrita entonces como una función del voltaje [65]. Determinar un modelo dinámico que sea capaz de cubrir tiempos cortos y largos ha sido una meta en los últimos años. Además, no sólo es importante estudiar el efecto de los motores de inducción, sino también como los cambiadores de taps, variaciones espontáneas de la carga, así como de otros componentes, afectan la estabilidad del sistema eléctrico [39].

Aun cuando las cargas han ganado más atención en los últimos años, se consideran aun como uno de los componentes más inciertos y difíciles por modelar, debido al gran número de componentes que la conforman, a su alta distribución, composición variable con el día y la semana, clima y su variación en el tiempo, así como también debido a la falta de información precisa en la composición de la misma. Están disponibles diferentes herramientas para propósitos de pronóstico de carga [55, 65], así como también técnicas para la determinación de las características de la misma a partir de datos medidos. El resultado de estas técnicas conducirá a una mejor comprensión de la dinámica de la carga y por tanto, en mejorar la representación de la misma, haciendo posible disminuir los márgenes de incertidumbre y resultando en un impacto positivo en la operación confiable y económica del sistema. Además, la combinación de un modelo apropiado y la aplicación de monitoreo en tiempo real brindará nuevas posibilidades competitivas para la industria eléctrica.

### *2.7.1 Modelos físicos contra modelos de caja negra*

Un modelo basado en el conocimiento del fenómeno físico que afecta al sistema se llama modelo físico [55]. Un modelo basado en leyes elementales proporcionará resultados precisos cuando se simule su operación, pero en el caso de un sistema de alta complejidad, la dificultad para obtener todas las leyes físicas que afectan al sistema y los parámetros específicos, harán necesario desarrollar un modelo basado en leyes empíricas. Cuando un modelo está basado en relaciones empíricas entre las señales de entrada y de salida es llamado modelo de caja negra o empírico. Los modelos de caja negra se utilizan cuando no existe conocimiento suficiente para crear el modelo físico o cuando el funcionamiento del sistema es complejo, pero existen datos disponibles para establecer una relación matemática entre las medidas de entrada y de salida del sistema.

## *2.7.2 Datos para el modelado de la carga*

Se utilizan dos aproximaciones básicas para obtener datos sobre las características de una carga compuesta: una está basada en mediciones y la otra en componentes [8, 34, 42, 69]. La *aproximación basada en mediciones* involucra mediciones directas en subestaciones y alimentadores representativos para determinar la sensibilidad del voltaje y la frecuencia de las cargas de potencia activa y potencia reactiva. Los datos se obtienen de mediciones en sitio e incluyen las variaciones de voltaje y frecuencia, además de las variaciones correspondientes en la carga activa y reactiva, incluyendo los disturbios intencionales, mediciones de prueba u otros eventos durante la operación normal. Para ajustar los datos medidos al modelo se identifican los parámetros del mismo; tal aproximación a veces se denomina modelo de caja gris, debido a que se asume una estructura del modelo. Las técnicas utilizadas para la determinación de los parámetros están relacionadas con la complejidad del modelo escogido y con las características de las mediciones de campo. La principal ventaja de utilizar una aproximación basada en mediciones es la alta disponibilidad para trazar las variaciones estacionales y también las desviaciones de la operación normal. Por otro lado, esta aproximación implica una inversión económica en equipo apropiado para llevar a cabo las mediciones y monitoreo de la mayoría de las cargas importantes del sistema.

La *aproximación basada en componentes* [8, 34, 42, 69] involucra desarrollar un modelo de carga, el cual está compuesto de la información de sus partes constitutivas, por ejemplo, mezcla de clases en la subestación, composición de cada una de esas clases y las características principales de cada carga individual. La mezcla de clases de datos describe cual es el porcentaje de cada una de las clases de carga (industrial, residencial y comercial) al consumo total en un nodo específico del sistema. Los datos de *composición de carga* describen el porcentaje de cada componente de carga (calentamiento eléctrico, acondicionadores de aire, motores de inducción) al consumo activo de una clase particular de carga, y la *característica de carga* está relacionada con las características físicas de cada uno de los componentes de la misma. Las principales ventajas de este método son que no se requieren mediciones de campo y resulta más sencillo adaptar los diferentes sistemas y condiciones y ponerlos en uso. Debido a que el dato de mezcla de carga varía de un nodo a otro y es dependiente del clima y del tiempo, es necesario determinar y actualizar este dato para cada nodo del sistema. En resumen, para obtener una mejor descripción de la característica de la carga, resulta óptimo combinar ambos métodos.

### *2.7.3 Tipos de mediciones*

El uso de mediciones continuas de campo proporciona información en tiempo real del estatus del sistema [14]. La colección de datos involucra un proceso de monitoreo continuo para almacenar y presentar la información de una manera adecuada para el procesamiento de los datos. Cuando el proceso está limitado al monitoreo y almacenaje, los operadores deben tomar las decisiones de control relacionadas con las irregularidades del sistema. Otras soluciones avanzadas integran la información a un diagrama unifilar de la adquisición de datos con un sistema de control automático, y las observaciones son realizadas por los operadores. Una desventaja de llevar a cabo estas mediciones es el costo de implementación y mantenimiento del equipo de adquisición.

El procesamiento de datos fuera de línea proporciona la información del sistema, correspondiente a un periodo de tiempo previo al procesamiento y análisis de datos, lo cual hace posible analizar diferentes características del sistema en diferentes tiempos y lugares, y básicamente constituye una base de datos para propósitos de investigación. La principal desventaja de estas mediciones es que el análisis y detección de irregularidades y acciones de control no toma lugar en el sistema, y por lo tanto, no es posible observar como pudo haber reaccionado el mismo. Además, debido a que los modelos de carga muestran variaciones en los parámetros y estructuras del modelo debido a diferentes condiciones del sistema (incluyendo las ambientales), la cantidad de datos que se necesitan recopilar fuera de línea es grande.

Ambas técnicas de medición pueden ser resultado ya sea de mediciones en campo o de mediciones de la operación normal. Sin embargo, la utilización de datos de operación normal es ventajoso desde el punto de vista técnico y económico, debido a que no involucra alteraciones en la operación normal del sistema e inconvenientes para los clientes, además de que no únicamente se describirá un fenómeno específico, sino el efecto de toda la dinámica que está actuando en el sistema.

## 2.8 CARACTERIZACIÓN DE LA CARGA

En esta sección se introducen los diferentes tipos de cargas que están presentes en una carga agrupada.

### *2.8.1 Tipos de carga*

De acuerdo con la descripción presentada en párrafos anteriores, la composición de carga de un área en particular está caracterizada por los datos de clase de la carga, la composición de cada una de las clases y las características de cada componente de la misma [8, 14]. El dato de clase está agrupado en datos del tipo industrial, comercial y de agricultura. Una carga industrial está relacionada principalmente con procesos industriales, y la mayoría de la carga corresponde a motores, hasta el 95% de la composición de la misma [8]; la industria pesada puede incluir procesos de calentamiento eléctrico, como por ejemplo fundición. Una carga residencial incluye la mayoría de los dispositivos relacionados al hogar, pero también un gran porcentaje para calentamiento eléctrico y unidades de acondicionamiento de aire durante el invierno y verano respectivamente. Una carga comercial corresponde a unidades de acondicionamiento de aire y un gran porcentaje de alumbrado de descarga, y una carga de agricultura a motores de inducción para bombeo.

En general, los diferentes componentes que constituyen las diferentes clases de carga se pueden clasificar en:

- Cargas con dinámica rápida, como son los motores de inducción;
- Cargas con característica lenta, como son las de calentamiento eléctrico;
- Cargas con alta sensibilidad a variaciones de voltaje, como son los motores y algunos tipos de alumbrado (que se puede disparar o extinguir para ciertos niveles de voltaje) y;
- Cargas las cuales responden a fallas de voltaje, las cuales no presentan discontinuidades importantes.

A continuación se presenta una breve descripción de algunos componentes de la carga [8, 34, 42] tales como motores de inducción, alumbrado, calefacción y cambiadores de derivaciones con carga (ULTC).

### 2.8.1.1 Motores de inducción

La mayor cantidad de consumo de potencia se debe a los motores de inducción en áreas residenciales, comerciales e industriales [42]. Un uso común de los motores en áreas residenciales y comerciales es para compresores de acondicionadores de aire y refrigeración. Estas cargas requieren un par casi constante para todas las velocidades y son los más demandantes desde el punto de vista de estabilidad. Por otra parte, las bombas, ventiladores y compresores se utilizan en más de la mitad del uso industrial. Típicamente los motores consumen el 60 o 70% del consumo total de energía y su dinámica es importante para los estudios de estabilidad de largo término y de estabilidad de voltaje.

### 2.8.1.2 Alumbrado

Las lámparas del tipo de descarga (mercurio, vapor de sodio, fluorescentes) constituyen la principal clase de alumbrado que se utiliza en la industria y alumbrado público, y corresponde a un gran porcentaje de la composición de carga en áreas comerciales [8]. Las lámparas fluorescentes son las más comunes en oficinas, supermercados y en áreas comerciales debido a su bajo costo de producción y alta eficiencia para producir luz. Este tipo de alumbrado de descarga es sensible a las variaciones de voltaje, debido a que se extinguen a un valor alrededor del 80% del voltaje nominal. El proceso para que la lámpara alcance la intensidad luminosa nominal toma de 2 a 5 minutos para estabilizarse, y durante ese tiempo el consumo corresponde del 40 al 50% del valor de estado estacionario.

### 2.8.1.3 Cargas térmicas

Un gran porcentaje de cargas en áreas residenciales (calentadores de agua, hornos eléctricos, calentadores de espacio) y en áreas industriales (máquinas de soldadura, calentadores) se comportan de manera similar a una resistencia constante en el corto término [65]. Después de una caída de voltaje, las posibles variaciones de potencia en la entrada del dispositivo afectan la temperatura, y por ende, la característica de la resistencia. Después de unos segundos y debido a que ha disminuido la producción de calor, el ciclo de encendido de los termostatos en el control de las cargas térmicas será más prolongado para recuperar la temperatura.

Cuando el voltaje es bajo, los termostatos trabajan todo el tiempo en el ciclo de encendido, y por consecuencia, el consumo de la carga es similar a aquel bajo condiciones normales. Este tipo de cargas se comporta como una carga de potencia constante en el largo término. En caso de condiciones extremas del clima, como en un día frío de invierno, la restauración completa de la temperatura puede ser imposible debido a que los termostatos están trabajando al 100% en el ciclo de encendido.

### 2.8.1.4 Cambiadores de derivaciones bajo carga

Los transformadores con cambiadores de derivaciones bajo carga no corresponden a un componente de carga, pero vistos desde el sistema de transmisión se pueden considerar como una parte de la misma [55]. Después de un disturbio, los cambiadores restauran el voltaje del lado secundario a sus valores de predisturbio, además de afectar el estatus de las cargas sensibles al voltaje. La restauración del voltaje y por consiguiente el incremento de estas cargas, puede conducir al sistema a una inestabilidad de voltaje y al colapso.

# 2.9 COMPOSICIÓN DE LA CARGA

La composición de la carga es dependiente de la hora del día, mes, temporada y también del clima [55]. En los países fríos, los inviernos están caracterizados por el alto consumo de energía, principalmente relacionada con calentamiento eléctrico, mientras que durante el verano el consumo es bajo y se ve afectado por un pequeño porcentaje de unidades de acondicionadores de aire. En países calurosos la situación es la opuesta y es durante el verano que el consumo de energía alcanza los valores más grandes debido a la conexión de cargas para el acondicionamiento de aire. Ambos tipos de cargas varían según la estación del año.

## 2.10 MODELOS DE CARGA ESTÁNDAR

Un modelo es un arreglo de ecuaciones que describen la relación entre la entrada y la salida de un sistema. En el caso de modelos de carga, esta representación matemática está relacionada con la medida de voltaje y/o frecuencia en un nodo y la potencia consumida por la carga, ya sea activa o reactiva [53]. Debido a la alta diversidad y distribución de la carga en el sistema eléctrico, se han propuesto varias alternativas a través del tiempo para su representación dependiendo del propósito del estudio. La clasificación principal corresponde a modelos estáticos y dinámicos. Un modelo de carga estático no es dependiente del tiempo y, por tanto, describe la relación de la potencia activa y reactiva en cualquier tiempo con el voltaje y/o la frecuencia en el mismo instante de tiempo. Por otra parte, un modelo de carga dinámico expresa esta relación en algún instante de tiempo como una función de voltaje y/o frecuencia.

Los modelos estáticos han sido utilizados por mucho tiempo para representar los componentes de carga estática, tales como cargas de alumbrado y resistivas, pero también para aproximar a los componentes dinámicos.

### *2.10.1 Modelos de carga estática*

La operación estable de un sistema eléctrico depende de la capacidad de igualar continuamente la salida de potencia de las unidades generadoras con la carga eléctrica en el sistema; por consiguiente, se puede inferir que las características de la carga tienen una influencia importante en la estabilidad del sistema.

El modelado de cargas es complicado, debido a que un nodo típico de carga en los estudios de estabilidad esta compuesto de un gran número de dispositivos y equipos. La composición exacta de carga es difícil de estimar, y además, la composición de la misma depende de muchos factores, tales como la hora, condiciones del clima y otros factores. Aun cuando se conociera la composición exacta, resultaría impráctico representar cada carga de manera individual [46], por lo tanto, la representación de la carga se basa en una cantidad considerable de simplificaciones.

Los modelos de carga estática para potencia activa y reactiva se expresan como una forma exponencial o polinomial, y puede incluir si es necesario un término dependiente de la frecuencia [34, 35].

### *2.10.2 Modelo estático no lineal*

El modelo estático [42] expresa las características de la carga en cualquier instante de tiempo como una función algebraica de la magnitud de voltaje y de la frecuencia en ese instante, en donde las potencias activa y reactiva se consideran por separado. La característica de dependencia del voltaje de la carga se representa por un modelo exponencial:

$$
P = P_o(V)^a \tag{2.1}
$$

$$
Q = Q_o(V)^b \tag{2.2}
$$

$$
V = \frac{V}{V_o} \tag{2.3}
$$

en donde las variables con subíndice cero, representan las condiciones iniciales de operación. Un parámetro importante a considerar son los valores de los exponentes a y b; cuando son iguales a 0, 1 y 2, el modelo representa características de potencia constante, corriente constante y de impedancia constante respectivamente. Para cargas compuestas, el exponente "a" comprende valores de 0.5 a 1.8, mientras que para "b" el valor queda comprendido entre 1.5 y 6 [42], y dependen de las características de los componentes. Un aspecto importante del exponente "b" es que varía como función no lineal del voltaje (por efecto de saturación en transformadores y motores).

### *2.10.3 Modelo ZIP*

Las características estáticas de la carga se pueden clasificar en potencia constante, corriente constante e impedancia constante, dependiendo de la relación con el voltaje [8, 34, 35, 42]. Para una carga de impedancia constante, la dependencia de la potencia con el voltaje es cuadrática, para corriente constante la relación es lineal y, para potencia constante es independiente del voltaje. El modelo ZIP es un modelo polinomial, ya que representa la suma de estas tres categorías.

Un modelo alterno al modelo exponencial es el que representa a la carga como dependiente del voltaje con un modelo polinomial:

$$
P = P_o \left[ p_1 V^2 + p_2 V + p_3 \right] \tag{2.4}
$$

$$
P = Q_0 \left[ q_1 V^2 + q_2 V + q_3 \right] \tag{2.5}
$$

La representación anterior en (2.4) y (2.5) se conoce como modelo ZIP y consta de componente de impedancia constante, corriente constante y potencia constante, en donde los coeficientes de *p* y *q* definen la proporción de cada componente.

La dependencia de la frecuencia de las características de la carga, se representa por lo general, multiplicando el modelo exponencial o el polinomial por un factor:

$$
P = P_o(V)^a \left(1 + K_{pf} \Delta f\right) \tag{2.6}
$$

$$
Q = Q_o(V)^b (1 + K_{qf} \Delta f)
$$
\n(2.7)

y para el modelo polinomial

$$
P = P_o \left[ p_1 V^2 + p_2 V + p_3 \right] \left( 1 + K_{pf} \Delta f \right)
$$
 (2.8)

$$
P = Q_o[q_1V^2 + q_2V + q_3] \left(1 + K_{qf}\Delta f\right)
$$
\n(2.9)

en donde  $\Delta f = (f - f_o)$ .

Un modelo estático más completo y que ofrece la flexibilidad de contener varias representaciones de carga es el siguiente:

$$
P = P_o (P_{\text{ZIP}} + P_{\text{EX1}} + P_{\text{EX2}}) \tag{2.10}
$$

$$
P_{\text{ZIP}} = p_1 V^2 + p_2 V + p_3 \tag{2.11}
$$

$$
P_{EX1} = p_4(V)^{a1} (1 + K_{pf1} \Delta f)
$$
\n(2.12)

$$
P_{EX2} = p_s(V)^{a^2} (1 + K_{pf^2} \Delta f)
$$
\n(2.13)

### 2.11 MODELOS DE CARGA DINÁMICA

Cuando los modelos de carga estáticos tradicionales no son suficientes para representar el comportamiento de la misma, son necesarios los modelos dinámicos. Los parámetros de estos modelos se pueden determinar utilizando una aproximación basada en mediciones o una basada en componentes. La literatura con modelos

dinámicos es bastante extensa y depende de los resultados de diferentes mediciones de campo [42, 65].

Los aspectos dinámicos de los componentes de carga que requieren considerarse en los estudios de estabilidad son [8]:

- La extinción de lámparas de descarga por debajo de cierto valor (0.7 a 0.8 PU);
- La operación de dispositivos de protección, tales como relevadores de sobrecorriente y térmicos;
- Control termostático de las cargas, tales como enfriadores, calentadores de agua y refrigeradores;
- Respuesta de los cambiadores de taps bajo carga, reguladores de voltaje y bancos de capacitores de voltaje controlado.

## *2.11.1 Motor de inducción*

La carga de motores de inducción es un componente importante en la evaluación de la estabilidad de un sistema eléctrico por las siguientes razones [16, 55, 56]:

- Su rápido restablecimiento en el periodo de tiempo de 1 s;
- Su bajo factor de potencia con una elevada demanda de potencia reactiva;
- Su tendencia de paro cuando el voltaje es bajo o la carga mecánica se incrementa.

En estudios de sistemas de potencia, por lo general se asumen modelos agregados de motores [23], es decir, un motor que representa a un gran número de motores similares de una misma subestación. Si los motores que se conectan al mismo nodo no son similares, es necesario utilizar más de un equivalente de motor para representar la propiedad de la carga.

En términos de modelado individual de motores, se puede diferenciar entre motores trifásicos y monofásicos, así como también motores que tienen resistencia de rotor constante y motores que tienen doble jaula o rotor con barra profunda.

Un concepto que resulta de importancia para establecer el modelo del motor de inducción es el deslizamiento, que se define como la velocidad relativa expresada en porcentaje y se expresa como:

$$
s = \frac{n_s - n_r}{n_s} \tag{2.14}
$$

en donde *s* es el deslizamiento en por ciento, *n<sup>s</sup>* es la velocidad del campo magnético rotatorio en rpm o rad/s y *n<sup>r</sup>* es la velocidad del rotor en rpm o rad/s.

El concepto de deslizamiento proporciona la base para expresar el circuito equivalente para estudio en estado estable, mientras que para casos en los cuales no se tiene la información disponible acerca de los datos (estudios transitorios) resulta una aproximación aceptable. En la Figura 3 se muestran los parámetros del motor referidos al circuito del estator.

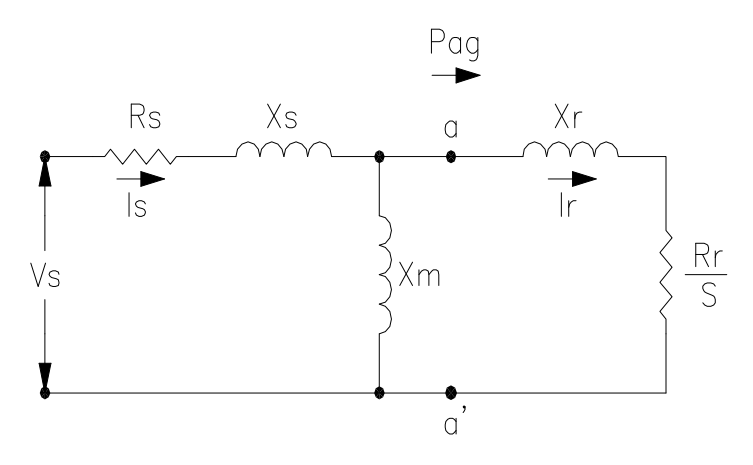

Figura 3. Circuito equivalente de motor de inducción [65].

En la Tabla 2 se presentan parámetros típicos para el modelo de circuito equivalente del motor de inducción.

| <b>Motor</b>                | <b>Rs</b> | Xs    | Xm   | Rr    | Xr    |
|-----------------------------|-----------|-------|------|-------|-------|
| Industrial pequeño          | 0.031     | 0.10  | 3.2  | 0.018 | 0.18  |
| Industrial grande           | 0.013     | 0.067 | 3.8  | 0.009 | 0.17  |
| promedio<br>Valores<br>para | 0.016     | 0.063 | 0.96 | 0.009 | 0.016 |
| motores de 11 kVA           |           |       |      |       |       |
| Industrial pequeño          | 0.078     | 0.065 | 2.67 | 0.044 | 0.049 |
| Comercial + alimentador     | 0.001     | 0.23  | 3.0  | 0.02  | 0.23  |
| Residencial agrupado        | 0.077     | 0.107 | 2.22 | 0.079 | 0.098 |
| Monofásico                  | 0.11      | 0.12  | 2.0  | 0.11  | 0.13  |

Tabla 2. Parámetros típicos de motores en por unidad [65].

# **CAPITULO 3. MÉTODOS PARA ANALIZAR LA ESTABILIDAD DE VOLTAJE**

# 3.1 INTRODUCCIÓN

La inestabilidad y el colapso de voltaje son fenómenos que de manera reciente han cobrado importancia en la planeación y operación de los sistemas de energía eléctrica. En la literatura se explica que se trata de fenómenos de inestabilidad de voltaje íntimamente ligados con la utilización de la red eléctrica cerca de su límite de transferencia de potencia. Como consecuencia de la novedad del problema, no se ha alcanzado todavía un consenso sobre la naturaleza de estos fenómenos, así como se puede tener con otros problemas de estabilidad (como es el caso de estabilidad electromecánica), aunque se han tenido grandes avances encaminados a lograrlo [19].

A pesar de la falta de un consenso generalizado de los eventos ocurridos en el mundo [8, 36], se han obtenido las siguientes conclusiones generalizadas [19]:

- La inestabilidad y colapso de voltaje son fenómenos aperiódicos, no oscilatorios;
- Se trata de fenómenos relativamente lentos, con constantes de tiempo que varían desde segundos hasta algunos minutos;
- El módulo de los voltajes es una de las variables más afectadas, mientras que la frecuencia del sistema no presenta cambios representativos;
- Se trata de fenómenos ligados al comportamiento de las cargas, por lo que es importante el modelado correcto de las mismas;
- No resulta tan crítico el modelado de los generadores, así como resulta para otras formas de inestabilidad oscilatorias;
- Son fenómenos ligados al funcionamiento del sistema con elevadas transferencias de potencia;
- Se manifiestan como problemas ligados a un área específica del sistema.

En resumen, las observaciones anteriores resultan de importancia, ya que a partir de ellas se ha intentado explicar y examinar los mecanismos y formas de detectar con anticipación la posible aparición de estos fenómenos, además de que han servido de pauta para establecer mecanismos y técnicas para analizarlos.

# 3.2 EXPLICACIONES DEL FENÓMENO DE INESTABILIDAD DE VOLTAJE

Se han publicado un gran número de explicaciones sobre las causas de la inestabilidad y colapso de voltaje, y aunque no quedan del todo claras las fronteras entre ambas situaciones, básicamente se pueden dividir en dos grupos [19]:

- Enfoques dinámicos, que consideran que al ser todo fenómeno de inestabilidad esencialmente dinámico (evolución en el tiempo), sólo un estudio dinámico es capaz de explicarlo;
- Enfoques estáticos, que suponen que la inestabilidad y el colapso pueden estudiarse mediante métodos estáticos. De esta manera, se ha considerado que el colapso de voltaje se produce cuando las ecuaciones de flujos de potencia dejan de tener solución o donde alguna sensibilidad de cargas cambia de signo.

## *3.2.1 Enfoques dinámicos*

Este tipo de enfoques consideran que el colapso y la inestabilidad de voltaje son fenómenos esencialmente dinámicos, por lo tanto, se modela al sistema eléctrico como un sistema dinámico (por lo general es de tipo continuo) descrito por ecuaciones diferenciales ordinarias.

Para el estudio de los enfoques dinámicos, se pueden considerar los siguientes tipos de aproximaciones.

### 3.2.1.1 Análisis de pequeña perturbación o señal

En este tipo de análisis se aplican los métodos utilizados en el análisis de pequeña señal de los problemas conocidos de la estabilidad clásica. Este tipo de enfoque se centra en el estudio de la matriz jacobiana que se obtiene de linealizar las ecuaciones dinámicas del sistema. La característica de este análisis es que considera que el colapso de voltaje se puede detectar por medio del estudio de los eigenvalores (valores propios) de la matriz jacobiana, que resultan de la linealización de las ecuaciones dinámicas del sistema de potencia. En este tipo de análisis se encuentra una relación con la inestabilidad causada cuando uno de los valores propios alcanza el origen del plano complejo, y la anulación del determinante del jacobiano [66]. En [58] se encuentra que bajo ciertas suposiciones, el jacobiano de flujos de potencia se puede utilizar para establecer resultados acerca de la estabilidad del sistema, en específico con la existencia de un valor propio nulo del mismo. En este tipo de enfoques se consideran modelos puramente diferenciales de los sistemas de potencia.

## 3.2.1.2 Análisis no lineales

Estos análisis consideran a la inestabilidad como un fenómeno no lineal, por lo que, los análisis basados en linealizaciones de las ecuaciones del sistema (como los que se aplican en los estudios de pequeña señal) no pueden explicar del todo el fenómeno que esencialmente es dinámico no lineal. Los análisis no lineales más significativos son aquellos que se basan en la teoría matemática de las bifurcaciones. Estas técnicas se diferencian de las técnicas de pequeña señal en que ven más allá de la linealización del sistema. En [13] se identifica la bifurcación silla-nodo (originada por un valor propio que se anula) con el colapso de voltaje, debido a que este último es un fenómeno aperiódico lento, relacionado con la desaparición del punto de equilibrio del sistema. En [7] se presentan los fundamentos para este tipo de análisis. En general, el análisis de bifurcaciones necesita que el modelo del sistema eléctrico se especifique como ecuaciones que

contengan dos tipos de variables: *estados*, que varían dinámicamente durante transitorios del sistema (ángulos de las máquinas, magnitudes de voltaje en nodos) y *parámetros*, los cuales son cantidades que varían lentamente a cambios graduales en las ecuaciones del sistema (demandas de potencia real en los nodos del sistema). Algunas de las limitaciones asociadas son que contienen funciones suaves y que son fijas, además de que no se toman en cuenta los cambios rápidos en los parámetros.

3.2.1.3 Análisis sobre la importancia del modelado de transformadores con regulación de carga, motores de inducción y cargas

Estos elementos son los que su correcto modelado ha sido tradicionalmente poco tratado, pero que pueden ser determinantes en la estabilidad de voltaje. En [2] se intenta obtener criterios de estabilidad para sistemas donde la dinámica considerada más relevante es la de los transformadores, y que proporciona resultados conservadores. Otro tipo de análisis del papel de los transformadores, son las llamadas características transitorias [47] y, que son las curvas P-δ, P-V u otras similares y que corresponden a la dinámica congelada, en la que los controles u otra dinámica del sistema no ha tenido tiempo de actuar.

La importancia de los motores de inducción es tratada en [57], en donde se proporcionan simulaciones en el dominio del tiempo de inestabilidades generadas por los motores de inducción.

En resumen, los tipos de análisis anteriores deben considerarse en gran medida, como complementarios más que excluyentes.

### *3.2.2 Enfoques estáticos*

Estos enfoques consideran que los problemas de inestabilidad y de colapso de voltaje son de naturaleza estática, y son analizables en principio a partir de las ecuaciones de flujos de potencia o de alguna generalización de éstas. Este tipo de enfoques se pueden dividir en: enfoques basados en sensibilidades, enfoques basados en la desaparición de la solución de flujos de potencia y enfoques basados en curvas.

### 3.2.2.1 Enfoques basados en sensibilidades

Estos enfoques relacionan la caída de voltaje en un nodo de carga con un incremento de la potencia reactiva consumida. Uno de los criterios más extendidos y estudiados es el que relaciona el incremento del voltaje en un nodo de carga con un incremento en su consumo de potencia reactiva (Q/V), en donde se establece que para que el sistema sea estable, la sensibilidad Q/V debe ser negativa para todos los nodos. El mismo concepto, pero con el nombre de colapso de voltaje aparece en [11]. Un análisis similar se establece en [26], en donde se considera un sistema como inestable cuando la sensibilidad Q/V relacionada con las componentes modales del jacobiano de flujos reducido a las ecuaciones de equilibrio de potencia reactiva se hace positiva.

### 3.2.2.2 Enfoques basados en la desaparición de solución de flujos de potencia

Estos métodos relacionan la existencia del colapso de voltaje con que las ecuaciones no lineales de flujos de potencia pueden tener varias soluciones o ninguna.

En [24] se identifica el colapso de voltaje con el punto en el que al variar la carga del sistema deja de haber solución de flujos de potencia. Se utilizan desarrollos de Taylor alrededor del punto singular en donde desaparecen las soluciones.

## 3.2.2.3 Enfoques basados en curvas

En [8, 28, 42] se propone un método que utiliza herramientas existentes, como la de flujos de potencia. En general, estos enfoques resuelven una sucesión de flujos de potencia para diversos incrementos de la admitancia de carga de un nodo dado, manteniendo constante la potencia demandada por los demás nodos. Se conservan los valores obtenidos del voltaje y la potencia consumida en el nodo, cuya carga es una admitancia variable para construir las curvas P-V y V-Q; estas curvas proporcionan la potencia máxima que el nodo puede demandar. La mayor ventaja de estos métodos es que utilizan herramientas existentes, por lo que su implementación puede ser casi inmediata. Sus inconvenientes son que requieren grandes tiempos de cómputo y que no pueden tener en cuenta con rigor los casos de evolución simultánea de la carga en varios nodos si se requiere construir la curva cerca del punto de máxima transferencia de potencia. Es en este sentido el trabajo de tesis, por lo que éste método de análisis se detallará más adelante en este capítulo.

En términos generales, aunque las teorías estáticas pueden parecer de menor interés que las teorías que tratan de explicar el fenómeno de manera dinámica, su importancia radica en que aquellas son el punto de partida de casi todos los métodos que se proponen para la detección y prevención de la inestabilidad y colapso de voltaje.

# 3.3 MÉTODOS PARA LA DETECCIÓN DE COLAPSO DE VOLTAJE

En la literatura se han propuesto métodos para detectar el colapso y la inestabilidad de voltaje y se puede considerar la siguiente clasificación:

• Método de cálculo de índices, que proporcionan un número, es decir, un índice que debe indicar la proximidad al colapso de voltaje. Este número no tiene un significado físico claro. La característica de estos índices es la rapidez de cálculo, especialmente si la comparamos con el tiempo requerido para el cálculo de márgenes. La desventaja de los índices es la falta de significado físico y esto hace que su uso no sea evidente. Ejemplos de este tipo de índices se encuentran en [26, 39, 41, 48, 60].

- Métodos de cálculo de márgenes, que proporcionan el incremento necesario en magnitud física para alcanzar el colapso. Un margen de seguridad es la distancia que existe desde el punto de operación considerado al punto de colapso (incremento de la potencia demandada, de la admitancia de las cargas). Estos métodos requieren de un esfuerzo computacional mayor que para el cálculo de los índices; algunos ejemplos se encuentran en [28, 62].
- Métodos de regiones de seguridad, que calculan una región en el espacio de voltajes y potencias, de manera que se garantiza la seguridad del sistema mientras opera en dicha región [32]. Estos métodos pretenden determinar en cuánto se puede incrementar la carga hasta que el flujo de potencia deja de tener solución dada una dirección de incremento de la potencias demandadas, así como se presenta en [7, 21].

Los métodos para el cálculo de índices o márgenes han generado interés, y a pesar de que su limitante es para análisis estáticos, representan una buena aproximación en la ubicación de problemas y son el punto de partida para llevar a cabo análisis más completos, como los que involucran la dinámica del sistema.

En resumen, la inestabilidad y colapso de voltaje son fenómenos que deben tenerse en cuenta en la planeación, programación y control de los sistemas de potencia. Los métodos rápidos y poco precisos (cálculo de índices) se prefieren para el control del sistema y los métodos lentos y exactos (cálculo de márgenes) se prefieren para estudios de programación.

## 3.4 ANÁLISIS DE ESTABILIDAD DE VOLTAJE: CURVAS P-V Y V-Q

En donde el personal de operación y planeación están concientes del potencial de la inestabilidad de voltaje, una o más de las técnicas analíticas disponibles son generalmente utilizadas para evaluar el margen y riesgo de la inestabilidad de voltaje entre un estado de operación post-contingencia y el punto de colapso. El método más popular es la curva P-V o curva nariz, aunque se está incrementando el empleo de la curva V-Q, así como el empleo de indicadores de proximidad al colapso de voltaje.

### *3.4.1 Curvas P-V*

Las curvas P-V [36] son generadas incrementando la transferencia o la carga mientras se mantiene el despacho económico o la generación bajo estudio. En la Figura 4 se muestra un ejemplo de este tipo de curvas. A menudo una familia de curvas se generará para diferentes despachos y para diferentes salidas de generadores y de líneas. Estas curvas las pueden utilizar los operadores para limitar las transferencias de potencia o ajustar la generación local para que la operación no caiga por debajo de la nariz de la curva después de la salida de algún equipo. Si la nariz cae en la vecindad del 95% del valor nominal, representa un límite de operación razonable. Si la nariz cae por debajo del 90% del valor nominal, puede resultar útil considerar el efecto de los cambiadores de taps que alcanzan su límite y el beneficio de la característica del voltaje de carga.

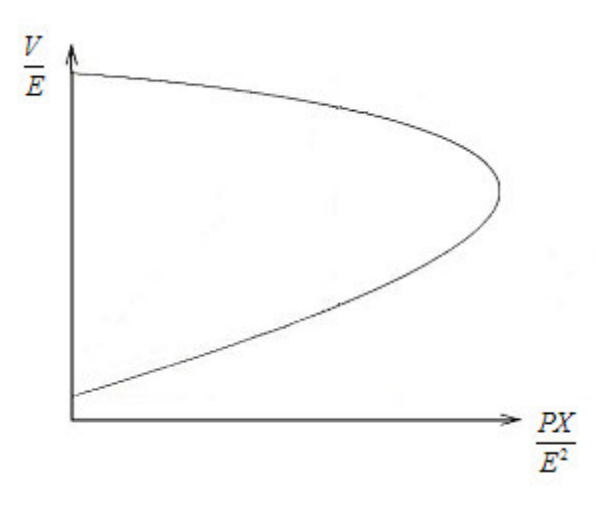

Figura 4. Curva P-V típica.

En la Figura 5 se muestra una familia de curvas P-V para diferentes valores de factor de potencia. De la figura se observan aspectos que resultan importantes para la aplicación de estas curvas [8, 65]:

- Para una potencia de carga dada por debajo de la máxima, hay dos soluciones, una con voltaje elevado y baja corriente y, la otra con un voltaje menor y elevada corriente;
- Así como la carga se compensa cada vez más (lo que corresponde a valores más pequeños de tan φ) se incrementa la potencia. Sin embargo, el voltaje al cual ocurre la máxima potencia también se incrementa, lo cual resulta un aspecto importante para la estabilidad de voltaje;
- Para cargas sobre compensadas (tan  $\phi$  < 0), hay una porción en la parte superior de la curva P-V a lo largo de la cual el voltaje se incrementa con la potencia de carga. Esto resulta debido a que, cuando se consume potencia activa, más potencia reactiva es producida por la carga.

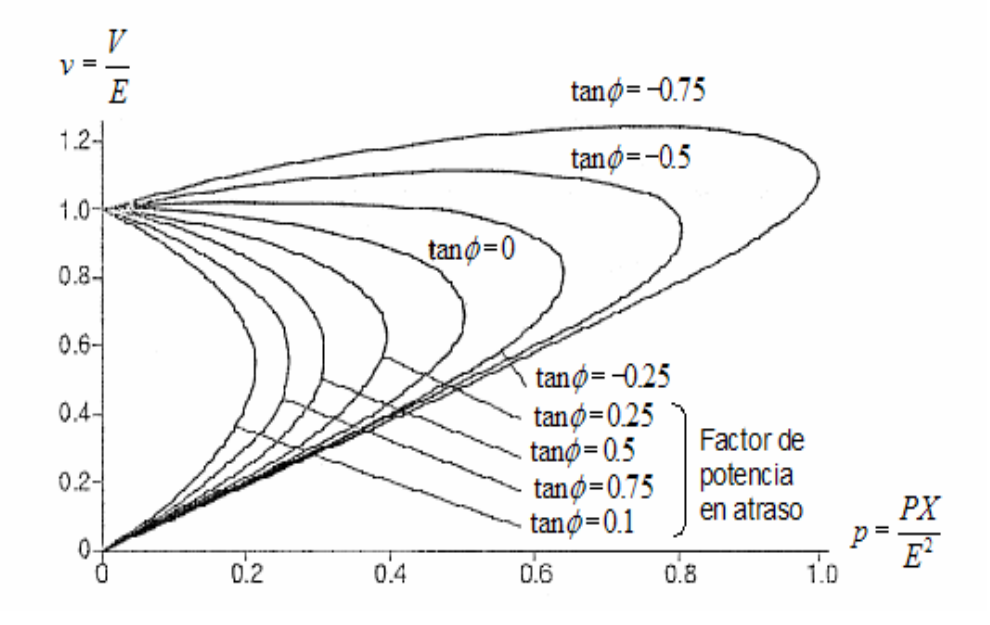

Figura 5.Curvas P-V normalizadas para una fuente fija (infinita) y reactancia de la red.

### *3.4.2 Procedimiento para la curvas P-V*

Las curvas P-V son el método de evaluación más general de la estabilidad de voltaje. La potencia del área de carga se puede incrementar por el despacho de generación. Los conceptos de estas curvas se presentan a continuación [8]:

- Los métodos de despacho de generación para incrementar la transferencia son importantes y dependen del marco de tiempo a simularse;
- En puntos a lo largo de las curvas P-V, la estabilidad de voltaje se puede evaluar por medio del análisis de sensibilidad del sistema linealizado;
- Para el estudio de la robustez del sistema después de un gran disturbio, se incrementa la transferencia de potencia para la condición de salida. En otras palabras, se evalúa la capacidad del sistema para soportar contingencias adicionales o incrementos de carga;
- Así como se incrementa la carga, y sí la sensibilidad del voltaje de carga se considera, el incremento de carga se debe separar de la carga base. El

incremento de carga se puede deber a cargas sensibles a la temperatura (aire acondicionado o calentadores);

• Para estudios de acumulación de carga, la transmisión de potencia se incrementa para condiciones normales. La distancia desde la nariz de la curva proporciona al margen de estabilidad de voltaje. También se puede evaluar la capacidad para soportar contingencias a diferentes niveles de carga o transferencia.

A continuación se presenta una metodología aceptada para su análisis [10, 36]:

- Seleccionar un área en donde se incrementará gradualmente la carga. Esta área es una región netamente importadora, la cual se sospecha que es propensa a la inestabilidad de voltaje;
- Al menos un nodo en la región receptora se debe seleccionar para graficarse, por lo que el voltaje debe ser supervisado a medida que la carga se incrementa de manera gradual;
- Las cargas incrementadas en la región receptora se pueden utilizar para determinar el eje de potencia de la curva P-V que será generada;
- Se debe seleccionar la condición del sistema que va a ser estudiada, y esa condición del sistema es modelada de la salida del análisis P-V;
- El análisis P-V puede ser completado para cualquier estado del sistema considerado como crítico, y la condición del sistema se modelada desde el inicio del análisis P-V;
- La carga total en la región receptora puede ser escalada para utilizar completamente la generación interna en la región receptora. A medida que las cargas se incrementan gradualmente, la generación externa es incrementada para sobre cargar los enlaces de importación hacia la región receptora.

### *3.4.3 Curvas V-Q*

La curva V-Q expresa la relación entre el soporte de potencia reactiva en algún nodo y el valor del voltaje en ese nodo [65]. Las suposiciones para la carga y la generación son similares a las que se tienen para las curvas P-V. La Figura 6 muestra una curva típica V-Q.

Las curvas V-Q son generadas por una serie de casos de flujos de potencia de niveles de carga o de transferencia, y por un rango de voltajes en algún nodo en el área de interés [8]. Un condensador síncrono ficticio es representado en el nodo de prueba; en los programas de cómputo éste nodo es convertido en un nodo PV sin límites de potencia reactiva. El flujo de potencia se simula para una serie de esquemas de voltaje del condensador síncrono y la salida de la potencia reactiva se grafica contra el esquema de voltaje. El voltaje es la variable independiente y es la variable de la abscisa, la potencia reactiva capacitiva es graficada en la dirección vertical positiva. Sin la aplicación de la compensación reactiva en derivación en el nodo de prueba, el punto de operación está en el punto reactivo cero, lo que corresponde a remover el condensador ficticio.

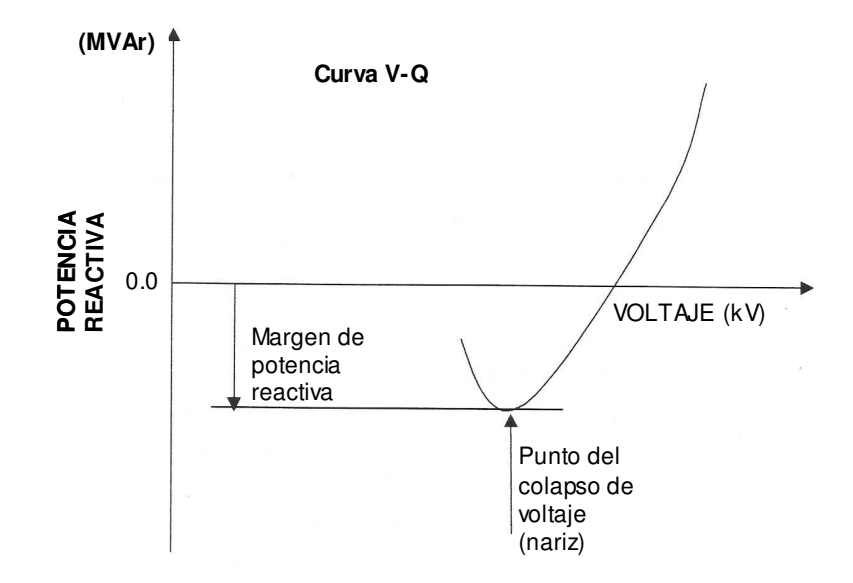

Figura 6. Curva V-Q típica.

Las curvas V-Q tienen las siguientes ventajas:

- La seguridad del voltaje está cercanamente relacionada con la potencia reactiva y una curva V-Q proporciona el margen de potencia reactiva en el nodo de prueba. El margen de potencia reactiva es la distancia en MVAR desde el punto de operación a la parte inferior de la curva o el punto en donde la característica cuadrada del voltaje de un capacitor aplicado es tangente a la curva V-Q;
- Las curvas V-Q se pueden calcular en puntos a lo largo de la curva P-V para probar la robustez del sistema;
- Las características de compensación reactiva en derivación en el nodo de prueba (capacitor, CEV o condensador síncrono) se pueden graficar directamente sobre la curva V-Q. El punto de operación es la intersección de la característica V-Q del sistema y la característica de compensación reactiva, lo que resulta de utilidad ya que la compensación reactiva es a menudo una solución a los problemas de estabilidad de voltaje;
- La pendiente de la curva V-Q indica la robustez del nodo de prueba (el cambio ∆V para un cambio ∆Q);
- Para mayor comprensión, la potencia reactiva de los generadores se puede representar en la misma gráfica. Cuando los generadores cercanos alcanzan su límite de VARs, la pendiente de la curva será menor y la parte inferior de la curva se alcanza.

Desde el punto de vista computacional, el nodo artificial PV minimiza el problema de divergencia de flujos de potencia.

# 3.5 MÉTODO DE CONTINUACIÓN DE FLUJOS DE POTENCIA

Una dificultad particular encontrada en el jacobiano de flujos de potencia, es que este se vuelve singular en el límite de estabilidad de voltaje de estado estacionario. De hecho, este límite de estabilidad (también llamado punto crítico) es definido a menudo como el punto en donde el jacobiano de flujos de potencia es singular [3, 31, 42]. Como consecuencia, los intentos de solución cerca del punto crítico tienden a la divergencia, por lo que para resolver este problema se tiene el método de las continuaciones.

El propósito de la continuación de flujos de potencia es el de encontrar una solución continua de flujos de potencia para un escenario de cambio en la carga o generación. Este método es capaz de resolver la curva P-V completa. La singularidad de las ecuaciones de flujos de potencia no es un problema, por lo tanto, se puede resolver el punto de colapso.

El principio general detrás de la continuación de flujos de potencia es sencillo. La continuación de flujos de potencia encuentra la trayectoria de solución de un arreglo de ecuaciones de flujos de potencia que son reformuladas para incluir un parámetro de continuación (de carga). Esta ecuación escalar representa las condiciones de fase que garantiza la no singularidad del arreglo de ecuaciones. El método está basado en una técnica de predicción-corrección. La técnica de predicción-corrección aplicada a la solución de la curva P-V se muestra en la Figura 7. Los resultados intermedios del proceso de continuación también proporcionan una idea valiosa acerca de la estabilidad de voltaje del sistema y las áreas tendientes al colapso de voltaje.

El paso predictor estima la próxima solución en la curva P-V basado en una solución conocida. Tomando un tamaño de paso apropiado en la dirección apropiada a la solución, se puede hacer una predicción de la solución próxima de la curva. Sin embargo, la predicción no es necesaria, especialmente en la parte plana de la curva P-V.

La predicción más simple es la secante de las dos últimas soluciones de la curva P-V, por lo que su cálculo es rápido y simple. La tangente de la última solución de la curva es más precisa que la secante, pero también necesita más cálculos. La ventaja de la dirección tangente es más valiosa alrededor la nariz de la curva P-V; el tamaño del paso se deberá escoger para que la solución predecida esté dentro del radio de convergencia del corrector. La determinación del tamaño de paso se puede basar en la pendiente de la tangente o en la diferencia entre la solución previa y la solución exacta.

La estimación inexacta es corregida utilizando las ecuaciones de flujos de potencia ligeramente modificadas en el paso de corrección, el cual está basado en una parametrización local, en donde una variable de estado es constante durante el cálculo del paso corrector.

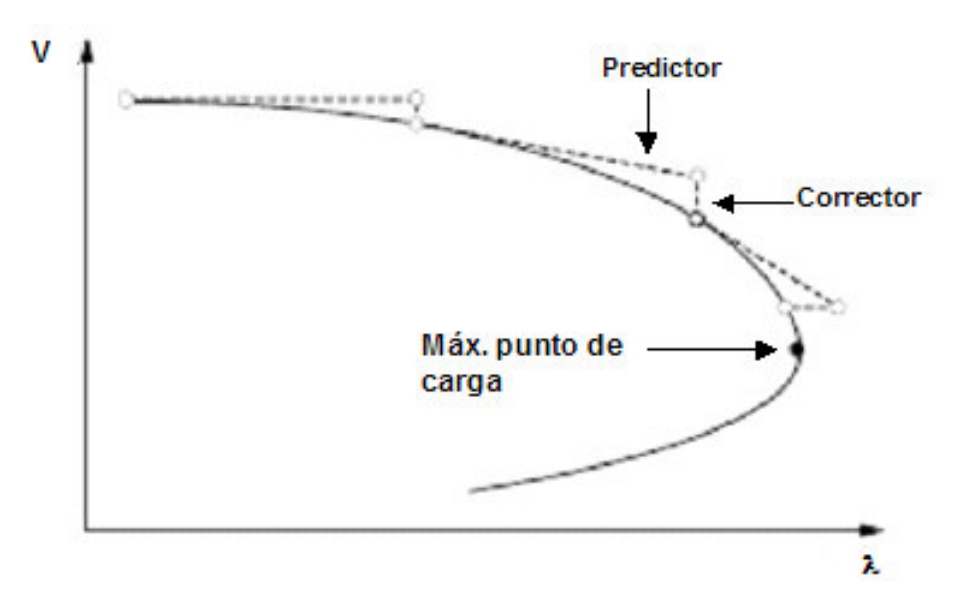

Figura 7. Curva P-V utilizando técnica predictor-corrector.

El punto máximo de carga se puede sensar fácilmente utilizando el vector tangente de la solución de la curva P-V. La componente tangente correspondiente al parámetro de continuación es cero en el punto de carga máxima y se vuelve negativo más allá del punto máximo. Este método indica si el punto de carga máxima se ha pasado o no.

Los componentes del vector tangente son cambios diferenciales en las variables de estado (voltajes o ángulos de los mismos) en respuesta a cambios diferenciales en la carga del sistema (parámetro de continuación). El vector tangente se puede utilizar para un análisis de sensibilidad para la identificación e índice de estabilidad de los nodos débiles. Un buen método para decidir cuál nodo es el más cercano a su límite de estabilidad, es encontrar el nodo con la más grande relación de cambio diferencial en la carga activa para todo el sistema. Esta relación también se puede utilizar como un índice de estabilidad de voltaje.

### 3.6 ÍNDICES

La utilización de índices [6] para predecir la proximidad a los problemas de estabilidad y colapso de voltaje son de gran interés en la operación de los sistemas de potencia, ya que estos índices se pueden utilizar para el análisis en línea o fuera de línea y para ayudar a los operadores a determinar que tan cercano se encuentra el sistema del colapso. El objetivo de estos índices es definir una magnitud escalar que se pueda monitorear conforme cambian los parámetros del sistema. Estos índices deben tener una forma predecible y suave para que se puedan hacer predicciones aceptables, además de que su cálculo debe ser rápido, particularmente para el monitoreo de sistemas en línea.

### *3.6.1 Factores de sensibilidad*

Los factores de sensibilidad son índices conocidos y son utilizados por las compañías suministradoras en el mundo para detectar problemas de estabilidad de voltaje y para visualizar acciones correctivas. Estos índices se utilizaron para predecir problemas en el control de voltaje con las curvas V-Q, y se pueden definir como:

$$
VSF_i = \max_i \left( \frac{dV_i}{dQ_i} \right) \tag{3.1}
$$

en donde VSF representa el factor de sensibilidad de voltaje. Así como un generador "i" se aproxima al fondo de su curva V-Q, el valor de VSF<sup>i</sup> se vuelve más grande y eventualmente cambia de signo, lo que indica una condición inestable de control de voltaje.

Basado en este concepto de VSF se ha propuesto un índice más ampliamente utilizado, el cual se denomina factor de sensibilidad (SF). Por tanto, el SF se puede definir para un sistema por medio de la ecuación  $F(z,\lambda)$ :

$$
SF = \left| \frac{dz}{d\lambda} \right| \tag{3.2}
$$

en donde SF se vuelve más grande si el sistema se vuelve inseguro y eventualmente se colapsa, debido a que todas las entradas dz<sub>i</sub>/dλ→±∞ cuando el sistema se aproxima a un valor máximo del parámetro  $\lambda(\Delta\lambda\rightarrow 0)$ . Como  $\lambda$  representa típicamente los cambios en la carga, el punto de colapso asociado con un valor máximo de  $\lambda$  es referido generalmente como la máxima cargabilidad o punto de carga. Si únicamente se monitorean los voltajes del sistema, un factor de sensibilidad de voltaje (VSF) equivalente se puede definir como:

$$
VSF = \left| \frac{dV}{d\lambda} \right| \tag{3.3}
$$

Ambos índices (VSF y SF) se comportan de manera similar, es decir, así como el sistema se aproxima al punto de colapso los índices se incrementan significativamente, pareciendo insensibles a los incrementos de carga excepto cuando se encuentran muy cerca del punto de colapso. Si se utiliza el inverso de

ambos índices, estos tienen una forma más predecible, especialmente para el índice VSF que parece ser cuadrático después del primer cambio en el paso, es decir:

$$
\lambda = -a(1/VSF)^2 + \lambda \tag{3.4}
$$

$$
\Rightarrow \Delta \lambda = a(1/VSF)^2 \tag{3.5}
$$

en donde "a" y " $\lambda$ " son los parámetros máximos en el punto de colapso, y pueden determinarse de un par de puntos en la curva del VSF antes de que el sistema se colapse.

Como se observa en la Figura 8, cuando el índice muestra grandes cambios debido a límites de control del sistema (como es el caso de los límites en taps), no es factible realizar predicciones aceptables de los márgenes de carga. Estos cambios en la forma son característicos de otros índices, especialmente cuando se aplican a sistemas muy grandes en donde se consideran los límites de Q u otros límites de control de los dispositivos. Por otro lado, estos cambios en la forma de los índices tienen ciertas ventajas, ya que permiten estimar la importancia relativa de los diferentes límites en la cargabilidad del sistema para que los operadores puedan tomar acciones correctivas tempranas en el proceso de carga. Es importante resaltar el hecho que la forma cuadrática de estos factores de sensibilidad no siempre se observa, especialmente en grandes sistemas en donde estos índices tienden a ser menos sensibles a cambios en los parámetros.
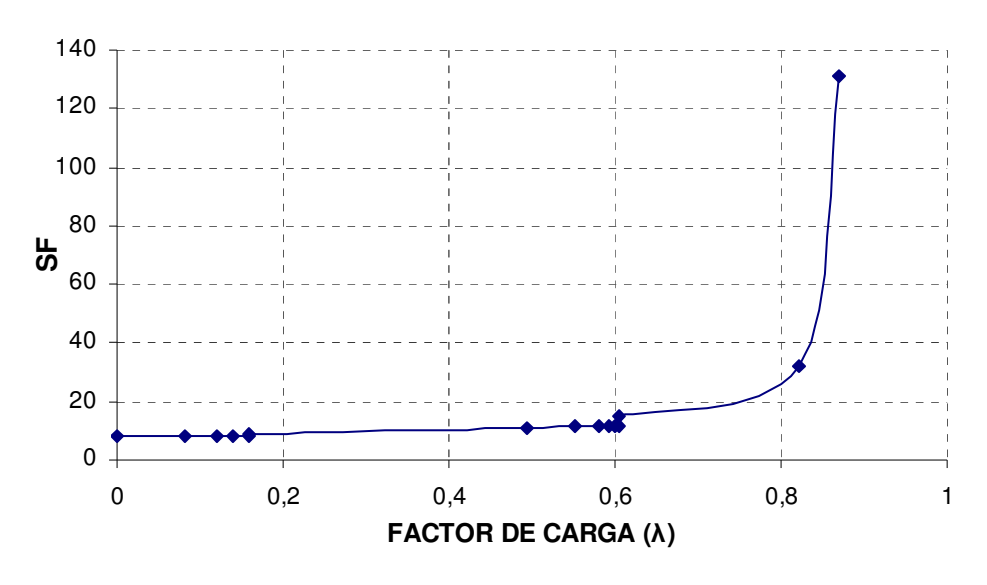

Figura 8. Factor de sensibilidad.

# *3.6.2 Índice de Vector tangente (TVI)*

El vector tangente al perfil del sistema representado por  $F(z, \lambda) = 0$ , por ejemplo  $dz/d\lambda$  se puede utilizar para definir el TVI. Este índice es independiente del modelo del sistema. En la Figura 9 se muestra un ejemplo del índice de vector tangente.

El vector tangente no representa gran esfuerzo computacional, ya que se puede calcular como una iteración adicional a un método de Newton-Raphson. Este vector contiene información importante respecto a como las variables del sistema "z" son afectadas por cambios en el parámetro " $\lambda$ ". Además, se puede demostrar que el vector tangente converge a cero con el eigenvector derecho en el punto de colapso, lo cual determina los buses críticos del sistema. Por lo tanto, este vector se ha utilizado satisfactoriamente para detección temprana de los buses críticos.

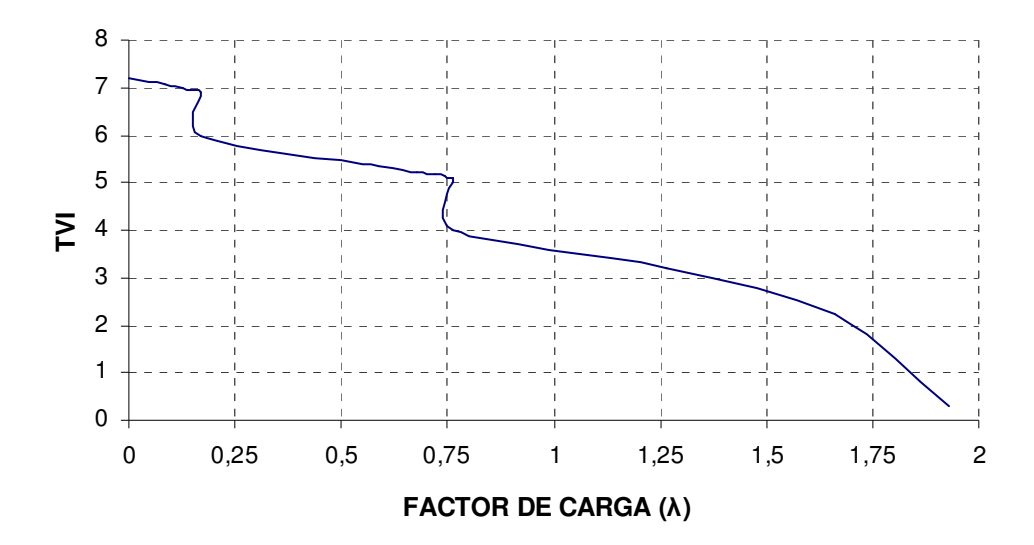

Figura 9. Ejemplo de índice vector tangente.

El TVI está definido como:

$$
TVI_i = \left| \frac{dV_i}{d\lambda} \right|^{-1} \tag{3.6}
$$

donde dV<sub>i</sub>/d $\lambda$  es la entrada en el vector tangente dz/d $\lambda$  correspondiente a la magnitud de voltaje del bus  $V_i$  para el bus i. Esta definición es un tanto similar a la del índice VSF. A medida que se aproxima el punto de colapso dV<sub>i</sub>/d $\lambda \rightarrow \infty$  y por tanto, TVI<sub>i</sub>  $\rightarrow$ 0. Este índice tiene un perfil bastante similar otros índices (función de prueba y determinante reducido) para los buses críticos del sistema en el punto de colapso.

#### 3.7 ESTRUCTURA DEL PROGRAMA UWPLOW

El programa UWPFLOW es una herramienta de análisis que se diseñó para localizar bifurcaciones locales que se relacionan con los límites o singularidades en el jacobiano del sistema. El programa se desarolló en C y C++ y se ejecuta bajo las plataformas de Windows 95, Windows 2000 y Unix; no tiene limitaciones para el tamaño de los sistemas, más que la impuesta por la memoria RAM en el ambiente de trabajo correspondiente.

La estructura del programa UWPFLOW es compleja y básicamente se compone de comandos que de manera individual o en conjunto interactúan para obtener los resultados para llevar a cabo un análisis particular. En la Figura 10 se presenta la estructura general utilizada de este programa para el desarrollo del trabajo de tesis. En el Apéndice C se trata con más detalle las instrucciones para utilizar UWPFLOW.

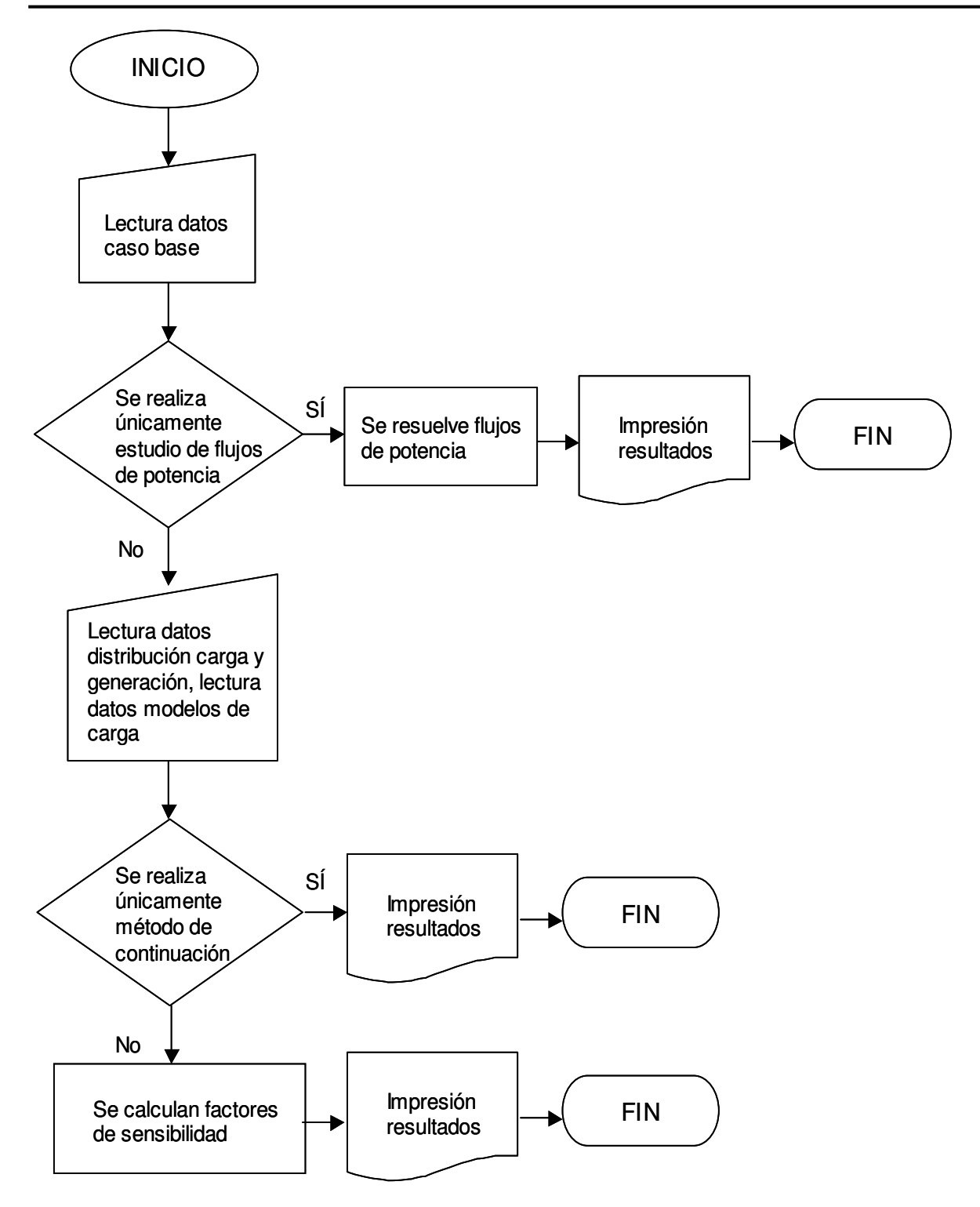

Figura 10. Estructura del programa UWPFLOW.

# **CAPITULO 4. APLICACIÓN DE LA METODOLOGÍA Y ANÁLISIS DE RESULTADOS**

# 4.1 INTRODUCCIÓN

En este capítulo se presentan los resultados obtenidos de dos sistemas de prueba, uno de 14 nodos [72] y otro de 32 nodos [6] para el análisis de estabilidad de voltaje aplicando los conceptos de curvas P-V e índices de sensibilidades. Los sistemas utilizados incluyen los elementos representativos de un sistema eléctrico de potencia, como son: líneas de transmisión, transformadores con tap fijo, transformadores con cambiadores de derivaciones bajo carga (ULTC), generadores, compensadores síncronos y capacitores.

El análisis se realizó representando a la carga con modelos diferentes aplicando el modelo estático no lineal, y con base a las curvas P-V se determinaron los nodos del sistema que resultan más sensibles a los incrementos en la demanda de potencia y que por consiguiente alcanzan el colapso. Los resultados obtenidos de la representación de la carga con las curvas P-V se comparan con el factor de sensibilidad (SF) del sistema y el índice de vector tangente (TVI) de los nodos que se colapsan, con el propósito de verificar la correspondencia de estas tres herramientas de análisis. Los resultados se obtuvieron utilizando el software UWPFLOW que se describe en el Apéndice C.

# 4.2 RESULTADOS DEL SISTEMA DE 14 NODOS

El sistema de prueba de 14 nodos [72] se presenta en la Figura 11. Este sistema consiste de cinco máquinas síncronas, de las cuales dos actúan como generadores y las tres restantes como compensadores síncronos que se utilizan para el soporte de potencia reactiva. El sistema está formado por 14 nodos, de los cuales 11 son de carga. La carga base del sistema es de 259 MW y 81.3 Mvar. Los datos de entrada se proporcionan en el Apéndice B.

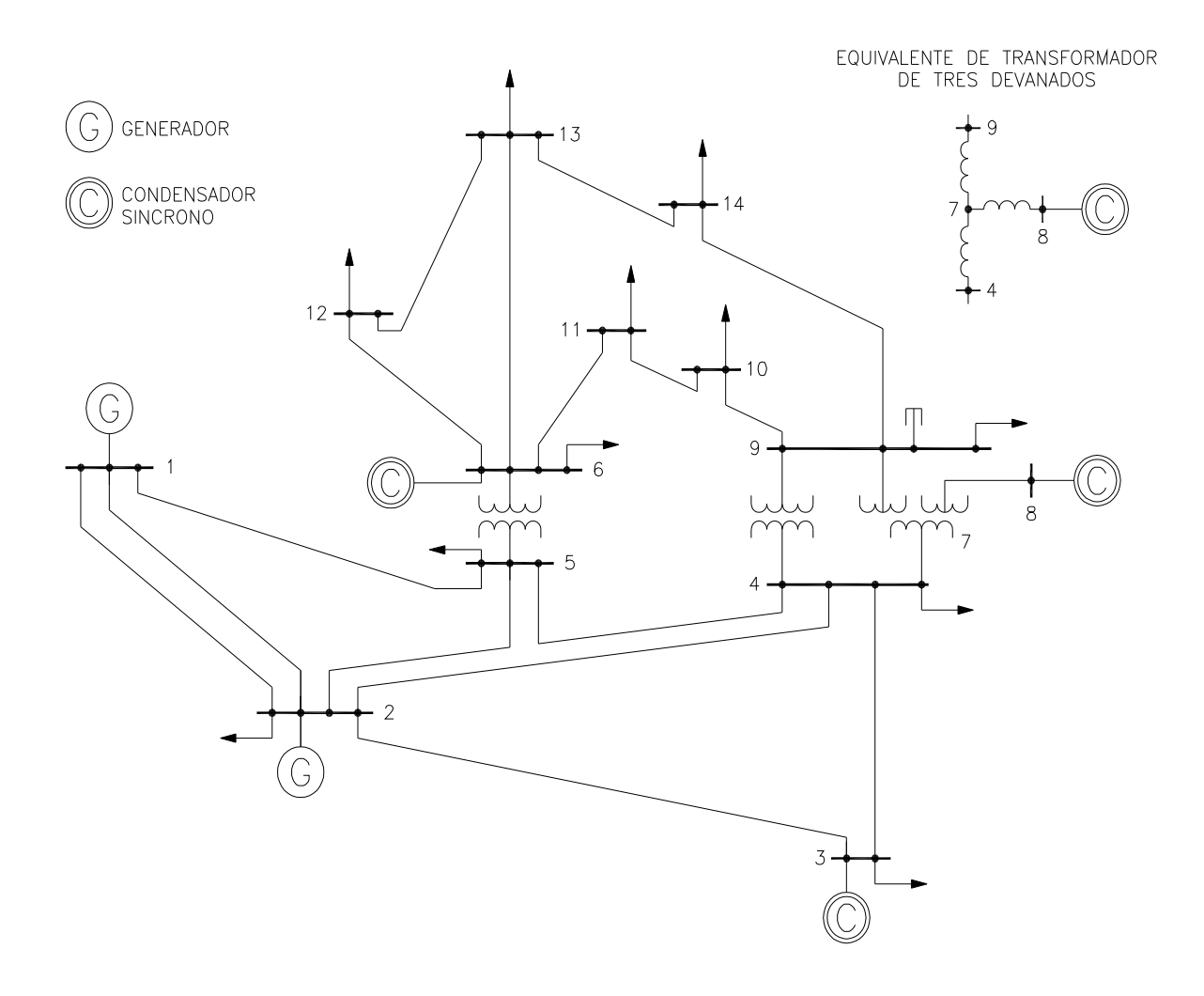

Figura 11. Sistema de prueba de14 nodos [72].

Los modelos de carga utilizados para el análisis de los escenarios del sistema son:

- Escenario 1. Todos los nodos de carga se representan con el modelo de potencia constante;
- Escenario 2. Todos los nodos de carga se modelan como una combinación de corriente constante (50% de la demanda de carga) e impedancia constante (50% de la demanda de carga).

### *4.2.1 Escenario 1 sistema 14 nodos*

En la Figura 12(a) se muestran las curvas P-V con los nodos sensibles a los cambios de carga. Las curvas presentan comportamiento similar debido a que estos nodos pertenecen a la misma zona. Se observa que el punto crítico se alcanza a un valor de 0.87 del factor de carga y que el nodo más sensible a los cambios en el factor de carga es el nodo 14. La Figura 12(b) muestra con más detalle el comportamiento del nodo 14.

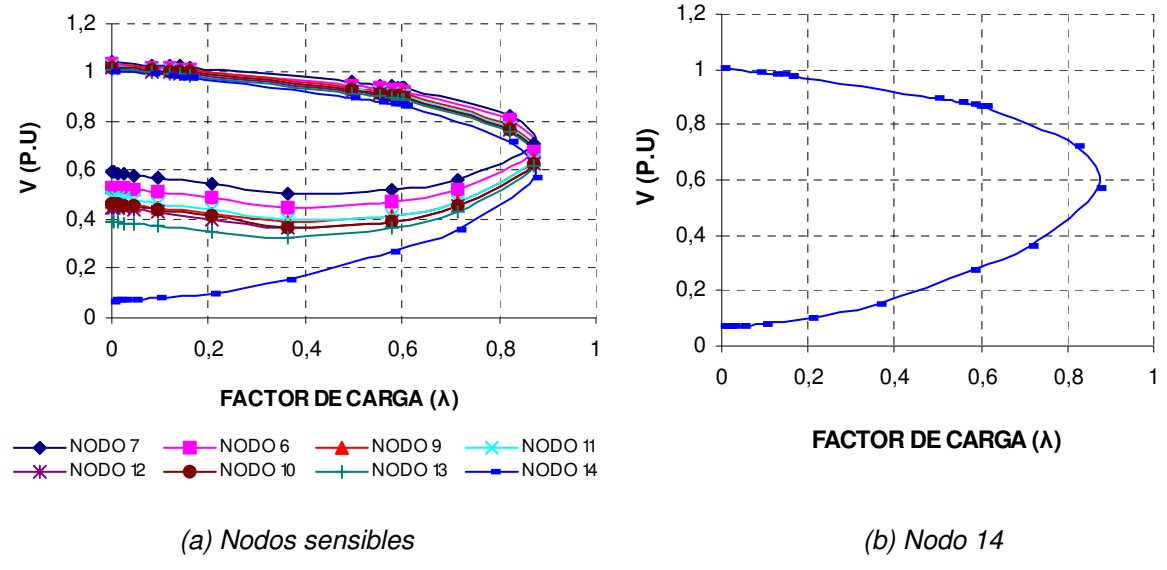

Figura 12. Curvas P-V sistema 14 nodos (Escenario 1).

En la Figura 13(a) de factor de sensibilidad, se observa que la parte baja de la curva presenta un comportamiento casi lineal hasta el valor de 0.60, en donde se presenta un brinco en el comportamiento del mismo. A partir de este valor y para pequeños cambios en el valor de  $\lambda$ , el factor de sensibilidad incrementa su valor de manera drástica tendiendo a una región de operación insegura (Figura 13b). En la Figura 14 se presenta el comportamiento del vector tangente del nodo 14. Se aprecia una tendencia descendente en la curva y que corresponde con el comportamiento del voltaje de su curva P-V. También se aprecia que la curva presenta un comportamiento en forma de escalón, el mismo que se aprecia en la gráfica del factor de sensibilidad. Este comportamiento de escalón se debe que se alcanza el límite de control de potencia reactiva en los condensadores síncronos.

El comportamiento en los límites de control del sistema se aprecia mejor utilizando el índice de vector tangente como herramienta de análisis.

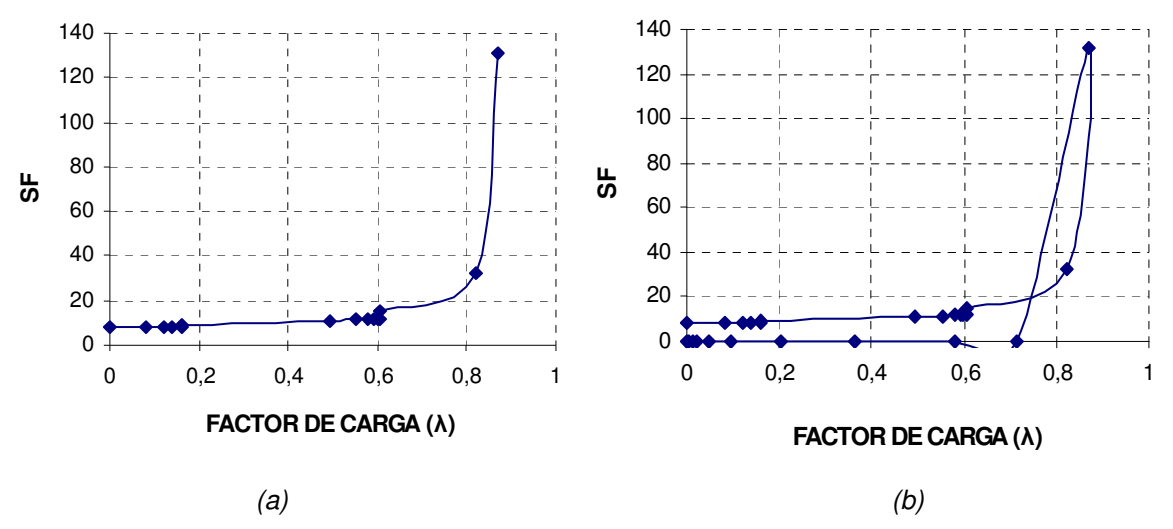

Figura 13. Factor de sensibilidad sistema 14 nodos (Escenario 1).

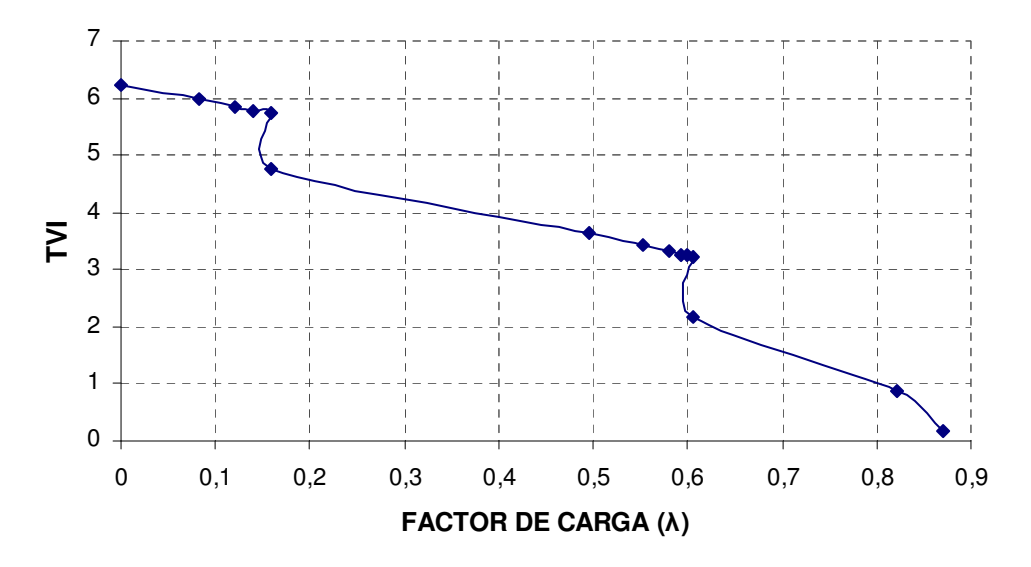

Figura 14. Índice de vector tangente sistema 14 nodos (Escenario 1).

### *4.2.2 Escenario 2 sistema 14 nodos*

En la Figura 15 se ilustra la curva P-V del nodo 14. Se observa que con esta representación para el modelo de carga (corriente e impedancia constante), la carga que se puede soportar es mucho mayor que para el caso cuando se modela como potencia constante. El valor máximo del factor de carga en este escenario es 3.92, que es 6.93 veces más grande que en el escenario 1.

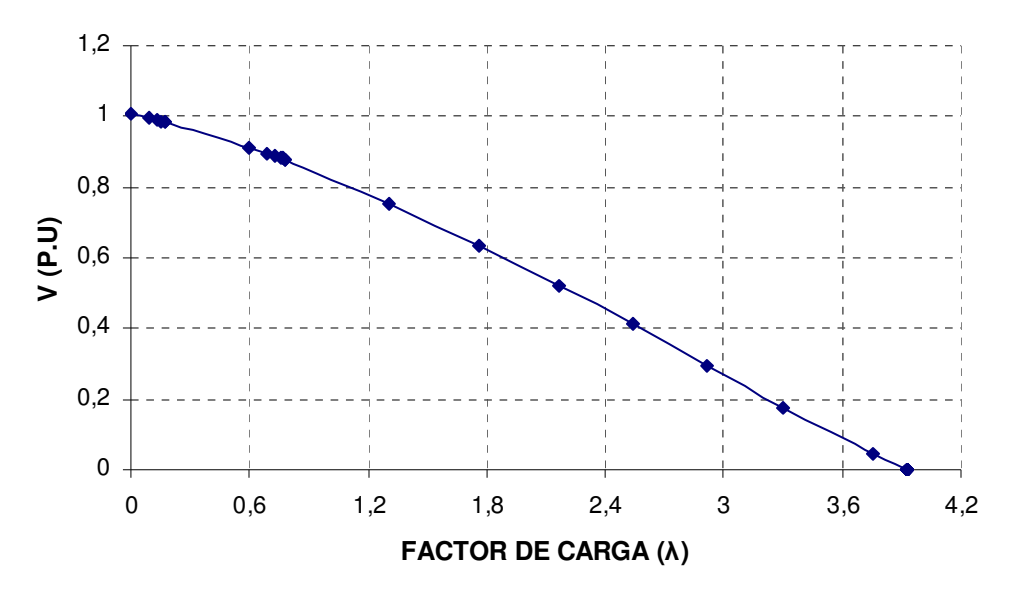

Figura 15. Curva P-V nodo 14 (Escenario 2).

En la gráfica de factor de sensibilidad de la Figura 16(a), el comportamiento observado es casi lineal hasta el valor de factor de carga de 2.91, al mismo tiempo que se observan pequeños brincos en la trayectoria de la curva. Se observa que a partir de este valor y para pequeños cambios en el valor de  $\lambda$ , el factor de sensibilidad decrece de manera drástica entrando a una región de operación insegura Figura 16(b). En la Figura 17 se aprecia el comportamiento de vector tangente del nodo 14. La tendencia observada corresponde con el comportamiento del voltaje de su curva P-V. Se aprecia el comportamiento en forma de escalón correspondiente al límite de control de potencia reactiva en los condensadores síncronos.

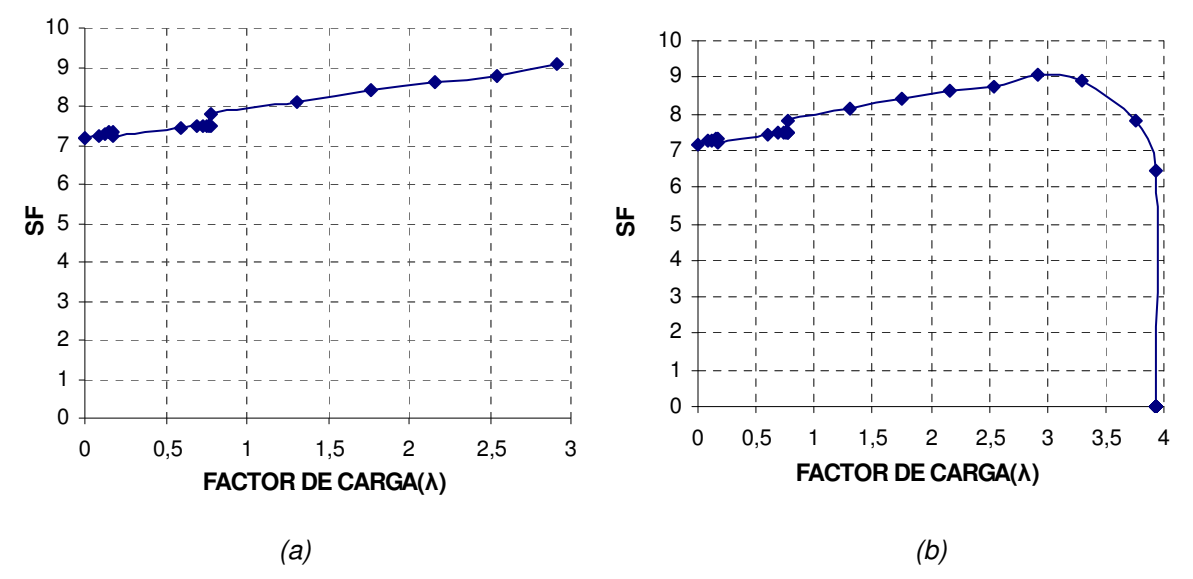

Figura 16. Factor de sensibilidad sistema 14 nodos (Escenario 2).

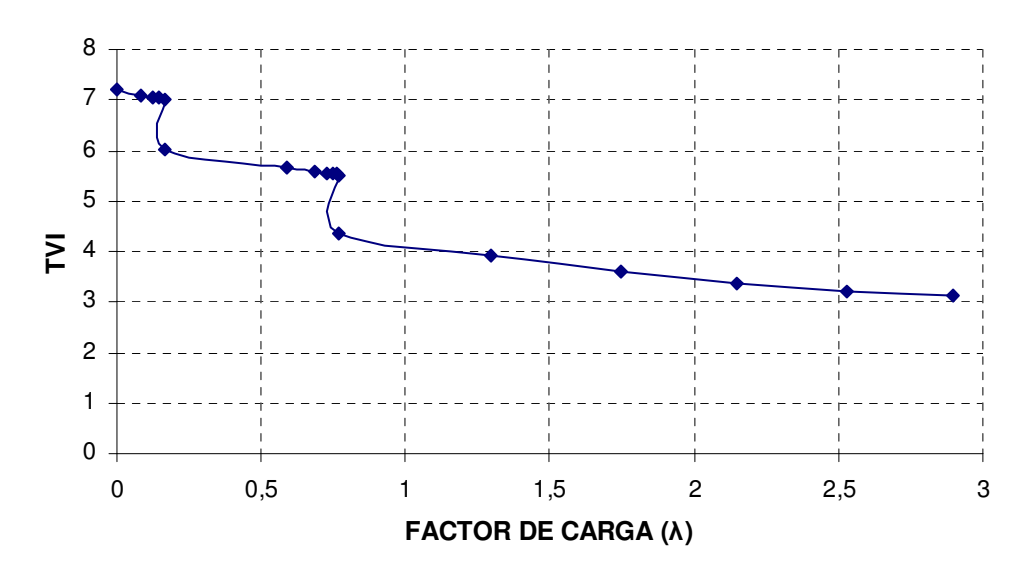

Figura 17. Índice de vector tangente sistema 14 nodos (Escenario 2).

# 4.3 RESULTADOS DEL SISTEMA DE 32 NODOS

Este sistema de prueba consta de 32 nodos y su diagrama unifilar se presenta en la Figura 18 [6]. Este sistema contiene nueve generadores, 25 líneas de transmisión y 15 transformadores (de los cuales 7 son ULTC). Los cambios de carga se absorben por los generadores N16 y N15; éste último es la referencia del sistema. Los generadores en N1 y N10 controlan el voltaje, mientras que los otros entregan potencia constante al sistema. El sistema consta de 16 nodos de carga y la carga base es de 4558.9 MW y 1807.7 Mvar. No se consideran límites en Q para los generadores. Los datos de entrada se proporcionan en el Apéndice B.

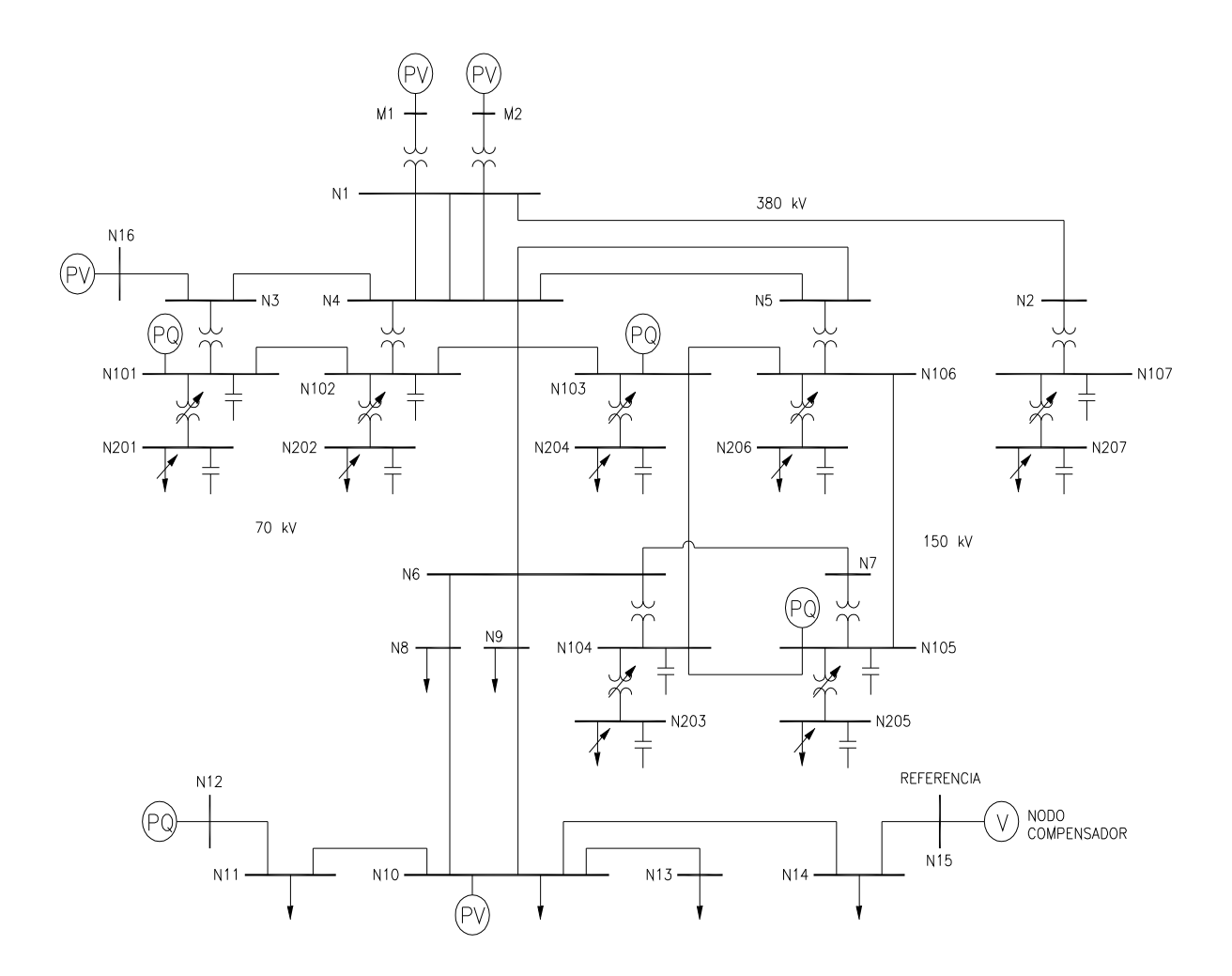

Figura 18. Sistema de prueba de 32 nodos [6].

## *4.3.1 Definición de escenarios*

Los modelos de carga utilizados para el análisis de los escenarios del sistema son los siguientes:

- Escenario 1. Todos los nodos de carga se representan con el modelo de potencia constante;
- Escenario 2. Todos los nodos de carga se modelan como una combinación de corriente constante (50% de la demanda de carga) e impedancia constante (50% de la demanda de carga);
- Escenario 3. La demanda de(l) (los) nodo(s) más sensible(s) a los cambios en el factor de carga se modela(n) como corriente constante para P y Q. Los demás nodos se modelan como en el escenario 2;
- Escenario 4. La demanda de(l) (los) nodo(s) más sensible(s) a los cambios en el factor de carga se modela(n) como impedancia constante para P y Q. Los demás nodos se modelan como en el escenario 2;
- Escenario 5. La demanda de(l) (los) nodo(s) más sensible(s) a los cambios en el factor de carga se modela(n) como potencia constante (50% de la demanda de carga) e impedancia constante (50% de la demanda de carga). Los demás nodos se modelan como en el escenario 2.

# *4.3.2 Escenario 1 sistema 32 nodos*

*Consideración. Todos los nodos de carga se representan con el modelo de potencia constante.*

En la Figura 19 se muestran las curvas P-V de los nodos que resultan más sensibles a los cambios de carga, lo que representa el punto de partida para el análisis de estabilidad de voltaje.

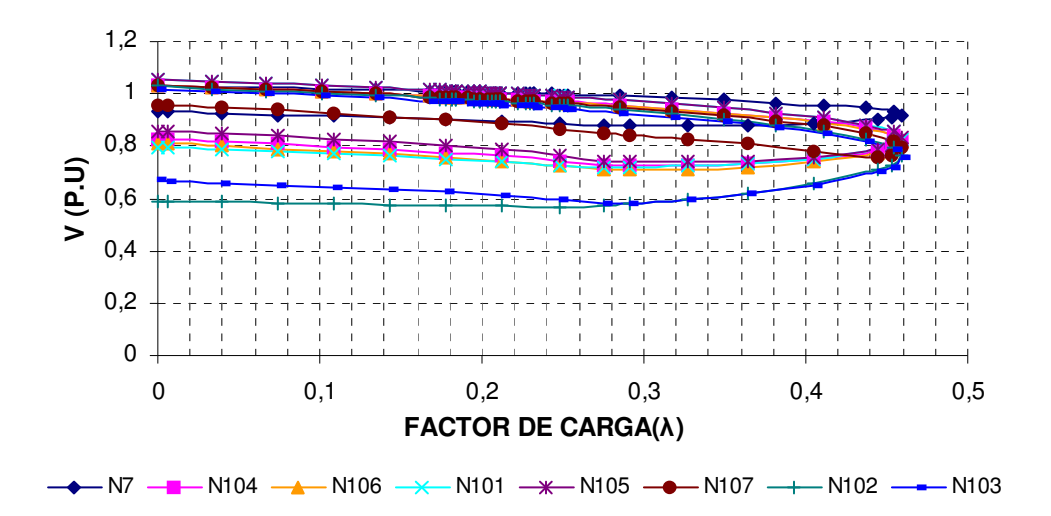

Figura 19. Curvas P-V nodos sensibles (Escenario 1).

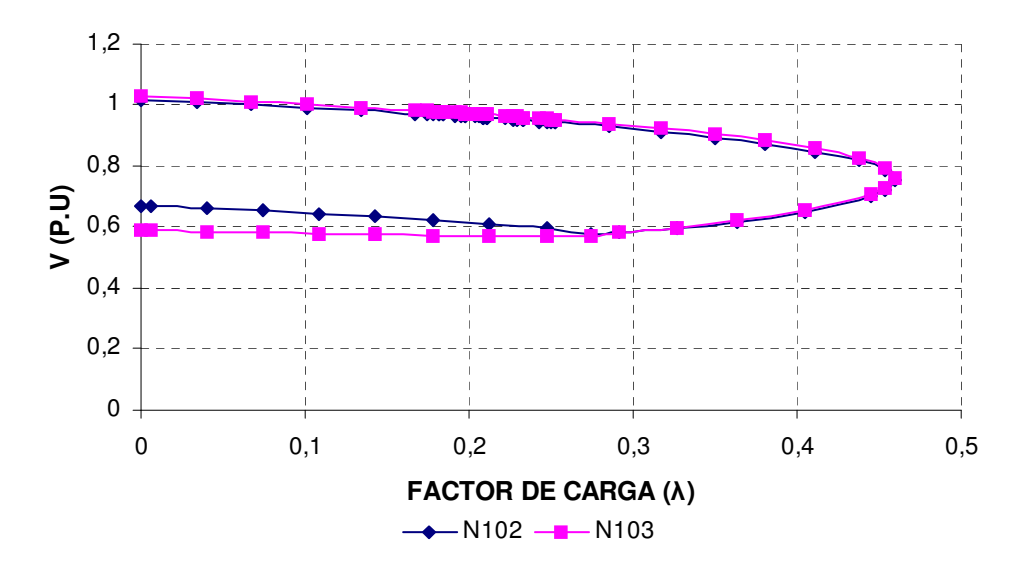

Figura 20. Curvas P-V nodos N102 y N103 (Escenario 1).

En la Figura 19 se observa que los nodos más sensibles a las variaciones en el factor de carga son el N102 y el N103. El punto crítico de máxima cargabilidad se alcanza a un valor de aproximadamene 0.46 del factor de carga. Las curvas presentan un comportamiento similar debido a que la mayoría de estos nodos pertenecen a la misma zona. En la Figura 20 se muestra con más detalle el comportamiento de los nodos N102 y N103.

En la Figura 21 (a) y (b) se aprecia que la parte baja de la curva del SF presenta un comportamiento lineal y resulta insensible a los cambios en el factor de carga, y gradualmente se vuelve más sensible a los cambios hasta alcanzar un valor inestable en una magnitud en el factor de carga de 0.46. La Figura 22 (a) y (b) presenta el inverso del factor de sensibilidad (1/SF). Esta figura presenta una forma similar a la curva P-V y refleja de una mejor manera la trayectoria de colapso en el sistema.

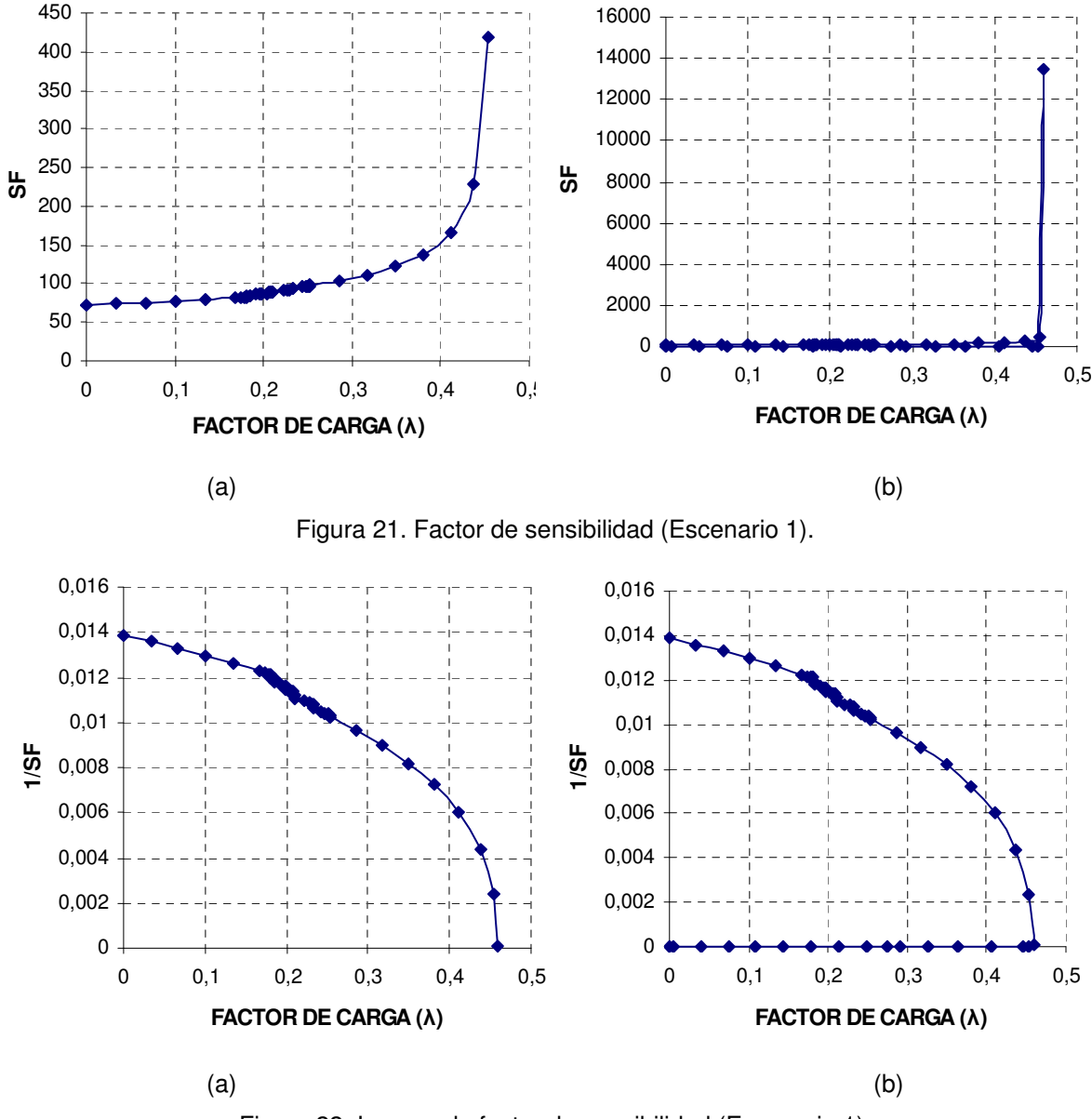

Figura 22. Inverso de factor de sensibilidad (Escenario 1).

En la Figura 23 se aprecia el índice de vector tangente de los nodos sensibles del sistema. Se observa que los nodos más sensibles son el nodo N102 y el nodo N103, y al mismo tiempo la correspondencia de estos nodos con respecto de las curvas P-V. Tanto en la gráfica del inverso del factor de sensibilidad como en la del vector tangente se observan escalones en la forma de la misma, mismos que corresponden a la respuesta de los controles en los elementos del sistema (ULTCs). En la Figura 24 (a) y (b) se muestra con más detalle el comportamiento del nodo N102 y N103.

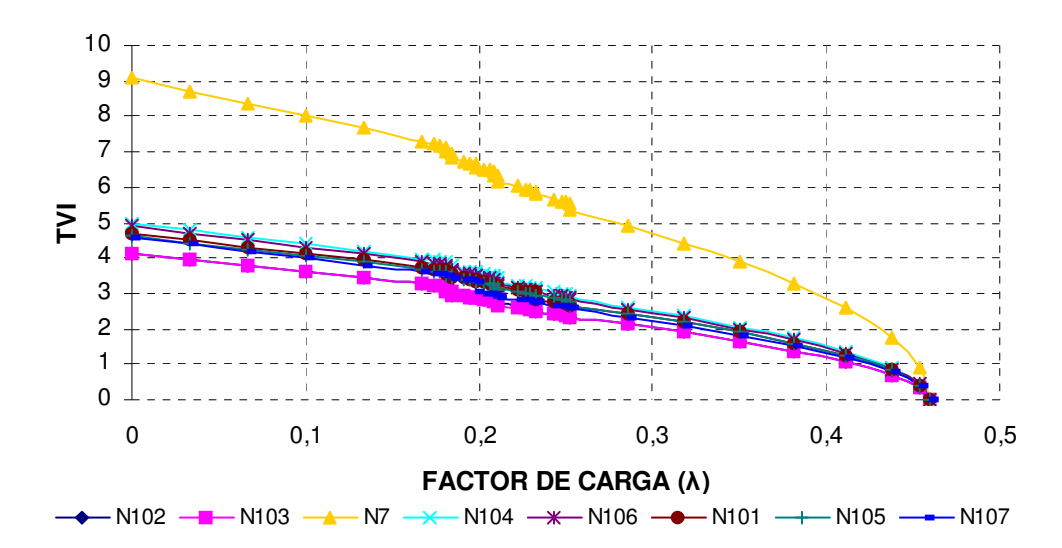

Figura 23. Índice de vector tangente de nodos sensibles (Escenario 1).

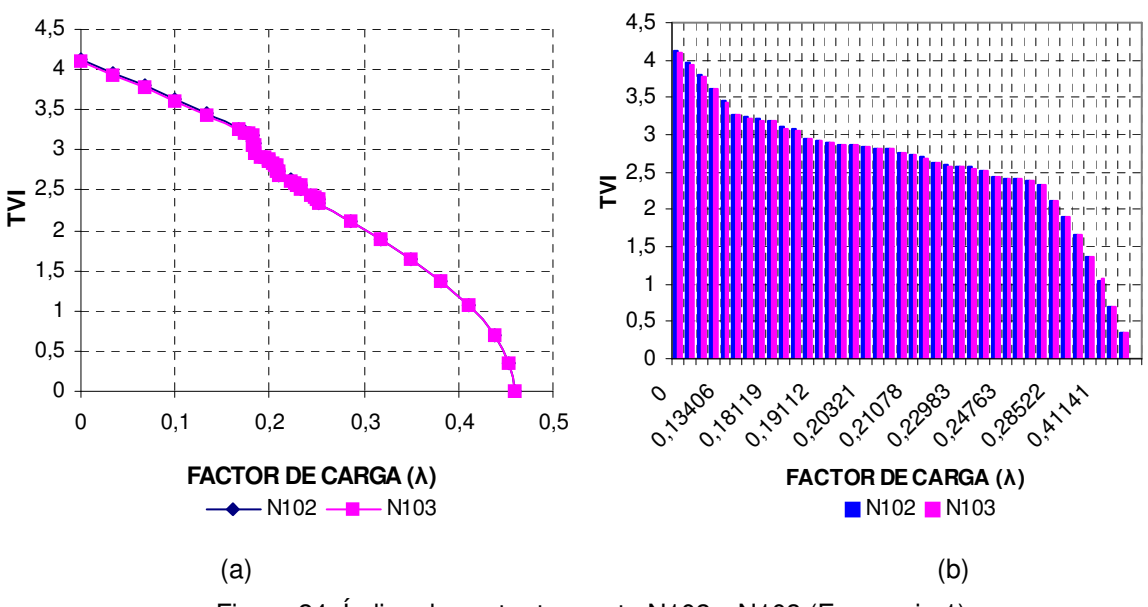

Figura 24. Índice de vector tangente N102 y N103 (Escenario 1).

Las Tablas 3 a la 6 del Apéndice A muestran los resultados obtenidos de la simulación del escenario 1. Se observa en la tabla de factor de sensibilidad y de vector tangente que para valores superiores al máximo factor de carga, los indices presentan un comportamiento inestable.

#### *4.3.3 Escenario 2 sistema 32 nodos*

*Consideración. Todos los nodos de carga se modelan como una combinación de corriente constante e impedancia constante.*

La Figura 25 muestra las curvas P-V de los nodos N102 y N103 que resultan más sensibles a los cambios de voltaje, tal y como se muestra en las curvas P-V de la Figura 19 del escenario 1. Se observa que para esta representación en el modelo de carga, la carga máxima que el sistema puede soportar antes de que se alcance el colapso es mayor que para el caso cuando se modela como potencia constante. El valor del factor de carga al cual los nodos N102 y N103 se colapsan es aproximadamente 2.28, y que es cinco veces más grande que en el escenario 1.

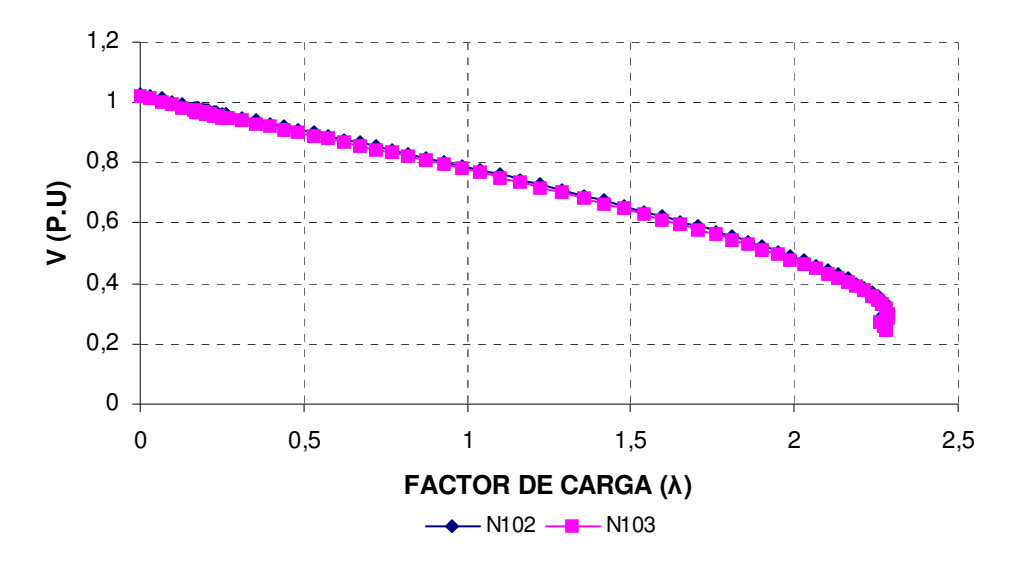

Figura 25. Curvas P-V nodos N102 y N103 (Escenario 2).

En la Figura 26 (a) y (b) del SF se advierte que la parte baja de la curva presenta un comportamiento lineal en la mayor parte de la misma; los cambios en el factor de carga no repercuten de manera considerable en las variables del sistema. En la parte final de la curva se observa que para pequeños cambios en el factor de carga, el SF crece de manera radical hasta que se vuelve inseguro. En la Figura 27 (a) y (b) se presenta el inverso del factor de sensibilidad (1/SF). En esta figura se puede

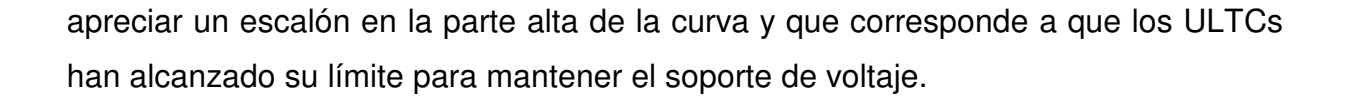

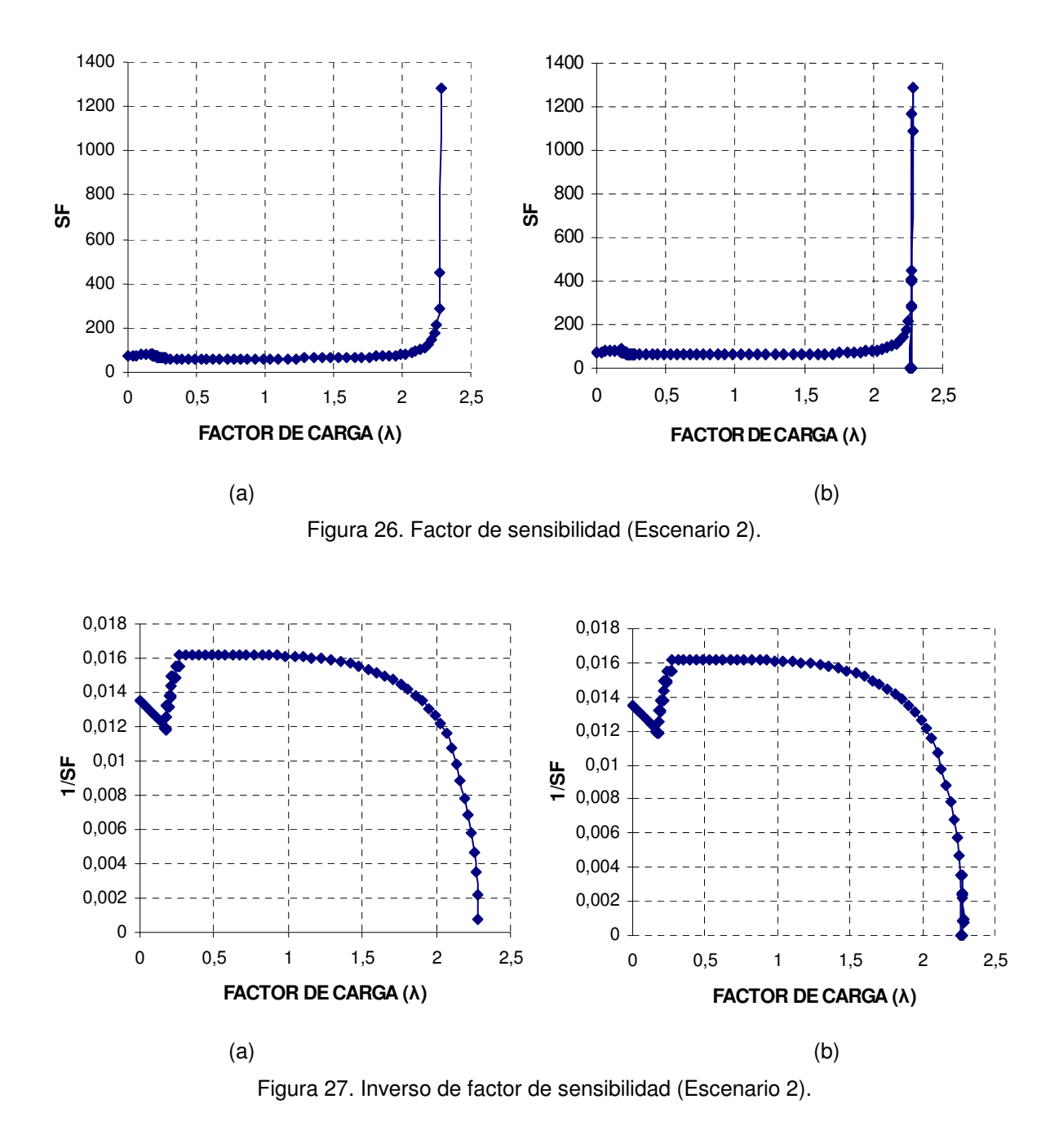

En la Figura 28 se aprecia el índice de vector tangente de los nodos sensibles a los cambios en el factor de carga. Se observa la correspondencia de los nodos sensibles con respecto de las curvas P-V del escenario 1. Se observa también que el colapso

se alcanza a un valor de factor de carga de 2.28, que es cuando el valor en el índice TVI es igual a cero. Al igual que en la gráfica del inverso del factor de sensibilidad se observan escalones en la forma de la misma, los cuales corresponden a los ULTCs cuando alcanzan sus límites. En la Figura 29 (a) y (b) se muestra con más detalle el comportamiento del TVI de los nodos N102 y N103.

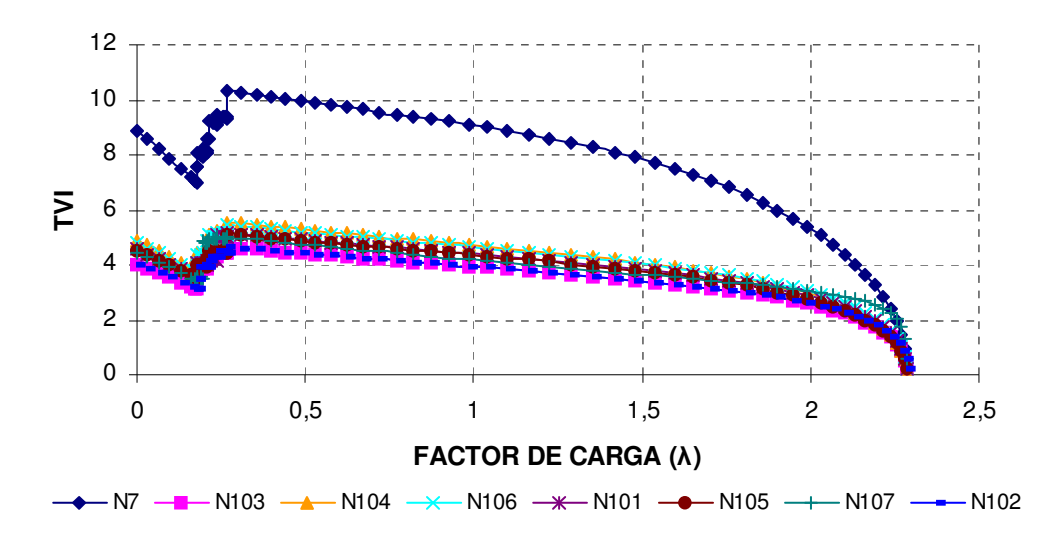

Figura 28. Índice de vector tangente de nodos sensibles (Escenario 2).

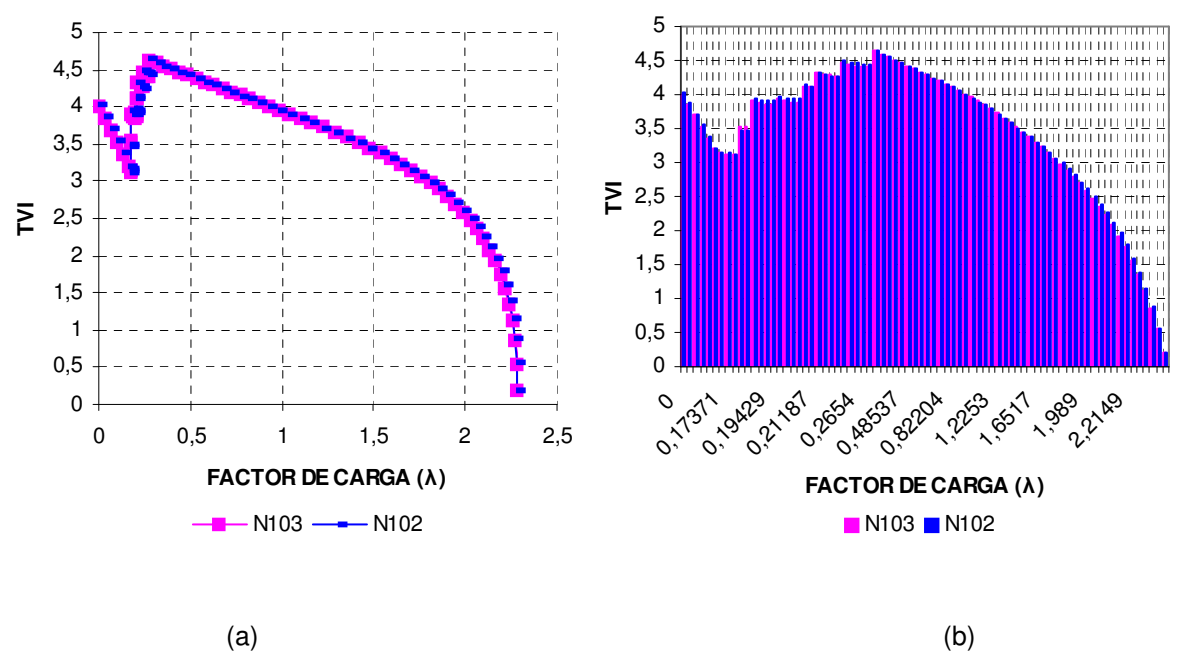

Figura 29. Índice de vector tangente N102 y N103 (Escenario 2).

En las Tablas 7 a la 10 del Apéndice A se presentan los resultados obtenidos de la simulación. En la tabla de factor de sensibilidad y de vector tangente se aprecia que para valores superiores al máximo factor de carga, los indices presentan un comportamiento inestable.

# *4.3.4 Escenario 3 sistema 32 nodos*

*Consideración. La demanda de(l) (los) nodo(s) más sensible(s) a los cambios en el factor de carga se modela(n) como corriente constante para P y Q. Los demás nodos se modelan como en el escenario 2.*

La Figura 30 muestra las curvas P-V de los nodos N102 y N103. Se observa que para esta representación en el modelo, la carga que el sistema puede soportar es mayor que para el caso cuando se modela como potencia constante. El valor del factor de carga al cual los nodos N102 y N103 se colapsan es de aproximadamente 1.93, que es 4.2 veces más grande que en el escenario 1 y un 15.3% menor que el valor de factor de carga del escenario 2. En la Figura 31 (a) y (b) se observa un comportamiento lineal en la mayoría de la curva, a excepción de valores superiores a 1.80 (región estable), en donde el comportamiento de la pendiente de la curva se incrementa drásticamente a una región de operación insegura. En la Figura 32 (a) y (b) se presenta el inverso del factor de sensibilidad (1/SF); en esta figura al igual que en el escenario 2 se puede apreciar la influencia de los ULTCs, a diferencia del modelo de potencia constante que prácticamente resulta insensible a la operación de los mismos.

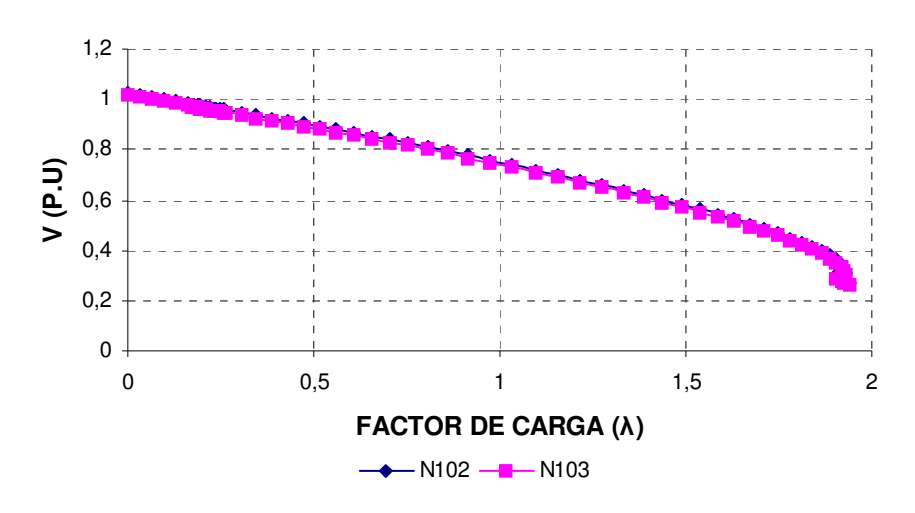

Figura 30. Curvas P-V nodos N102 y N103 (Escenario 3).

En la Figura 33 y Figura 34 se muestra el vector tangente de los nodos sensibles. Se aprecia la correspondencia en el punto de colapso de la curva P-V y del SF en un punto de operación inseguro, así como también el efecto de los ULTCs en el sistema eléctrico.

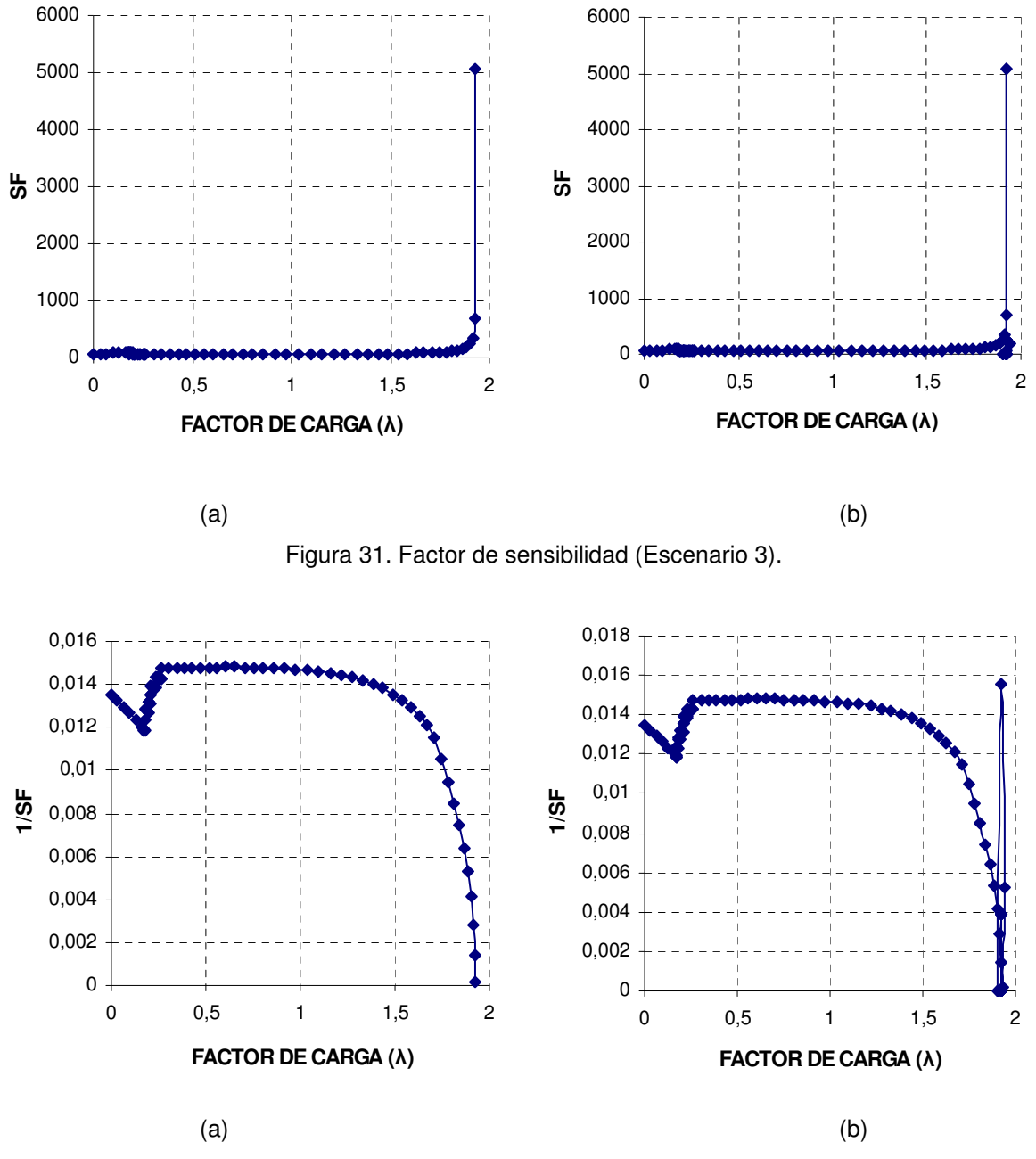

Figura 32. Inverso de factor de sensibilidad (Escenario 3).

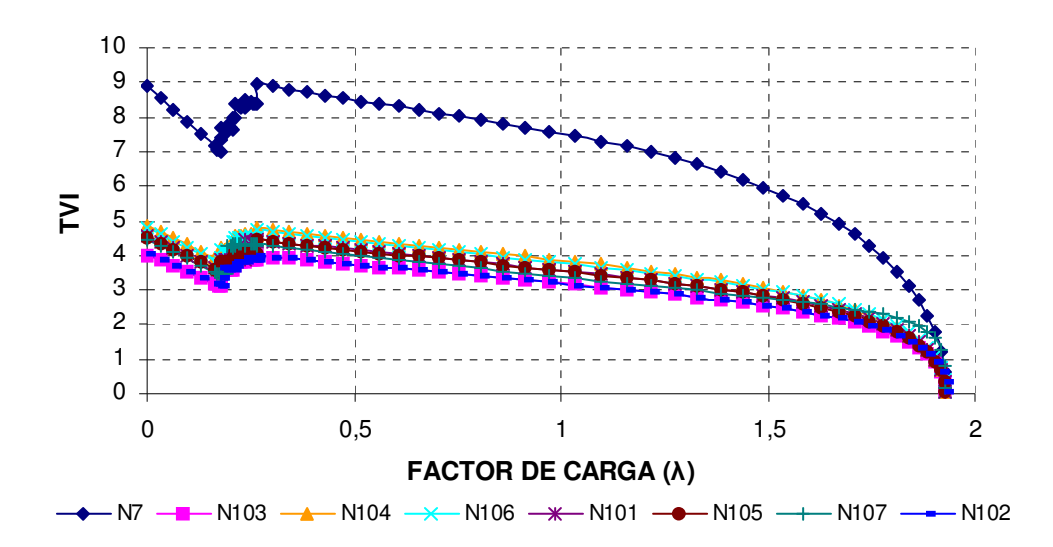

Figura 33. Índice de vector tangente de nodos sensibles (Escenario 3).

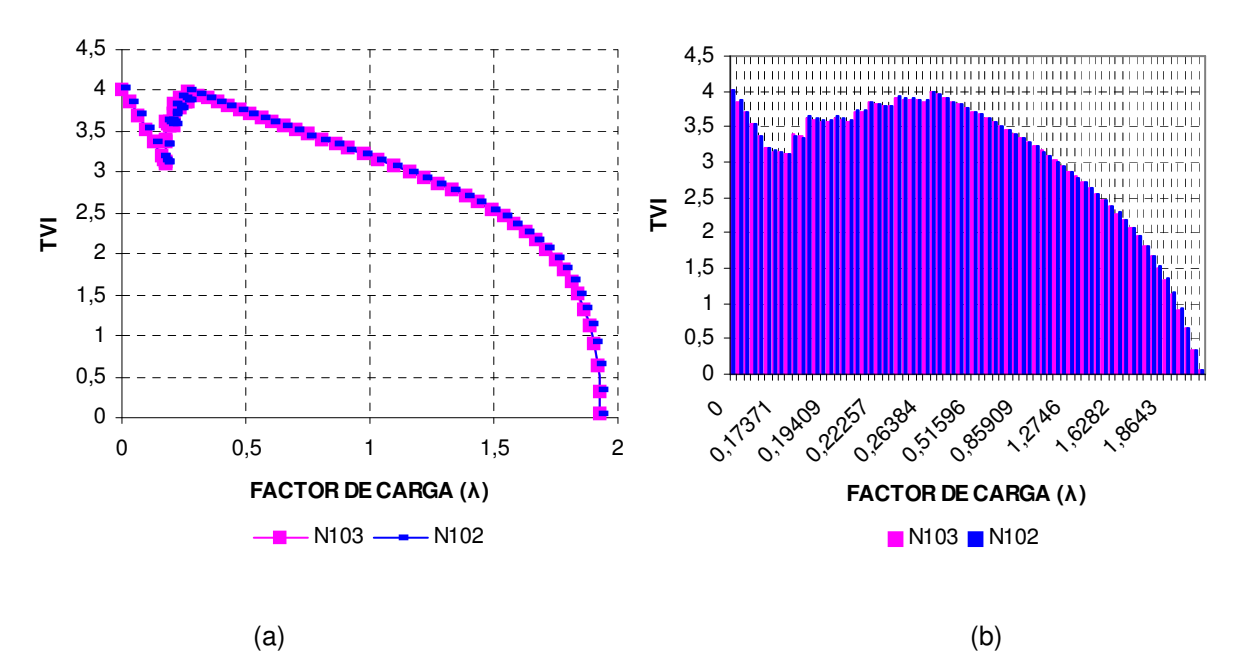

Figura 34. Índice de vector tangente N102 y N103 (Escenario 3).

En las Tablas 11 a la 14 del Apéndice A, los resultados obtenidos (del factor de sensibilidad y de vector tangente) muestran comportamiento dispersos para valores superiores al máximo factor de carga debido a que el sistema se encuentra en una zona de operación inestable.

# *4.3.5 Escenario 4 sistema 32 nodos*

*Consideración. La demanda de(l) (los) nodo(s) más sensible(s) a los cambios en el factor de carga se modela(n) como impedancia constante para P y Q. Los demás nodos se modelan como en el escenario 2.*

En la Figura 35 se muestran las curvas P-V de los nodos N102 y N103. La carga que el sistema puede soportar es mayor que para el caso base de potencia constante. El valor del factor de carga al cual los nodos N102 y N103 se colapsan es 0.73, que es 1.6 veces más grande que en el escenario 1, y un 68% menor que el valor de factor de carga del escenario 2; se observa un comportamiento similar a la respuesta del modelo de potencia constante. En la Figura 36 (a) y (b) de factor de sensibilidad se aprecia un comportamiento lineal en la mayoría de la curva, a excepción de la parte final de la misma, en donde el comportamiento de la pendiente se incrementa drásticamente a una región de operación insegura.

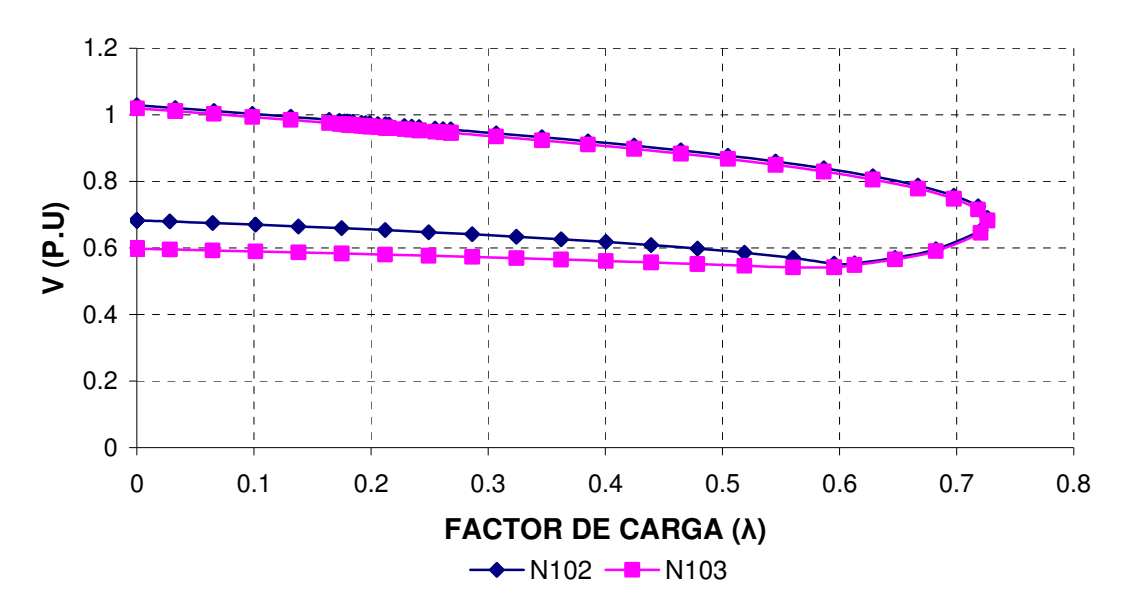

Figura 35. Curvas P-V nodos N102 y N103 (Escenario 4).

En la Figura 37 (a) y (b) se presenta el inverso del factor de sensibilidad (1/SF); en esta figura al igual que en el escenario 2 se puede apreciar la influencia de los ULTCs. En la Figura 38 y Figura 39 (a) y (b) se muestra el vector tangente, en donde

se aprecia la correspondencia en el punto de colapso de la curva P-V y del SF en un punto de operación inseguro, así como también el efecto de los ULTCs en el sistema eléctrico.

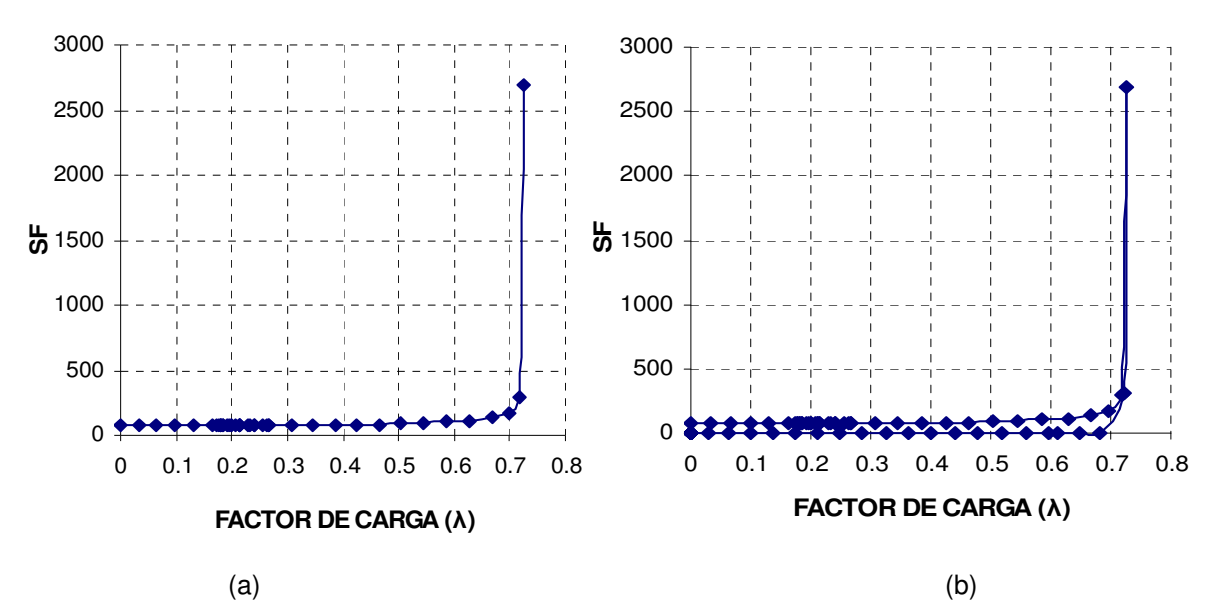

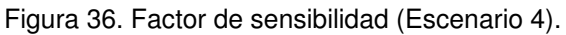

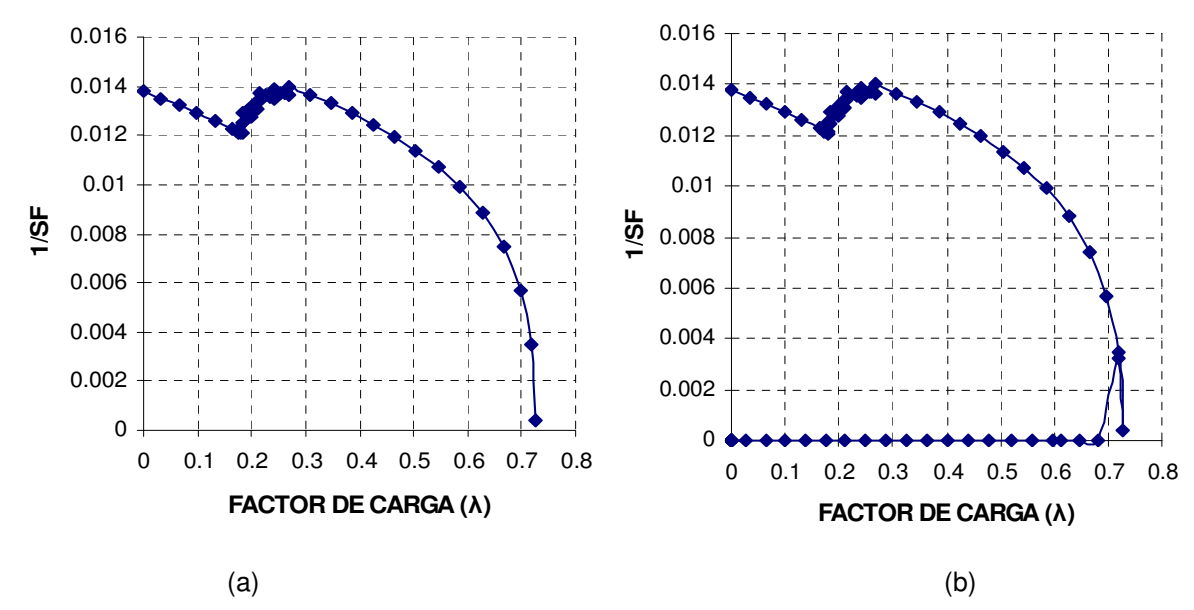

Figura 37. Inverso de factor de sensibilidad (Escenario 4).

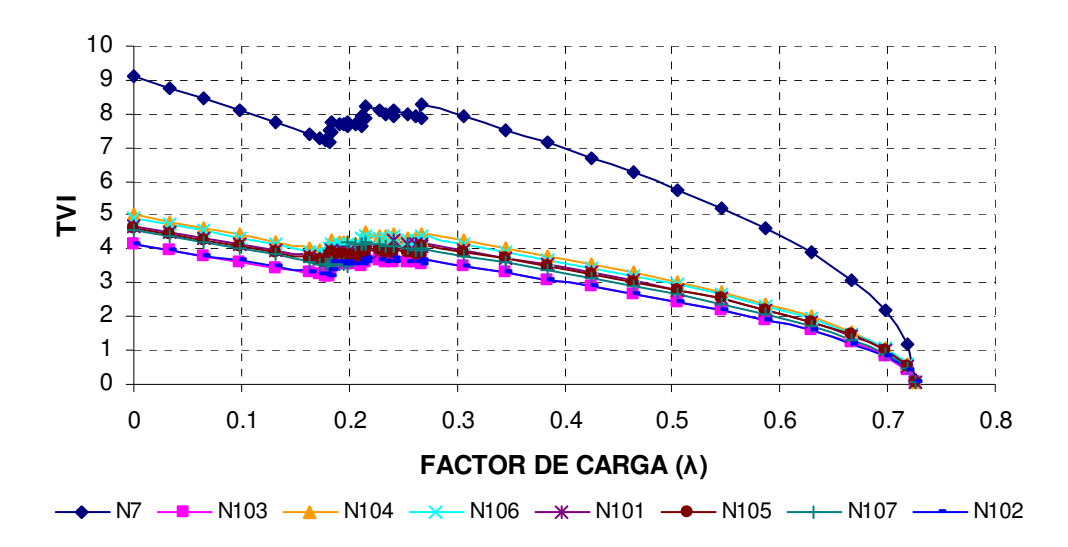

Figura 38. Índice de vector tangente de nodos sensibles (Escenario 4).

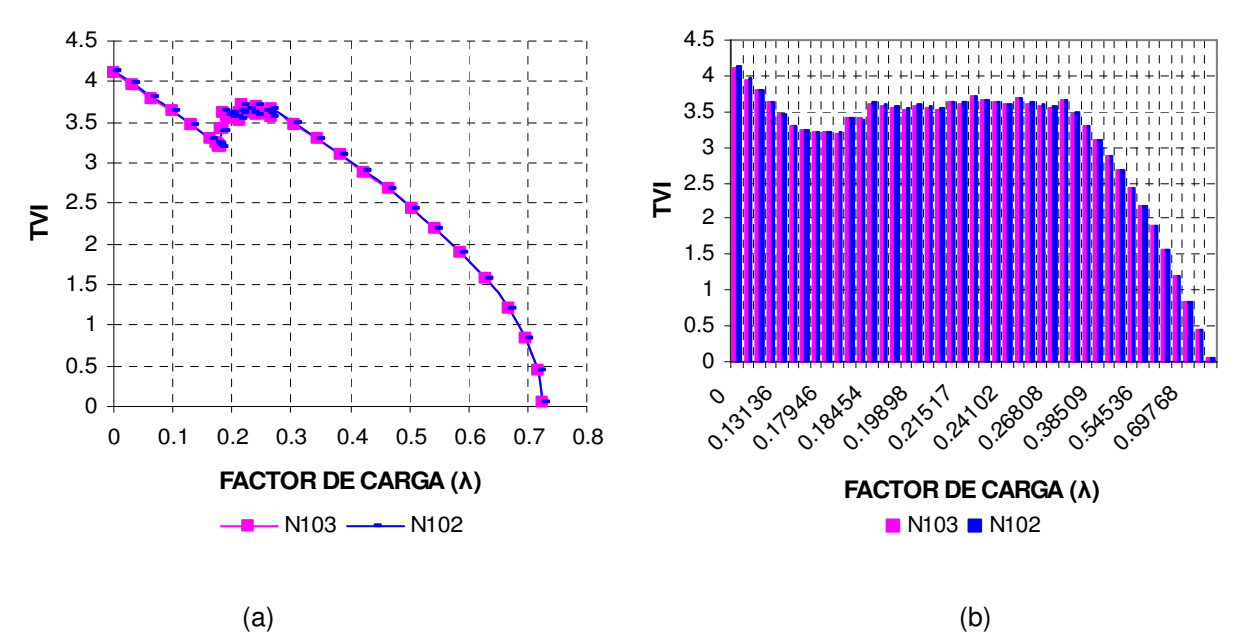

Figura 39. Índice de vector tangente N102 y N103 (Escenario 4).

Las Tablas 15 a la 18 del apéndice A contienen los resultados de factor de sensibilidad y de vector tangente; se muestra un comportamiento disperso para valores superiores al máximo factor de carga, debido a que el sistema se encuentra en una zona de operación inestable.

# *4.3.6 Escenario 5 del sistema de 32 nodos*

*Consideración. La demanda de(l) (los) nodo(s) más sensible(s) a los cambios en el factor de carga se modela(n) como potencia constante e impedancia constante. Los demás nodos se modelan como en el escenario 2.*

En la Figura 40 se muestran las curvas P-V de los nodos N102 y N103. La carga que el sistema puede soportar es mayor que para el caso base de potencia constante. El valor del factor de carga al cual los nodos N102 y N103 se colapsan es 1.03, que es 2.2 veces más grande que en el escenario 1 y un 55% menor que el valor de factor de carga del escenario 2. El comportamiento de los voltajes es similar a la respuesta del modelo de potencia constante. En la Figura 41 (a) y (b) del SF, se observa una vez más el comportamiento lineal, a excepción de la parte final de la curva, en donde la pendiente se incrementa drásticamente a una región de operación insegura. En esta figura no se aprecia del todo la operación de los ULTCs. En la Figura 42 (a) y (b) se muestra el inverso del factor de sensibilidad (1/SF), en donde se aprecia la influencia de los ULTCs por el escalón que se presenta en el inicio de la curva. En la Figura 43 y Figura 44 (a) y (b) se presenta el vector tangente con la correspondencia en el punto de colapso de la curva P-V y del SF en un punto de operación inseguro, así como también el efecto de los ULTCs en el sistema eléctrico.

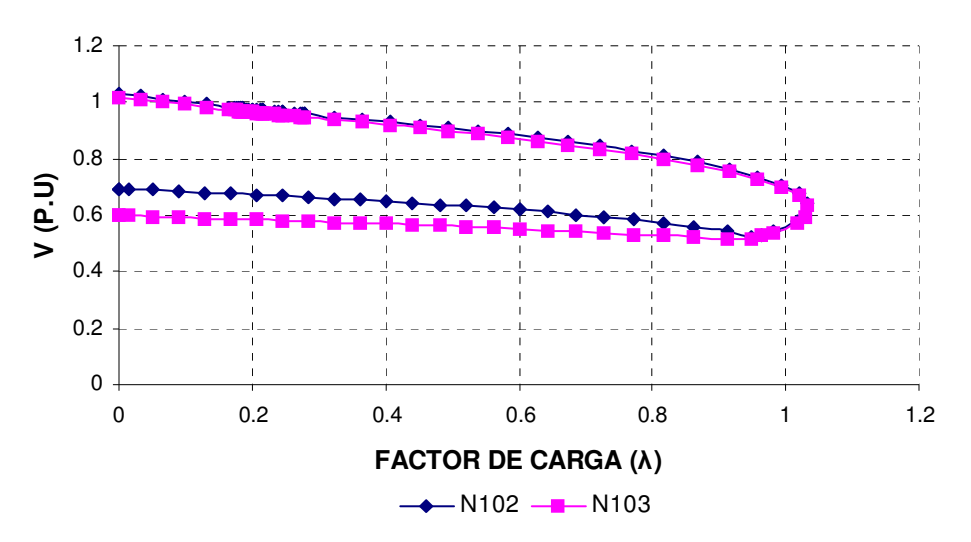

Figura 40. Curvas P-V nodos N102 y N103 (Escenario 5).

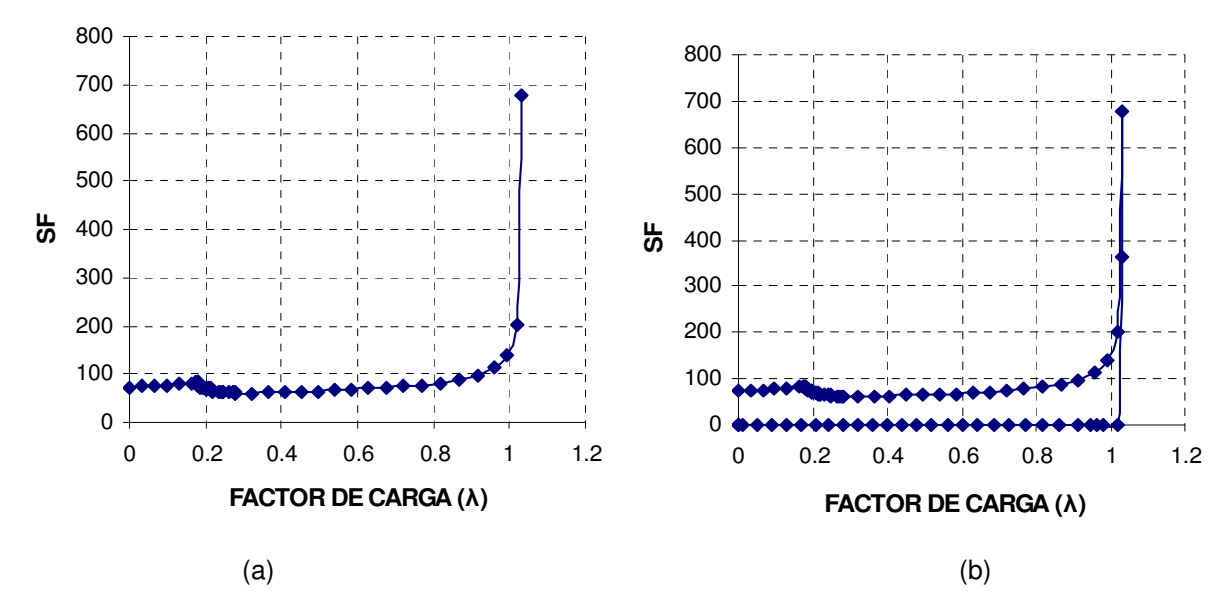

Figura 41. Factor de sensibilidad (Escenario 5).

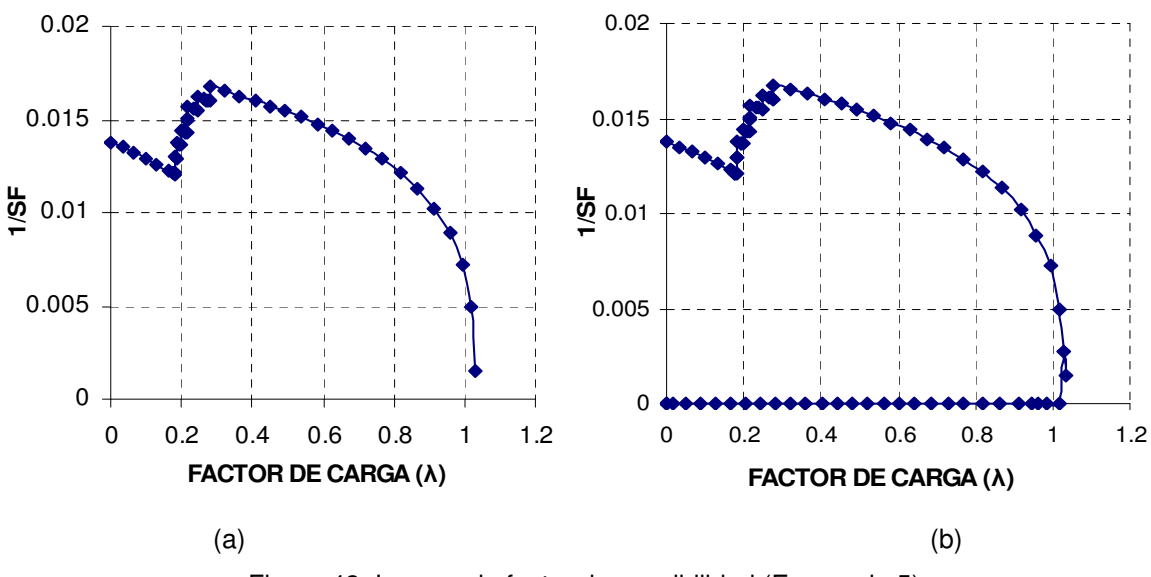

Figura 42. Inverso de factor de sensibilidad (Escenario 5).

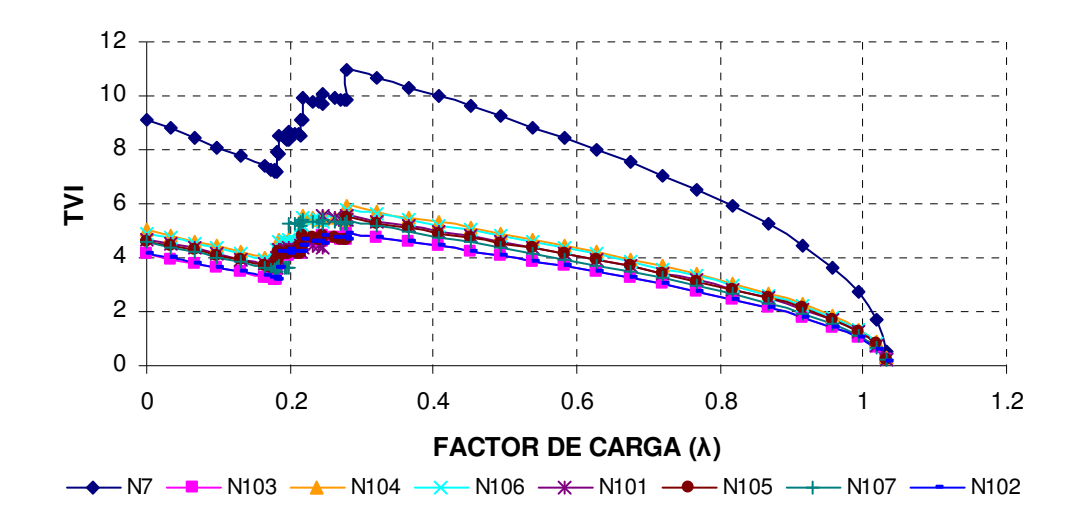

Figura 43. Índice de vector tangente de nodos sensibles (Escenario 5).

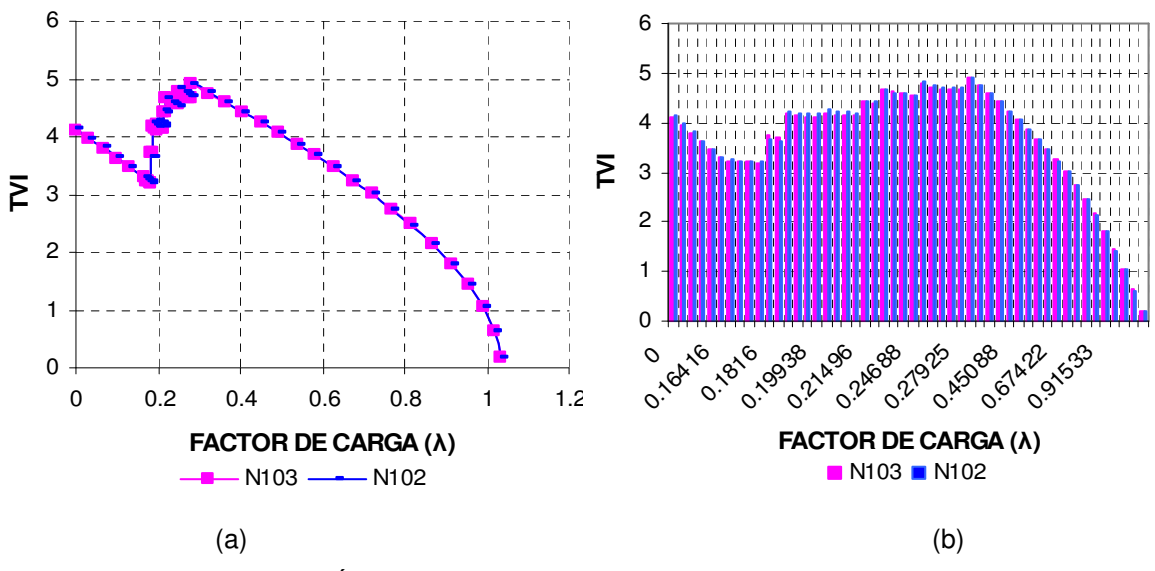

Figura 44. Índice de vector tangente N102 y N103 (Escenario 5).

Las Tablas 19 a la 22 del Apéndice A contienen los resultados obtenidos de factor de sensibilidad y de vector tangente. Se observa un comportamiento disperso para valores superiores al máximo factor de carga, debido a que el sistema se encuentra en una zona de operación inestable.

# 4.4 ANÁLISIS DE RESULTADOS

En las Figuras 45 a 47 se muestra el comportamiento de los índices de factor de sensibilidad y de vector tangente para las diversas representaciones en el modelo de carga.

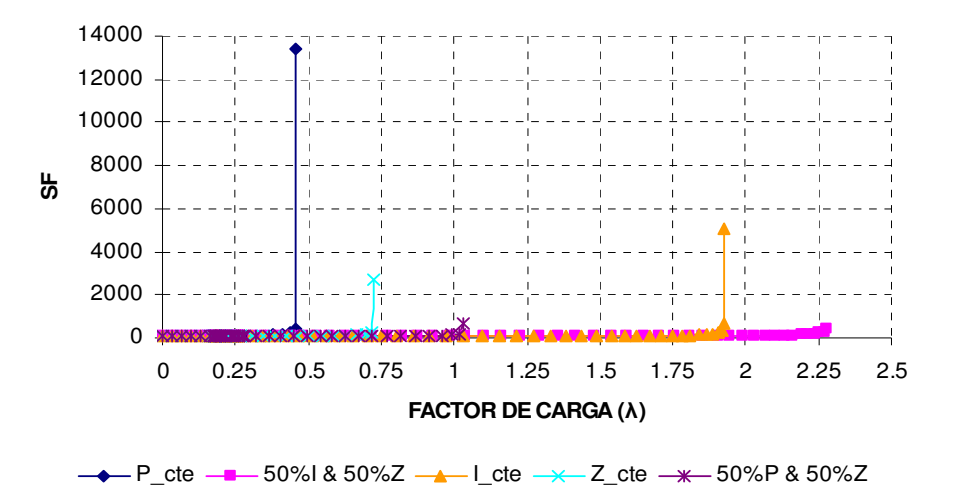

Figura 45. Comportamiento del factor de sensibilidad en sistema de 32 nodos.

Se observa en la Figura 45 y Figura 46 que el modelo de carga de potencia constante alcanza el colapso primero, a diferencia de los otros modelos que permiten transportar mayor cantidad de energía, por lo que la representación con una combinación de modelos presenta mayores ventajas en la transmisión de potencia y utilización del sistema eléctrico.

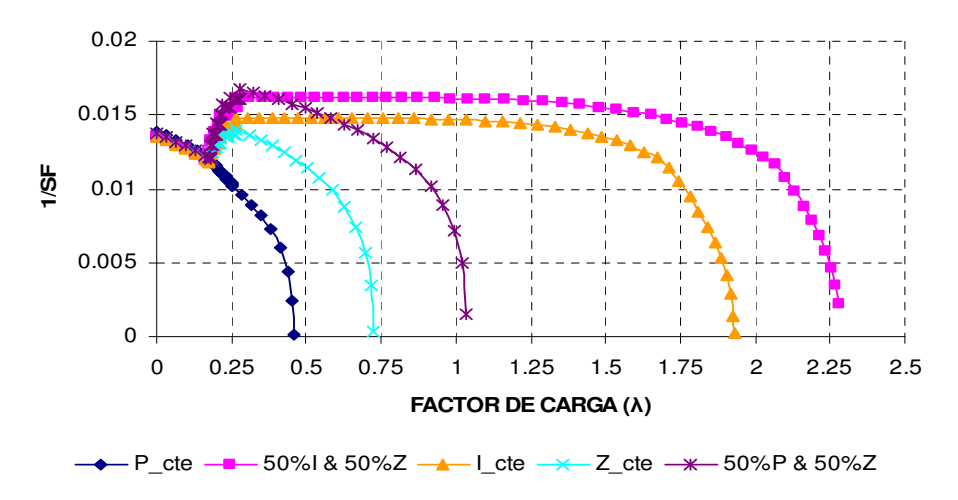

Figura 46. Comportamiento inverso factor sensibilidad en sistema de 32 nodos.

En estas figuras también se aprecia que las ventajas de utilizar la representación gráfica de los índices es que se tiene un seguimiento de cómo se comportan las variables del sistema (voltaje, ángulos del voltaje) ante los incrementos de carga, además de observar que el modelo de potencia constante presenta una respuesta despreciable a la acción de los elementos para el control de voltaje.

En la Figura 47 de índice de vector tangente se aprecia un comportamiento más predecible de la forma en que evoluciona el sistema con respecto de la carga, así como también se observa de forma más clara la operación de los dispositivos para el control de voltaje. Una vez más, el modelo de potencia constante es el menos sensible a las acciones para controlar el voltaje, resultando en una operación menos favorable que la combinación de modelos de carga o alguna otra representación de la misma.

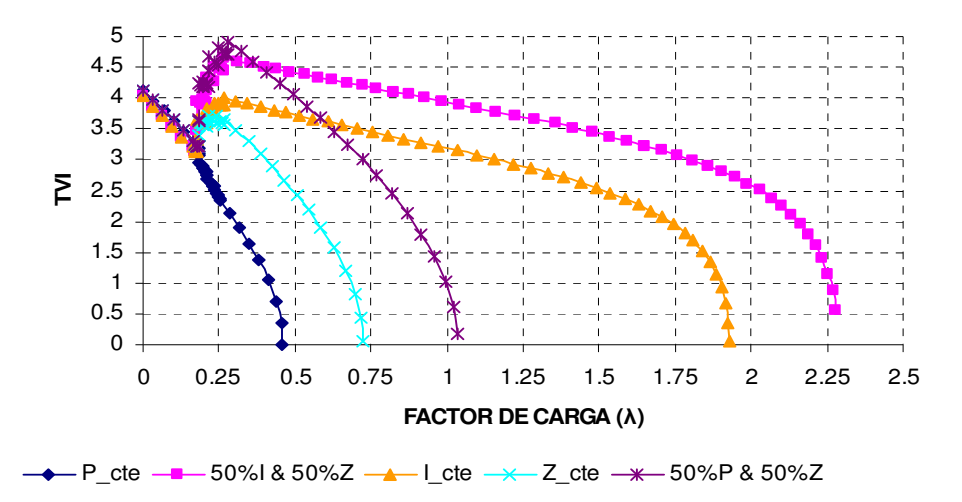

Figura 47. Comportamiento índice vector tangente nodo 102 en sistema 32 nodos.

En conclusión, la representación de la carga con un modelo que combine características de varios modelos es una mejor opción y presenta mejores ventajas que utilizar un modelo de carga único, además de que requerirse un estudio apropiado para determinar la contribución de cada modelo en la representación final del mismo.

# **CAPITULO 5. CONCLUSIONES Y TRABAJOS FUTUROS**

# 5.1 CONCLUSIONES

De acuerdo con los resultados obtenidos en éste trabajo, se puede concluir lo siguiente:

- Resulta importante la representación de la carga cuando se realicen estudios y análisis de los sistemas eléctricos, ya que una representación inapropiada de la misma conduce a resultados y toma de decisiones erróneos, lo que limitará la capacidad de transferencia de potencia y en el peor de los casos, a una operación en condición de sobrecarga;
- Con el desarrollo de las simulaciones en los sistemas de prueba, se determinó que la representación de la carga con el modelo de potencia constante es el que resulta menos favorable para la estabilidad de voltaje y operación de los sistemas bajo estudio;
- La representación que permite mayor cantidad de transferencia es la que presenta una combinación de modelos la carga; para efectos de este trabajo es el modelo que involucra corriente e impedancia constantes;
- La utilización de índices de sensibilidades para el análisis de la estabilidad de voltaje, tales como el factor de sensibilidad (SF) y el índice de vector tangente (TVI), permiten determinar los nodos del sistema que resultan más sensibles a los cambios de carga y de voltaje. Son fáciles de interpretar y no se requiere un conocimiento a priori de los nodos que presentan problemas en el control de voltaje, como es el caso de los índices que se basan en los valores singulares de la matriz jacobiana o el que resulta de aplicar el mínimo valor singular;
- La utilización del método de las continuaciones aplicado a las curvas P-V y empleando el análisis en conjunto con los índices de sensibilidad, proporciona un panorama más completo para la toma de decisiones y el control de

potencia de las máquinas y del sistema eléctrico, lo que repercutirá en un despacho económico y confiable en el suministro de energía eléctrica.

#### 5.2 CONTRIBUCIONES

- Se ha analizado el impacto que tiene el modelo de carga en la estabilidad de voltaje. A pesar de que la tendencia es utilizar modelos de carga que representen la dinámica de la carga y del sistema, el utilizar el modelo de carga tradicional (modelo estático no lineal) proporciona una clara comprensión para el análisis y toma de decisiones en los sistemas eléctricos modernos;
- A través de la aplicación de índices de sensibilidades, como son el factor de sensibilidad (SF) y el índice de vector tangente (TVI), se ha logrado complementar el análisis y compresión de la estabilidad y colapso de voltaje, así como comprobar su correspondencia con las curvas P-V para determinar la estabilidad de voltaje;
- Se ha analizado la respuesta del sistema ante variaciones de carga aplicando el método de las continuaciones a los métodos convencionales de análisis, como son las curvas P-V. Lo anterior permite obtener información acerca de la estabilidad de voltaje mediante la identifiación de los nodos que resultan sensibles a los cambios de voltaje.

# 5.3 TRABAJOS FUTUROS

• Se recomienda considerar la aplicación de otros índices para el análisis de estabilidad de voltaje, como son índices de proximidad o de margen de potencia reactiva, ya que la aplicación de estos contribuirá a tener herramientas de análisis más completas;

- Se recomienda evaluar el comportamiento en el tiempo de la operación de los sistemas para corroborar los resultados observados en los estudios de estado estable;
- Se recomienda complementar el análisis del sistema en estado estable incluyendo el modelo del motor de inducción en combinación con los modelos de carga estáticos no lineales;
- Se recomienda desarrollar trabajos relacionados con el modelo de carga, como es el relacionado con la adquisión de datos de mediciones y a partir de éstos implementar modelos para determinar las características de la misma por grupo de usuarios.

# **REFERENCIAS**

- [1] A. Borghetti et al. On dynamic load models for voltage stability studies. IEEE Trans. on Power Systems. Vol. 12. No. 1. Feb. 1997.
- [2] Abe, S.; Fukunaga, Y.; Isono, A.; Kondo, B. Power system voltage stability. IEEE Trans. on power applications apparatus and systems. Vol. PAS-101. No. 10. Oct. 1982.
- [3] Ajjarapu, Venkataraman; Christy, Colin. The continuation power flow: a tool for study state voltage stability analysis. IEEE Trans. on Power Systems. Vol 7. No.1 February 1992.
- [4] Arnborg, Stefan et al. On influence of load modelling for undervoltage load shedding studies. IEEE Trans. on Power Systems. Vol 13. No. 2. May 1998.
- [5] Bergen, Arthur R. Power systems analysis. Prentice Hall. 1986.
- [6] Cañizares, Claudio. Voltage stability assessment: concepts, practices and tools. IEEE/PES. Power systems stability subcommittee. August. 2002.
- [7] Cañizares, C.A.; Alvarado, F.L.; De Marco, C.L.; Dobson, I. Point of collapse methods applied to ac/dc power systems. IEEE Trans. on Power Systems. Vol. 7. No. 2. January 1998.
- [8] Carson, W. Taylor. Power system voltage stability. Mc Graw Hill. 1994.
- [9] Carson, W. Taylor. Concepts of undervoltage load shedding for voltage stability. IEEE Trans. on Power Delivery. Vol. 7. No. 2. 1992.
- [10] Cigre Task Force. Dynamique et représentation des charges. Electra. No. 130.
- [11] Cigre Task Force. Planning against voltage collapse. Technical Report. CIGRE 38-01103. October 1986.
- [12] Cigre Groupe d'Action. Modelisation des effondrements de tension avec prise en compte des phènomenes dynamics. Electra. No. 147. Avril. 1993.
- [13] Chiang, H.D.; Dobson, I.; Thomas, R.J.;Thorp, J.S. On voltage collapse in electric power systems. IEEE Trans. On power systems. Vol. 5. No.2. May 1990.
- [14] Concordia, C.; S. Ihara. Load representation in power system stability studies. IEEE Trans. on Power App. and Systems. Vol. PAS-101. No. 4 Apr. 1982.
- [15] Crary, Selden B. Steady state stability. John Wiley & Sons Inc. 1945.
- [16] Da-Qiang, Ma; Ping, Ju. A novel approach to dynamic load modelling. IEEE Trans. on Power Systems. Vol. 4. No. 2. May 1989.
- [17] Del Toro, Vincent. Basic Electric machines. Prentice Hall. 1986.
- [18] El-Hawari, Mohamed E. Electrical power systems: design and analysis. Reston Publishing Company. 1983.
- [19] Gil, Julian Barquin; Inestabilidad de tensiones: Criterios de seguridad. Tésis doctoral. UMIST. Octubre 1993.
- [20] Fitzgerald, A. E.; Kingsley, Charles Jr.; Kusko, Alexander. Teoría y análisis de las máquinas eléctricas. Mc Graw-Hill. 1984.
- [21] Flatabo, N.; Ognedal, R.; Carlsen, T. Voltaje instability condition in a power transmisión system calculated by sensitivity methods. IEEE Trans. On power systems. Vol. 5. No. 4. Nov. 1990.
- [22] F. John Mayer; Kwang Y. Lee. Improved dynamic load model for power system stability studies. IEEE Trans. on Power App. and Systems. Vol. PAS-101. No. 9. Sept. 1982.
- [23] Franklin, D.C.; Morelato, A. Improving dynamic aggregation of induction motor models. IEEE Trans. on Power Systems. Vol. 9. No. 4. Nov. 1994.
- [24] Galiana, F. P.; Zeng, Z. C. Analysis of the load flow behavior near a jacobian singularity. IEEE Trans. On power systems. Vol. 7. No. 3. August 1992.
- [25] Galicia, Cano Guillermo. Análisis de la Estabilidad de Voltaje en Sistemas Eléctricos de Potencia empleando la técnica de minimo valor singular. Tesis Maestría ESIME. 1999.
- [26] Gao, B.; Morison, G.R.; Kundur, P. Voltage stability evaluation using modal analysis. IEEE Trans. On power systems. Vol. 7. No. 4. July 1991.
- [27] Greg Paula. Utilities work to prevent voltage collapse. Electrical World. May 1990.
- [28] Gupta, R.K.; Alaywan, Z.A.; Stuart, R.B. Steady state voltage instability operation perspective. IEEE Trans. On power systems. Vol. 5. No. 4. Nov. 1990.
- [29] Handschin, E.; Dörnemann Ch. Bus load modeling and forecasting. IEEE Trans. on Power Systems. Vol. 3. No2. May 1988.
- [30] H. Kent, Maurice; R. Schmus, Wayne; A. McCrackin, Francis; M. Wheeler, Luther. Dynamic modeling of loads in stability studies. IEEE Trans. on Power App. and Systems. Vol. PAS-88. No.5. May 1969.
- [31] Hsiao-Dong, Chiang et al. CP Flow; a practical tool for tracing power system steady state stationary behavior due to load and generation variations. IEEE. Trans. on Bwer Systems. Vol 10. No.2 May. 1995.
- [32] Ilic, M.; Stobart, W. Development of a smart algorithm for voltage monitoring and control. IEEE Trans. On power systems. Vol. 5. No. 4. Nov. 1990.
- [33] IEEE Task Force on Load Representation. Bibliography on load models for power flow and dynamics performance simulation. IEEE Trans. on Power Systems. Vol.10. No.1. February 1995.
- [34] IEEE Task Force on Load Representation for Dynamic Performance. Load representation for dynamic performance analysis. IEEE Trans. on Power Systems. Vol.8. No.2. May 1993.
- [35] IEEE Task Force. Standard load models for power flow and dynamic performance simulation. IEEE Trans. on Power Systems. Vol.8. No.2. Aug. 1995.
- [36] IEEE. Voltage stability of power systems: concepts, analytical tools and experience. IEEE. Pub. 90TH0358-2-PWR.1990.
- [37] IEEE/Cigre Join Task Force on Stability Terms and Definitions. IEEE Trans. on Power Systems. Vol.19. No.2. May. 2004.
- [38] Jurado, Francisco. Colapso de voltaje. España. 2004. http://www.ujaen.es/dep/ingele/Profesores/Francisco\_Jurado.htm.
- [39] Kessel, J.; Glavitsch, H. Estimating the voltage stability of a power system. IEEE Trans. On power delivery. Vol. PWRD-1. No. 3. July 1986.
- [40] León Rodriguez, Daniel. Evaluación de la estabilidad de voltaje ante disturbios pequeños mediante la técnica de análisis modal. Tesis de maestría. ESIME. 2000.
- [41] Löf, P.A.; Smed, T. Andersson, G.; Hill, D.J. Fast calculation of a voltage instability index. IEEE Trans. On power systems. Vol. 7. No. 1. Feb. 1992.
- [42] Kundur, Prabha. Power system stability and control. Mc Graw Hill Inc. 1994.
- [43] Marek, Zima. Special protection schemes in electric power systems. Literature survey. Swiss Federal Institute of Technology. Zurich. June 6th. 2002.
- [44] Meyer, John F.; Lee, Kwang Y. Improved dynamic load model for power system stability studies. IEEE Trans. on Power Systems. Vol. PAS-101. No. 9. September 1982.
- [45] Milanovic, J. V. Et al. Ranking loads in power systems coparison of different approaches. IEEE Trans. on Power Systems. Vol. 14 No. 2. May 1999.
- [46] Mo-Shing Chen; Dillon, William E. Power system modeling. Proceedings of the IEEE. Vol. 62. No. 7. July 1974;
- [47] Ohtsuki, H.; Yokoyam, A.; Sekine, Y. Reverse action of a load tap changer in association with voltage collapse. IEEE Trans. on power systems. Vol. 6. No.1. Feb. 1991.
- [48] Overbye, T.J.; De Marco, C.L. Improved techniques for power systems voltage instability assessment using energy methods. IEEE Trans. on power systems. Vol. 6 No. 4. Nov. 1991.
- [49] Pal, M. K. Voltage stability conditions considering load characteristics. IEEE Trans. on Power Systems. Vol. 7 No. 1. February 1992.
- [50] Pal, M. K. Voltage stability analysis, needs, modeling requirement and modeling adequacy. IEE Proceedings-C. Vol. 140. No. 4. July. 1993.
- [51] Pai, M.A.; Sauer, P.W.; Lesieutre, B.C.; Adapa, R. Structural stability in power systems – effect of load models. IEEE Trans. on Power Systems. Vol. 10. No. 2. May 1995.
- [52] Pampin Vergara, Gabriela. Aplicación de controladores Facts tipo Statcom y Smes para la prevención de inestabilidad de voltaje en sistemas eléctricos de potencia. Tesis de maestría. ESIME. 2003.
- [53] Romero Navarro, Inés. Dynamic power system load: Estimation of parameters from operational data. Tesis doctoral. Lund University. 2005.
- [54] Ruíz Vega, Daniel. Efecto de los modelos de motores de inducción en sistemas eléctricos de potencia. Tesis Maestría. ESIME. 1996.
- [55] Sami, Repo. On-line voltage stability assessment of power system An approach of black modelling. Ms Thesis. Tampere University of Tehcnology. Publications 344. 2001.
- [56] Sarma, Mulukutla S. Electric machines: Steady-state theory and dynamic performance. PWS Publishing Company. 1996.
- [57] Sekine, Y.; Ohtsuki, H. Cascaded voltage collapse. IEEE Trans. On power systems. Vol. 5. No. 1. Feb. 1990.
- [58] Sauer P.W.; Pai M.A. Power system steady-state stability and the load flow jacobian. IEEE Trans. on Power Systems. Vol. 5. No. 4. Nov. 1990.
- [59] Shackshaft, G.; Symmons, O. C.; Hadwick, J. G. General-purpose model of power-system loads. Proc. IEE. Vol. 124. No. 8. August 1977.
- [60] Schlueter, R.A.; Hu, I.; Chang, M.W.; Costi, A. Methods for determining proximity to voltage collapse. IEEE Trans. On power systems. Vol. 6. No. 1. Feb. 1991.
- [61] Stevenson, William D. Análisis de sistemas eléctricos de potencia. Mc Graw-Hill. 1988.
- [62] Susuki, M.; Wanda, S.; Sato, M. Newly developed voltage security monitoring systems. IEEE Trans. On power systems. Vol. 7. No. 3. August 1992.
- [63] S. Z. Zhu; Z. Y. Dong; K. P. Wong; Z. H. Wang. Power system dynamic load identification and stability.
- [64] Vaahedi, Ebrahim et al. Dynamic load modeling in large scale stability studies. IEEE Trans. on Power Systems. Vol. 3. No. 3. August 1988.
- [65] Van Cutsem, Thiery; Vounas, Costas. Voltaje stability of electric power systems. Kluever. 2002.
- [66] Venikov, V.A.; V. A. Stroev ; V. I. Idelchick; V. I. Tarasov. Estimation of electrical power system steady-state stability in load flow calculations. IEEE Trans. On power apparatus and systems. Vol. 6. No.1.
- [67] Vinod Kumar. Load Modelling in studies of power systen damping (Discussion section). IEEE Trans. on Power Systems. Vol. 10. No. 4. November 1995.
- [68] Waldyr, Mauricio; Semlyen, Adam. Effect of load characteristic on the dynamic stability of power systems. Trans. on Power App. and Systems. Vol. PAS-91. 1972.
- [69] W. Price, William et al. Load modeling for power flow and transient stability computer studies. IEEE Trans. on Power Systems. Vol.3. No.1. February 1988.
- [70] Wilson Kimbark. Edward. Power system stability: Synchronous machines. Dover Publications Inc. 1956.
- [71] Quintero Morales, Daniel Israel et al. Modelado de carga eléctrica de un sistema eléctrico de potencia a partir de pruebas de laboratorio. ESIME. Tesis Licenciatura. 2003.
- [72] Agosto 2005. http://www.ee.washintong.edu/research.

# **APÉNDICE A. TABLAS DE RESULTADOS**

# A.1. TABLAS DE RESULTADOS ESCENARIO 1 DEL SISTEMA DE 32 NODOS

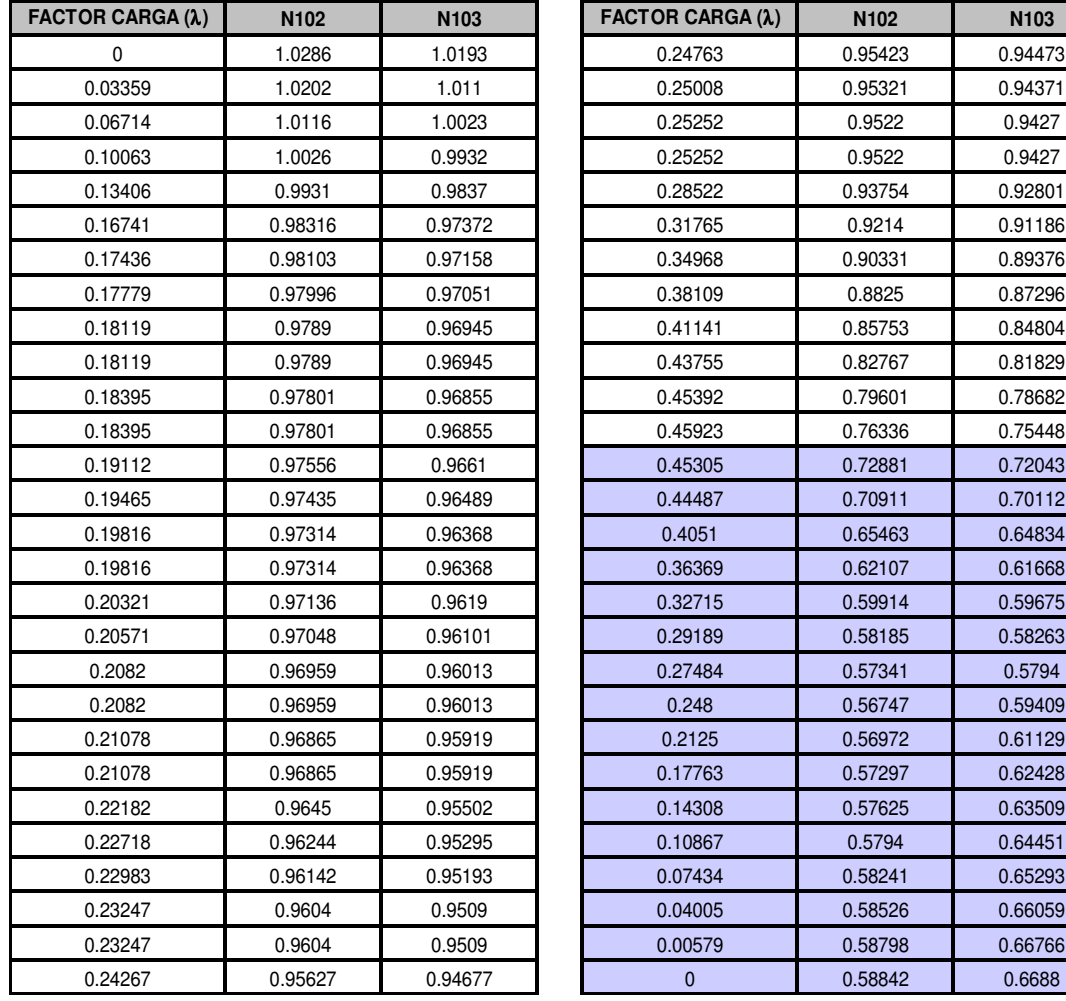

Tabla 3. Datos curvas P-V nodos N102 y N103 del sistema de 32 nodos (Escenario 1)

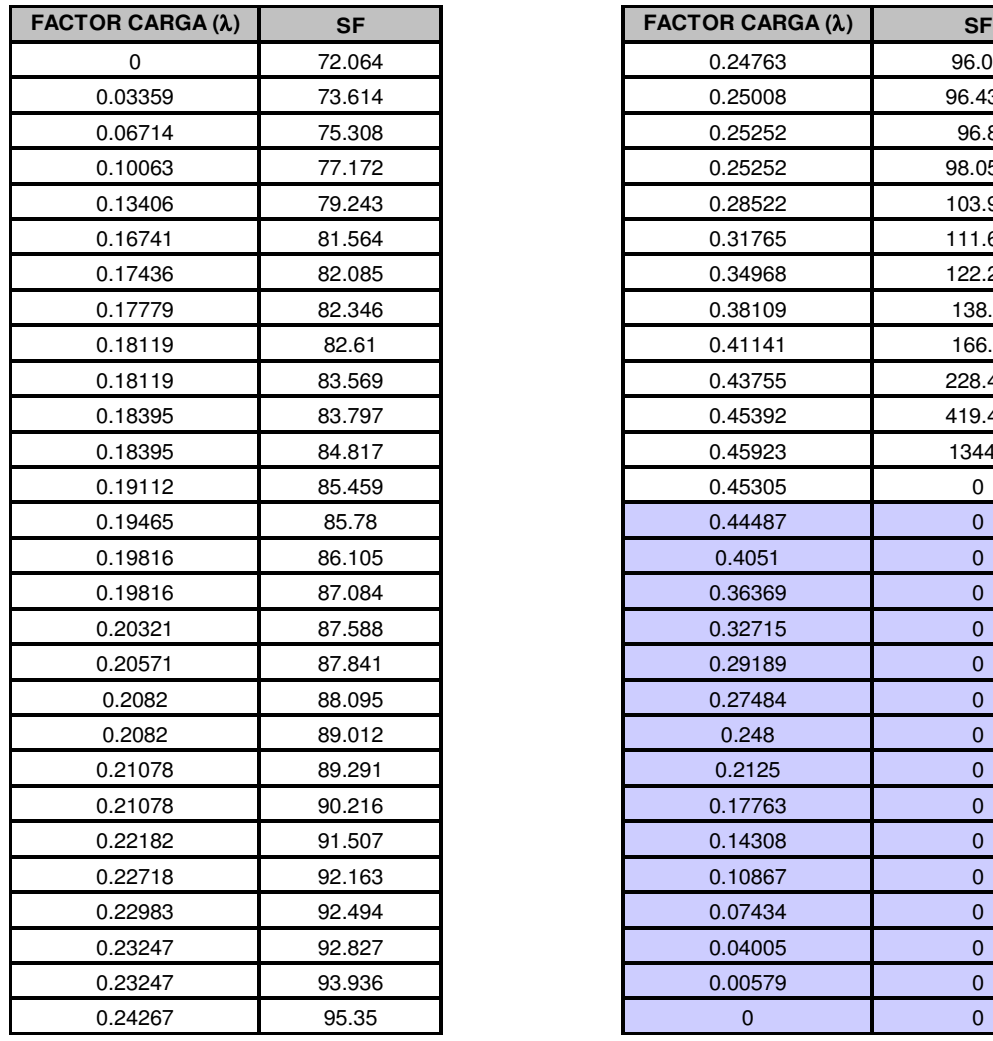

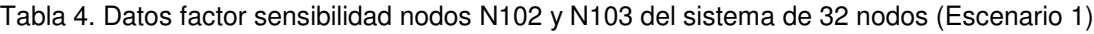

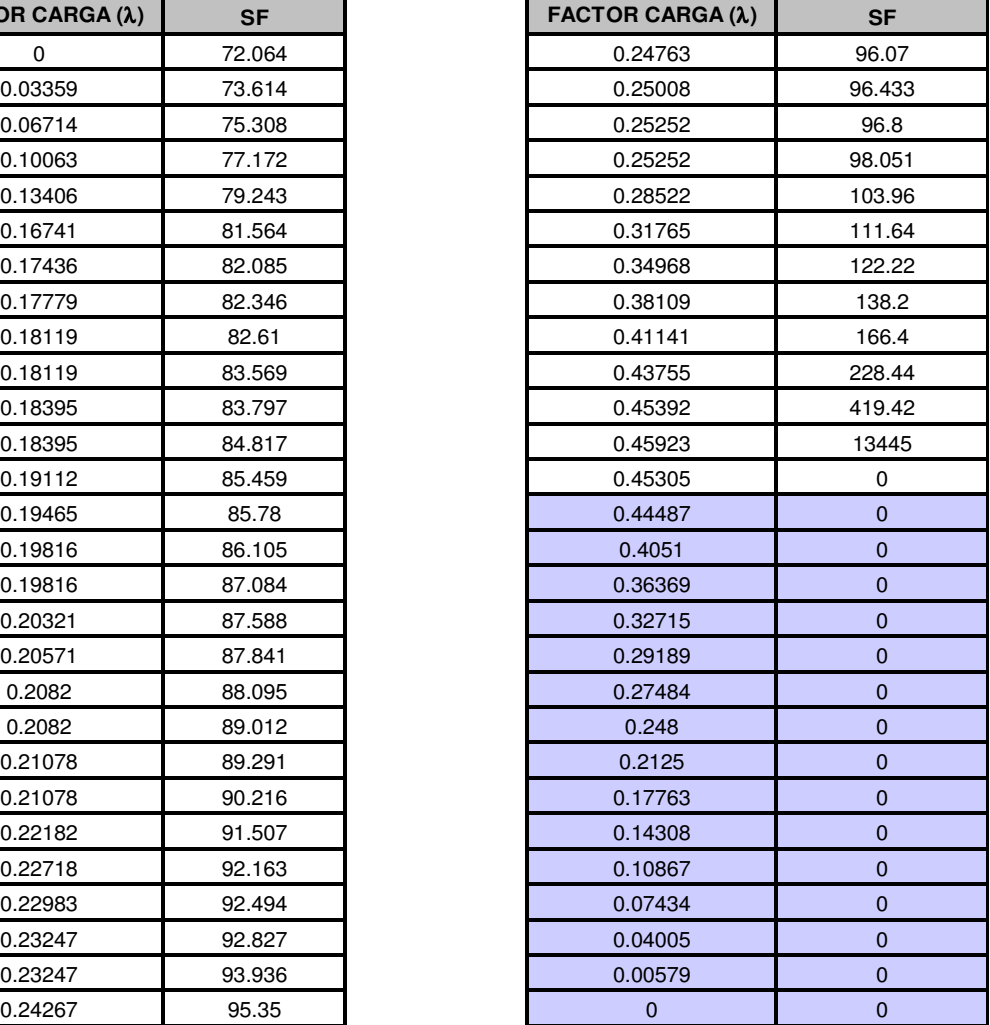

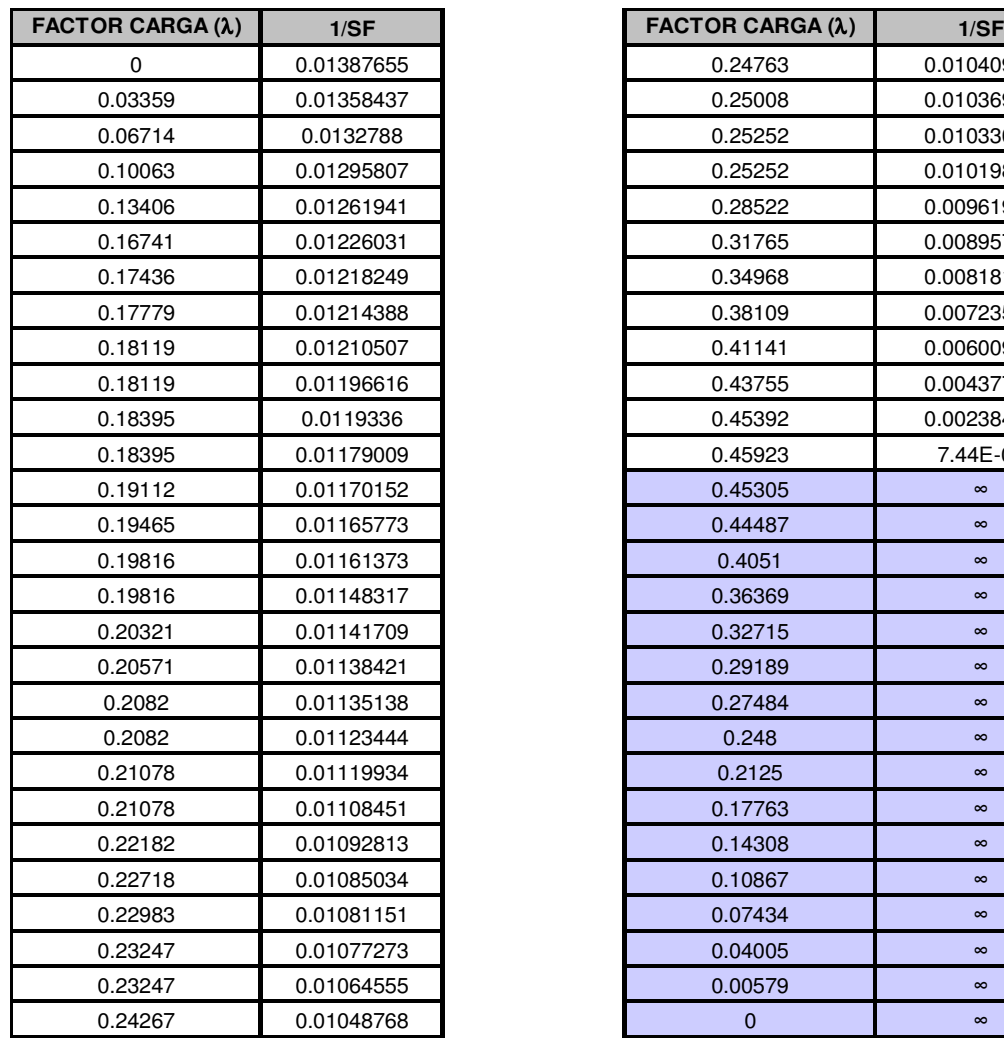

Tabla 5. Datos inverso factor sensibilidad nodos N102 y N103 del sistema de 32 nodos (Escenario 1)

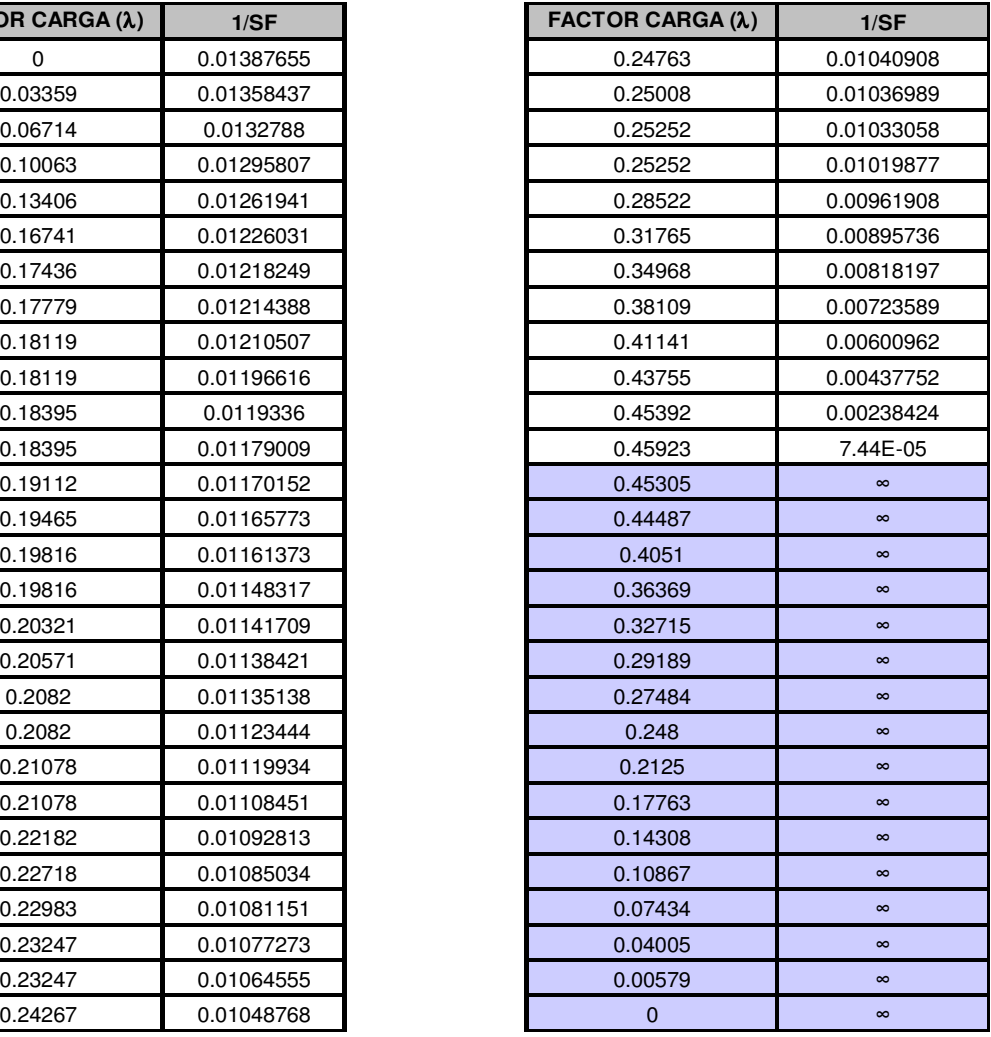

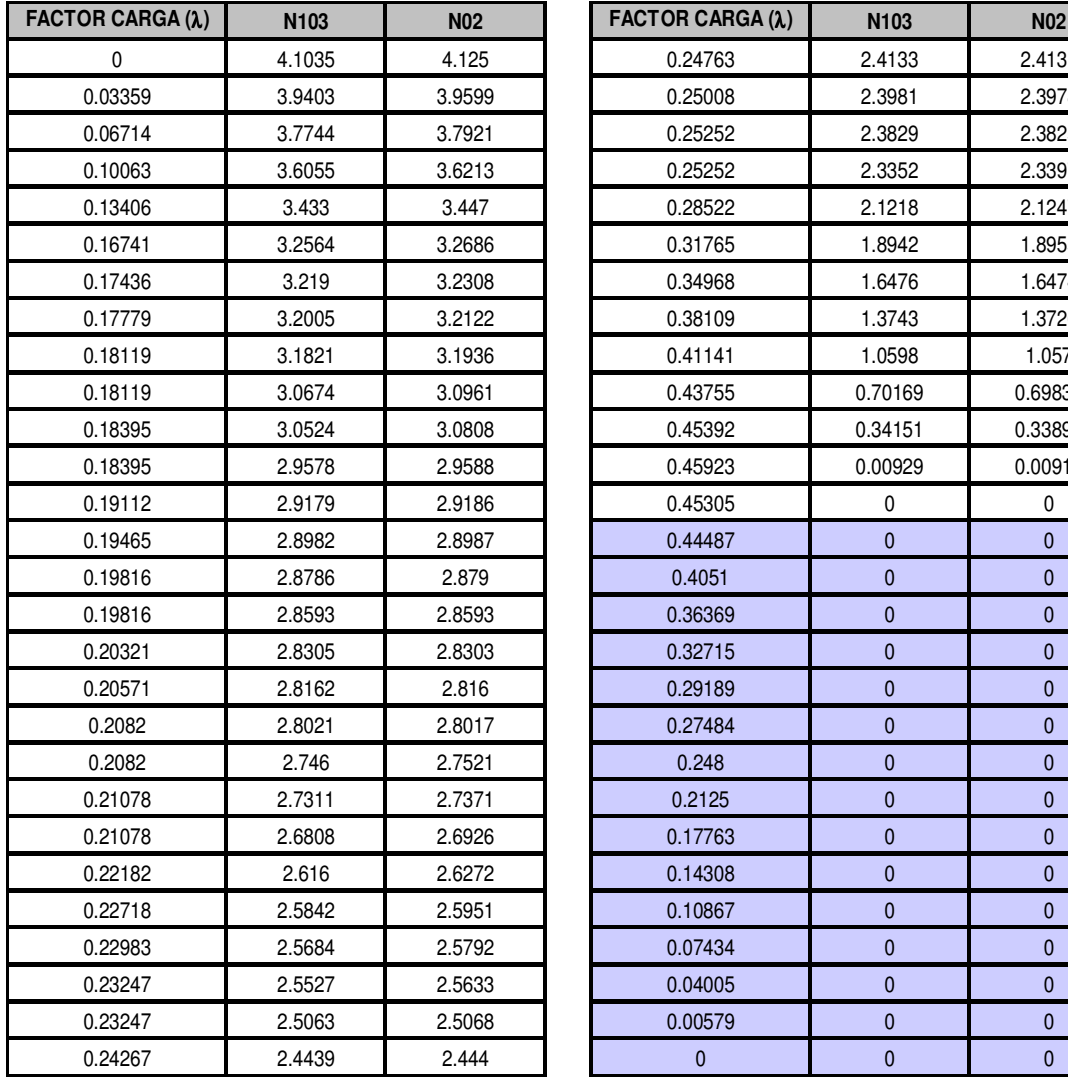

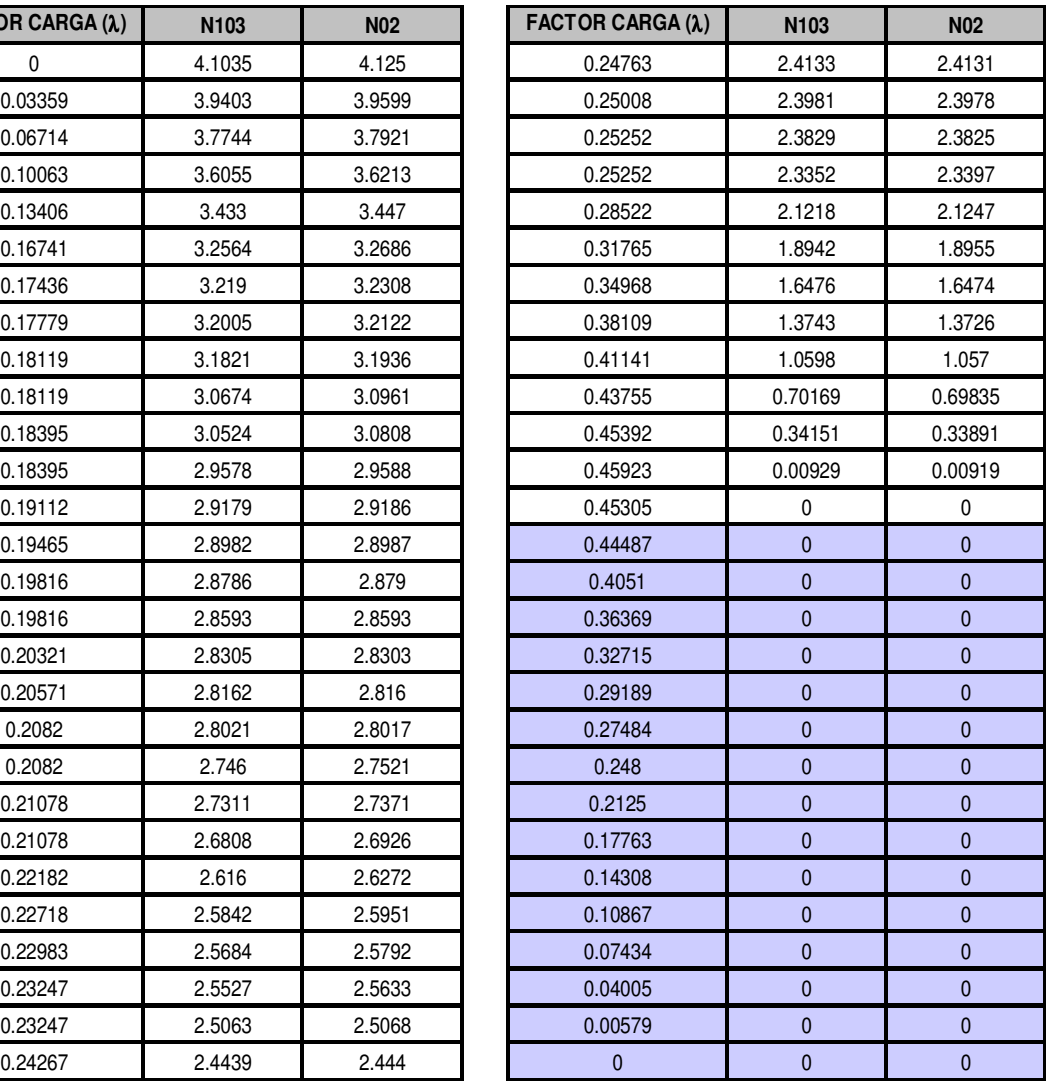

Tabla 6. Datos índice vector tangente nodos N102 y N103 del sistema de 32 nodos (Escenario 1)

## A.2. TABLAS DE RESULTADOS ESCENARIO 2 DEL SISTEMA DE 32 NODOS

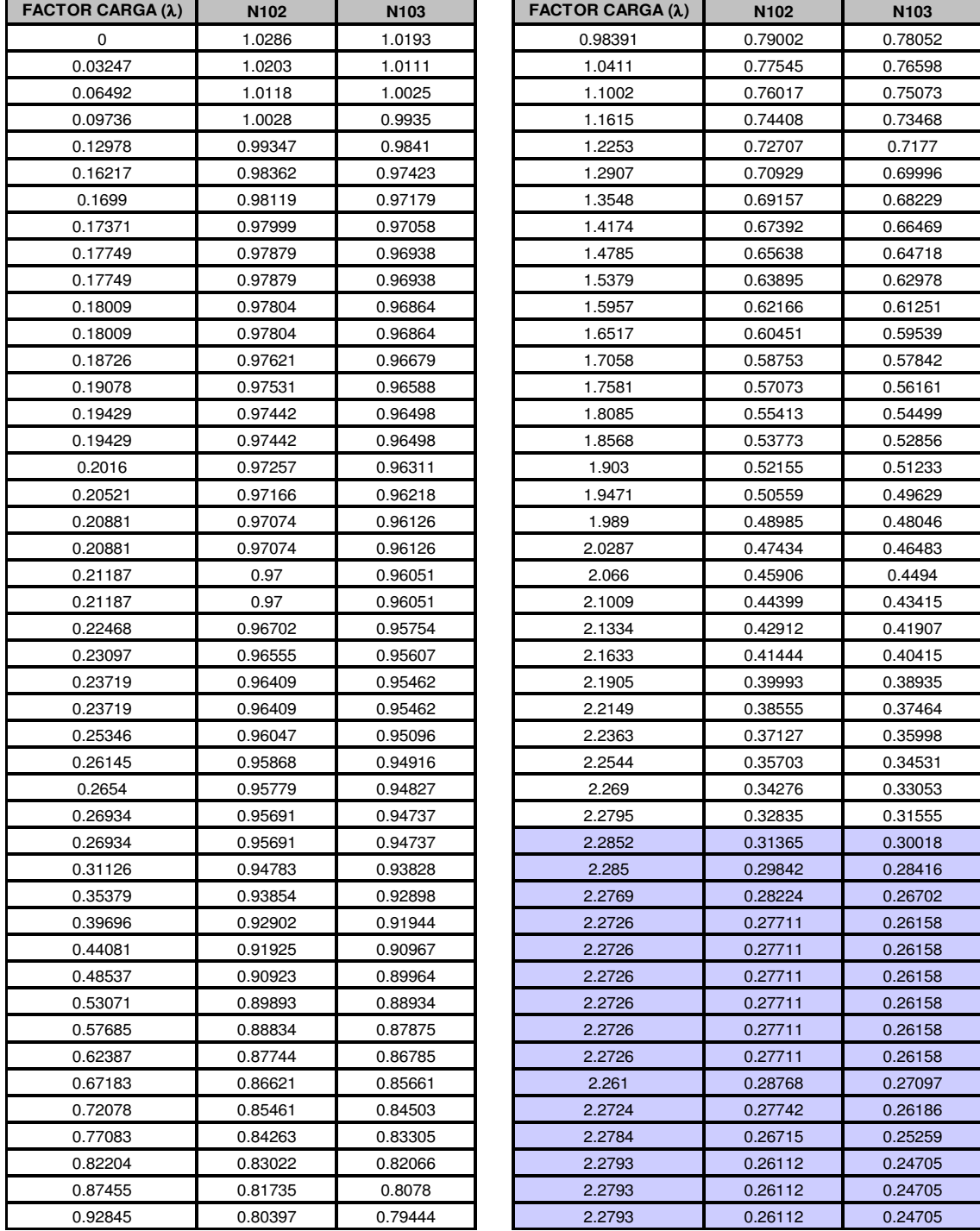

Tabla 7. Datos curvas P-V nodos N102 y N103 del sistema de 32 nodos (Escenario 2)

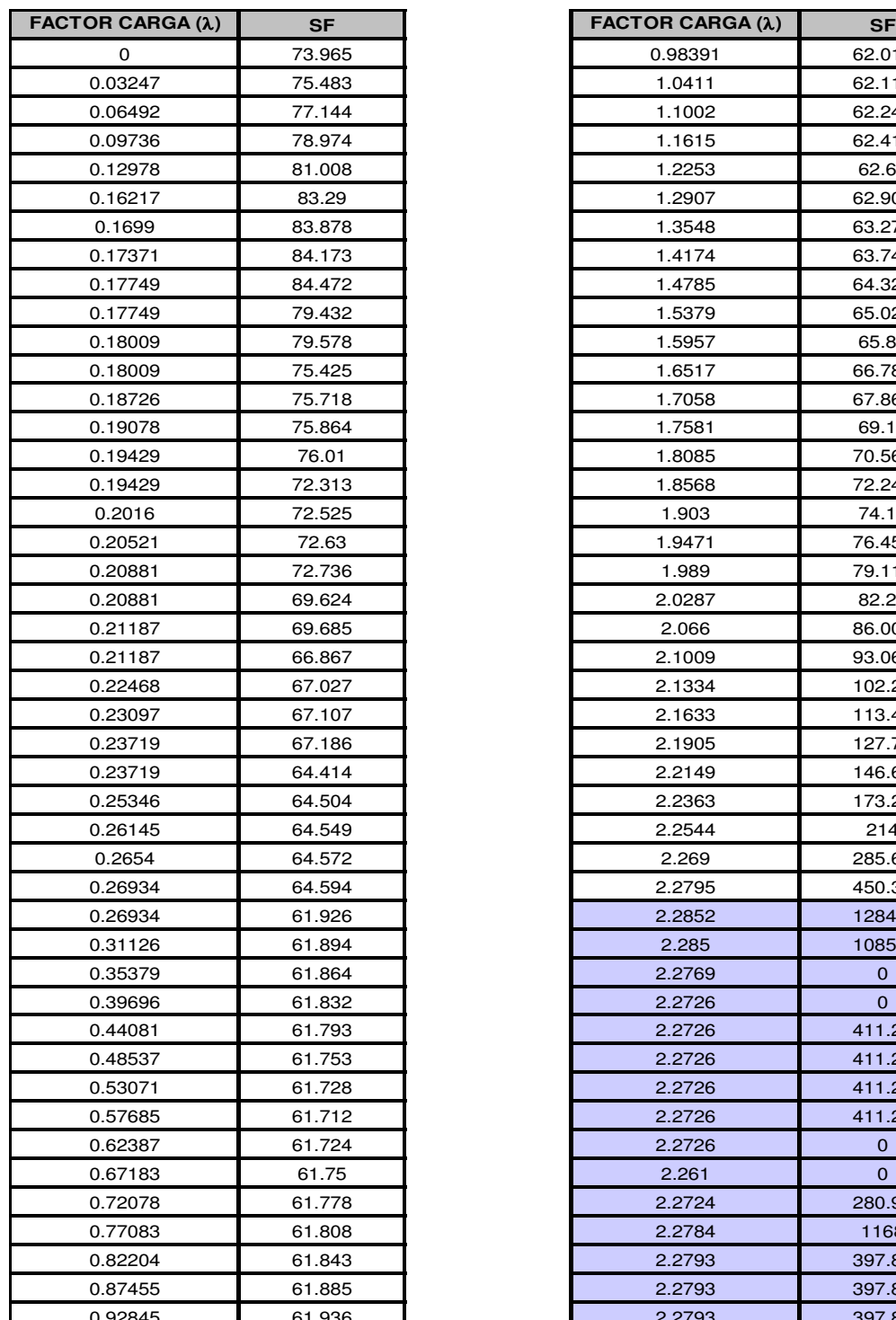

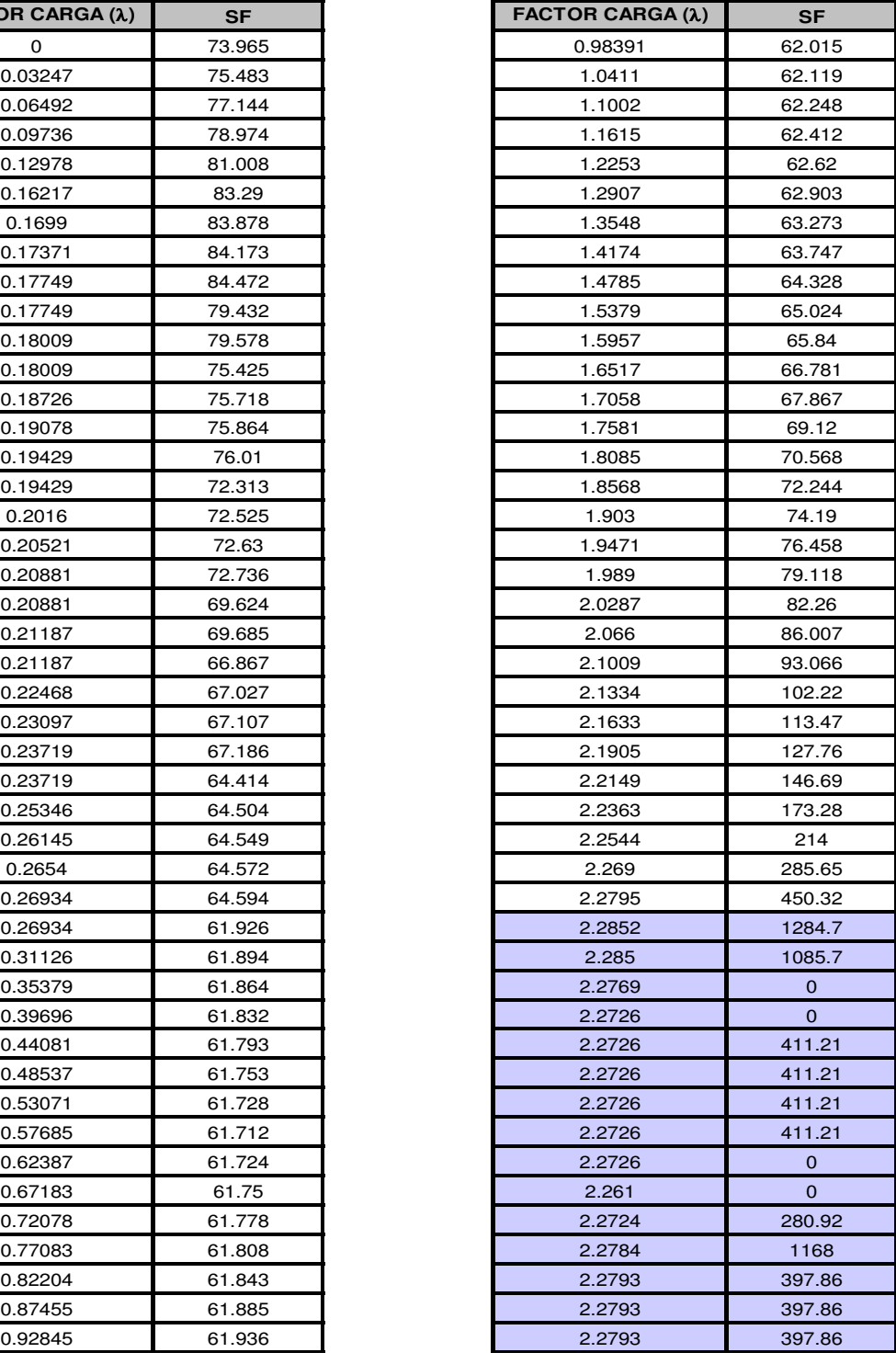

Tabla 8. Datos factor sensibilidad nodos N102 y N103 del sistema 32 nodos (Escenario 2)

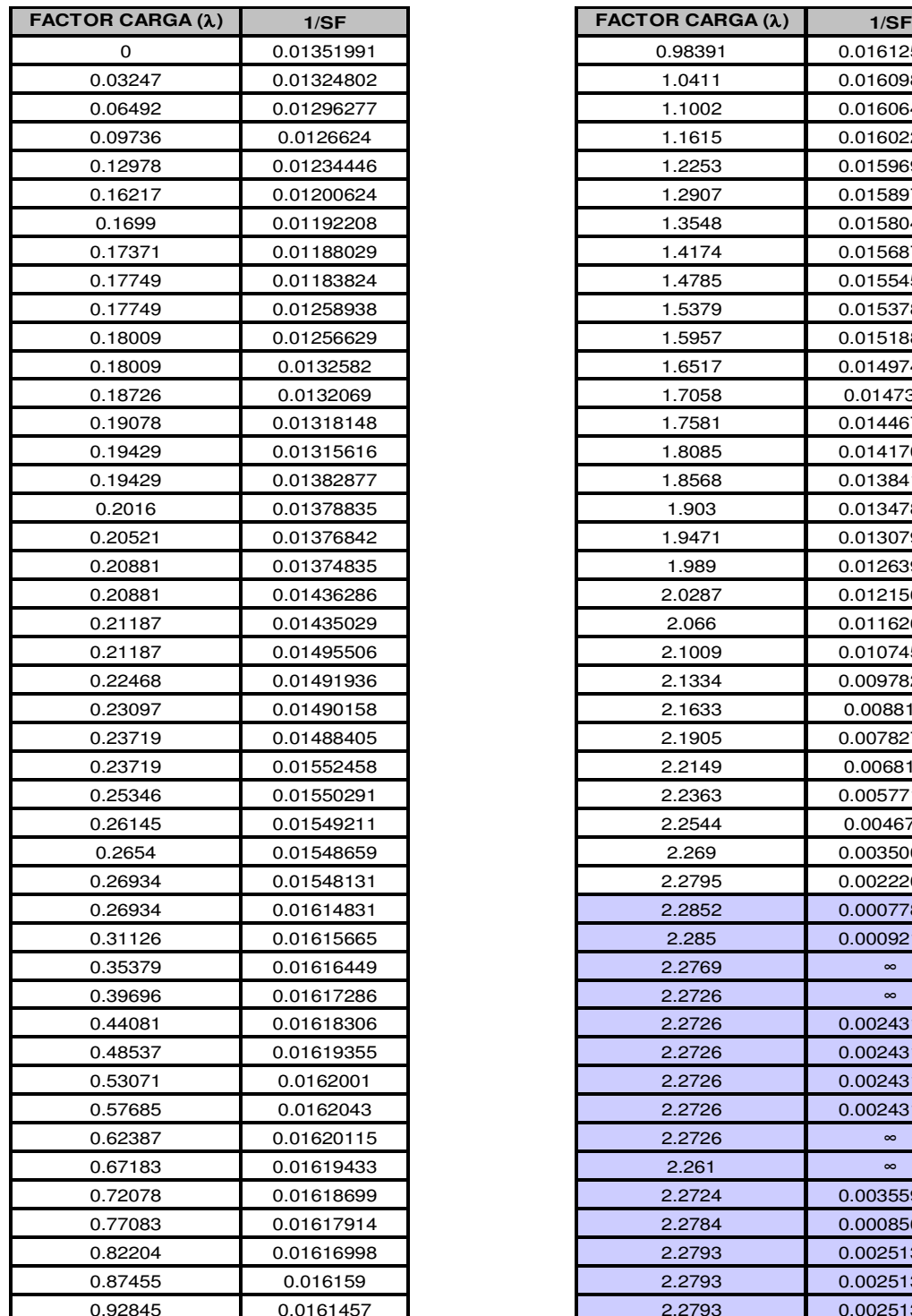

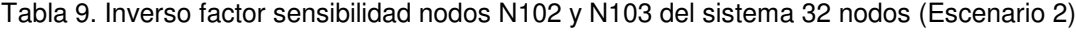

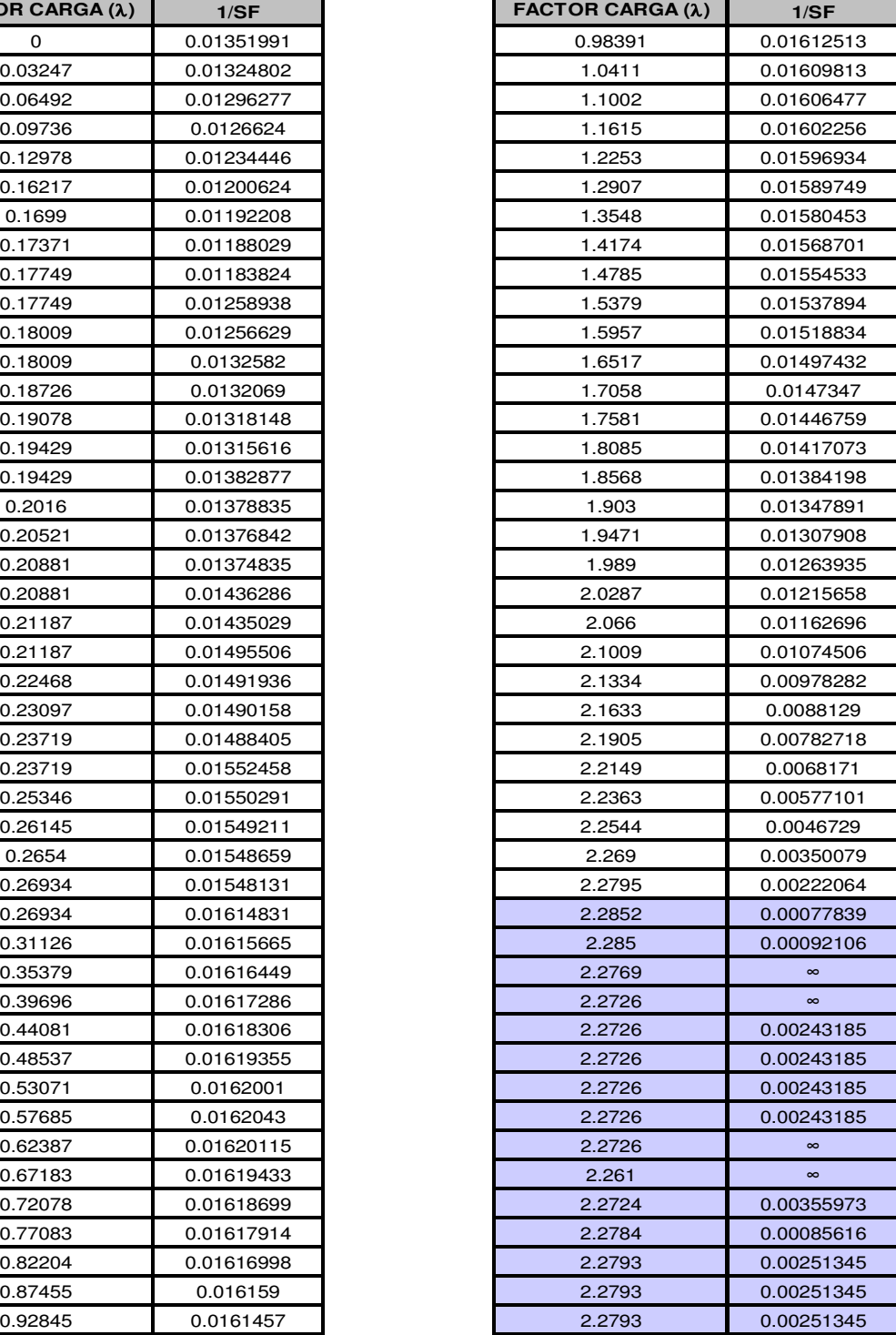

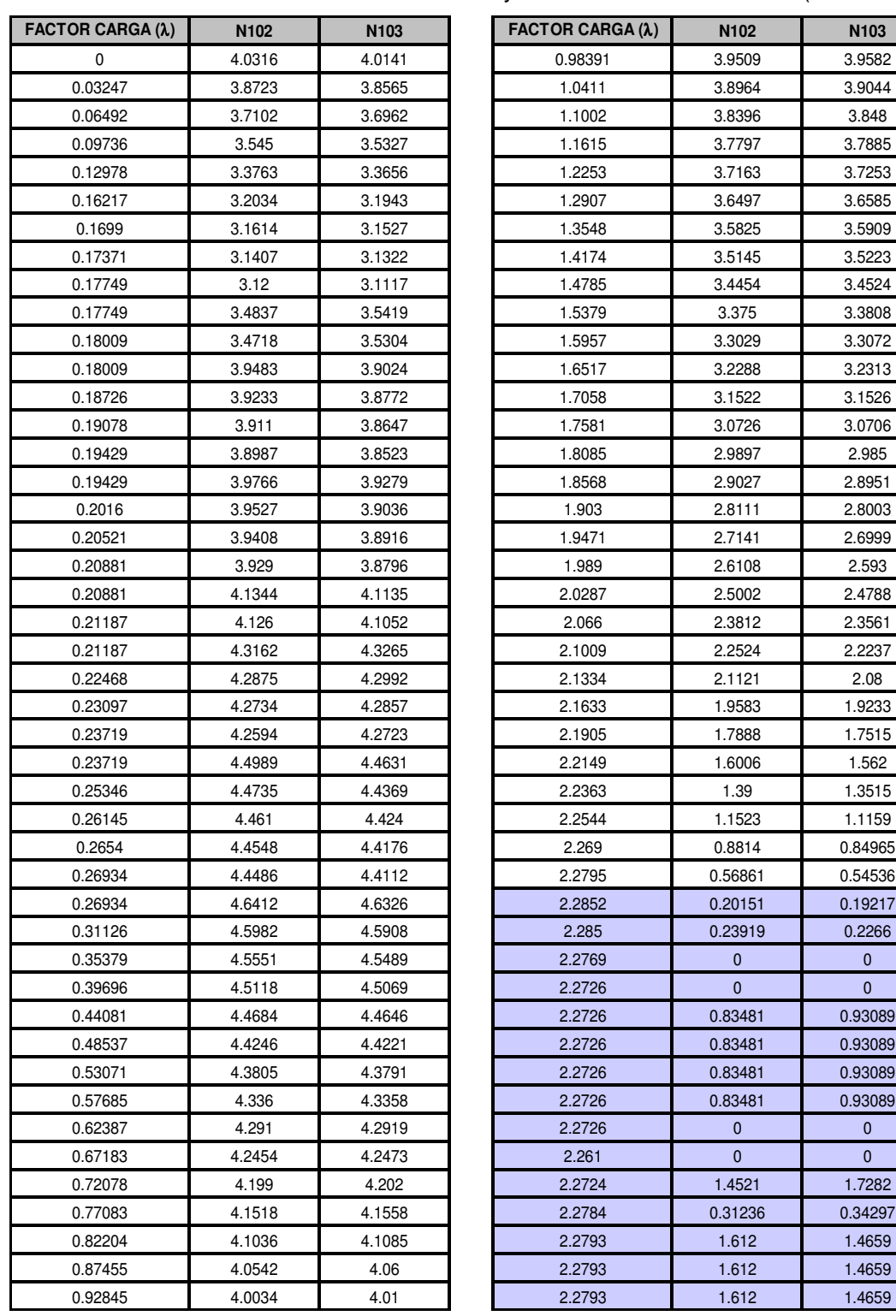

Tabla 10. Inverso factor sensibilidad nodos N102 y N103 del sistema 32 nodos (Escenario 2)

# A.3. TABLAS DE RESULTADOS ESCENARIO 3 DEL SISTEMA DE 32 NODOS

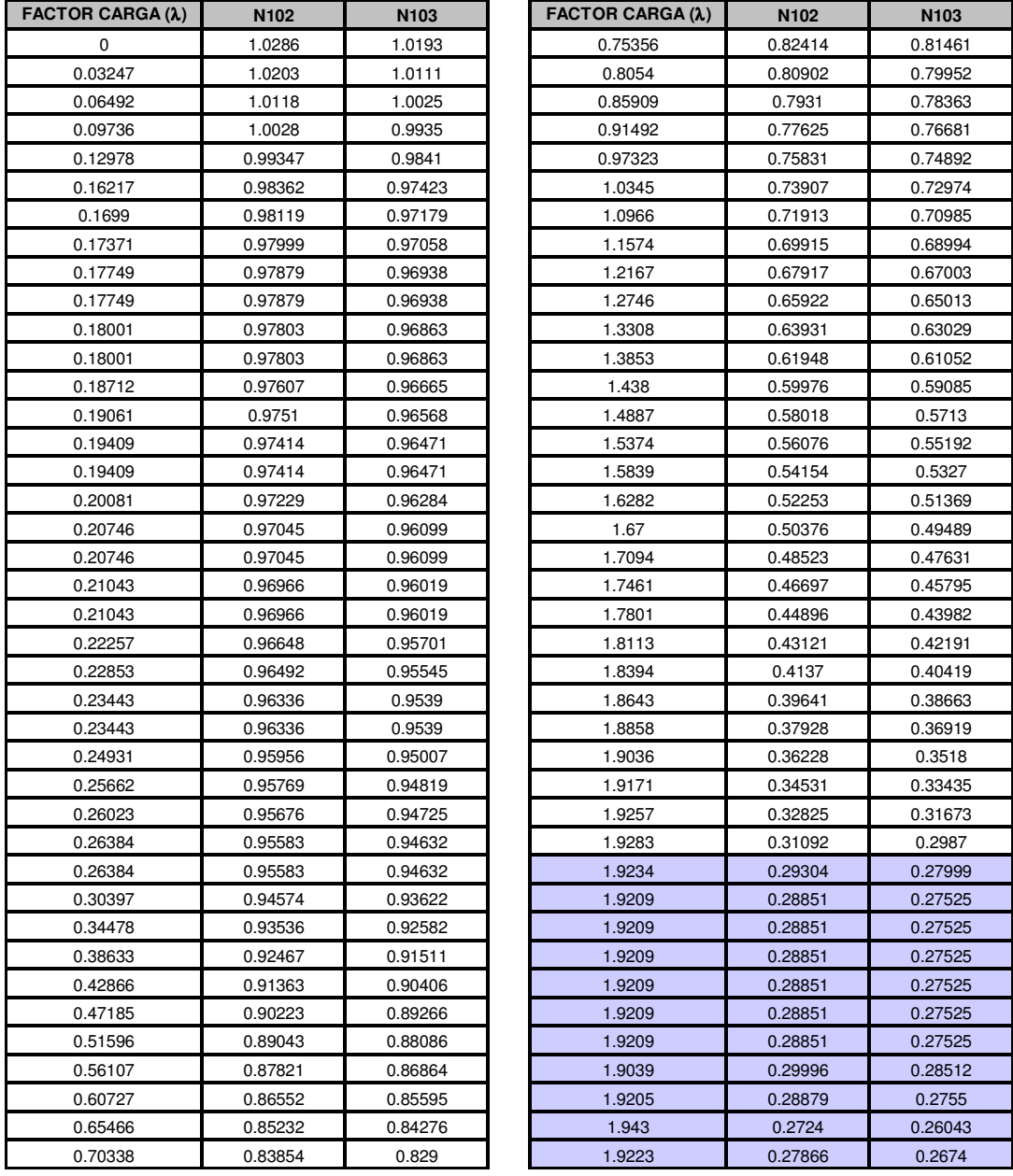

Tabla 11.Datos curvas P-V nodos N102 y N103 del sistema de 32 nodos (Escenario 3)

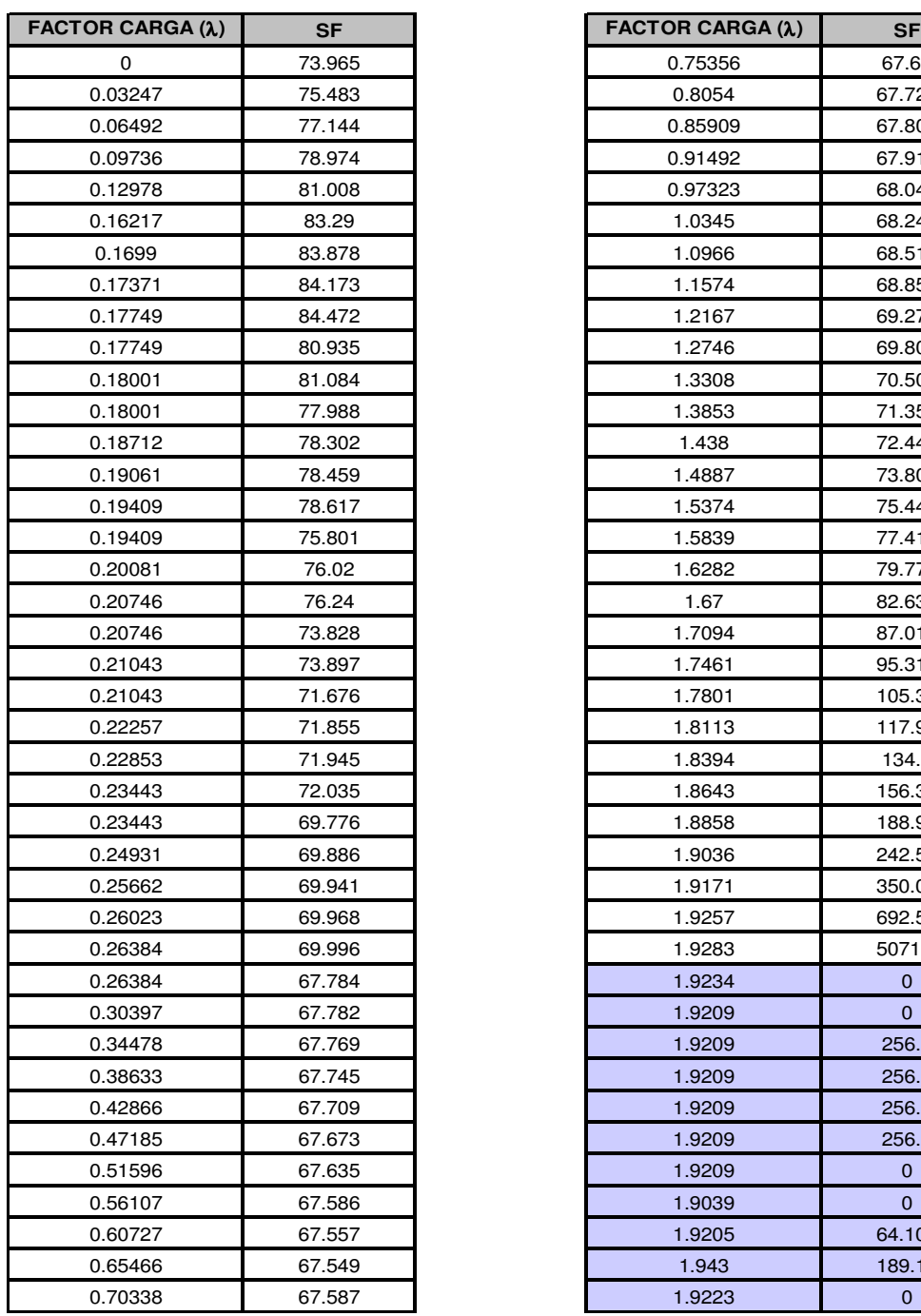

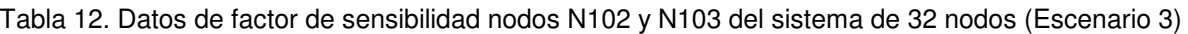

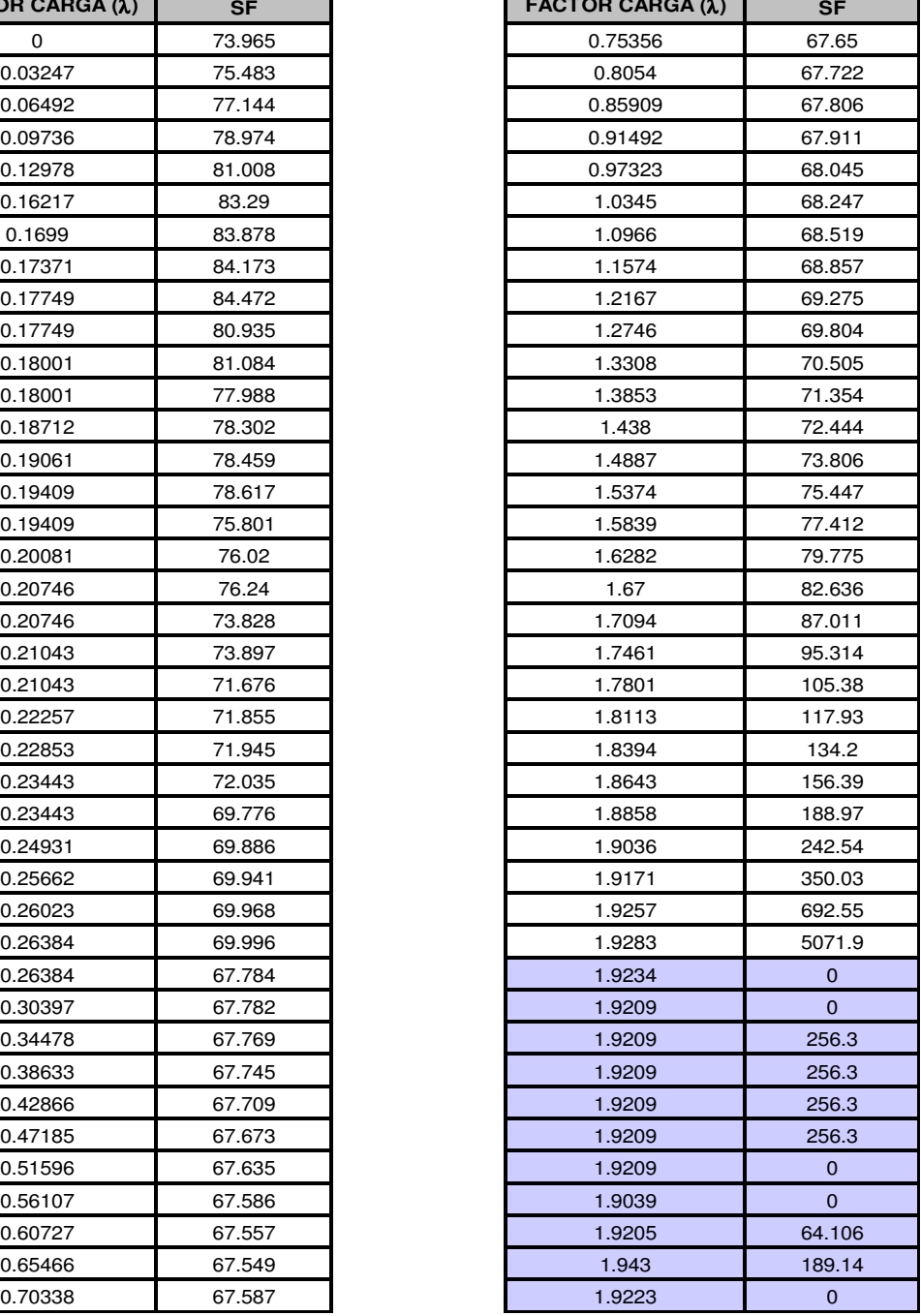

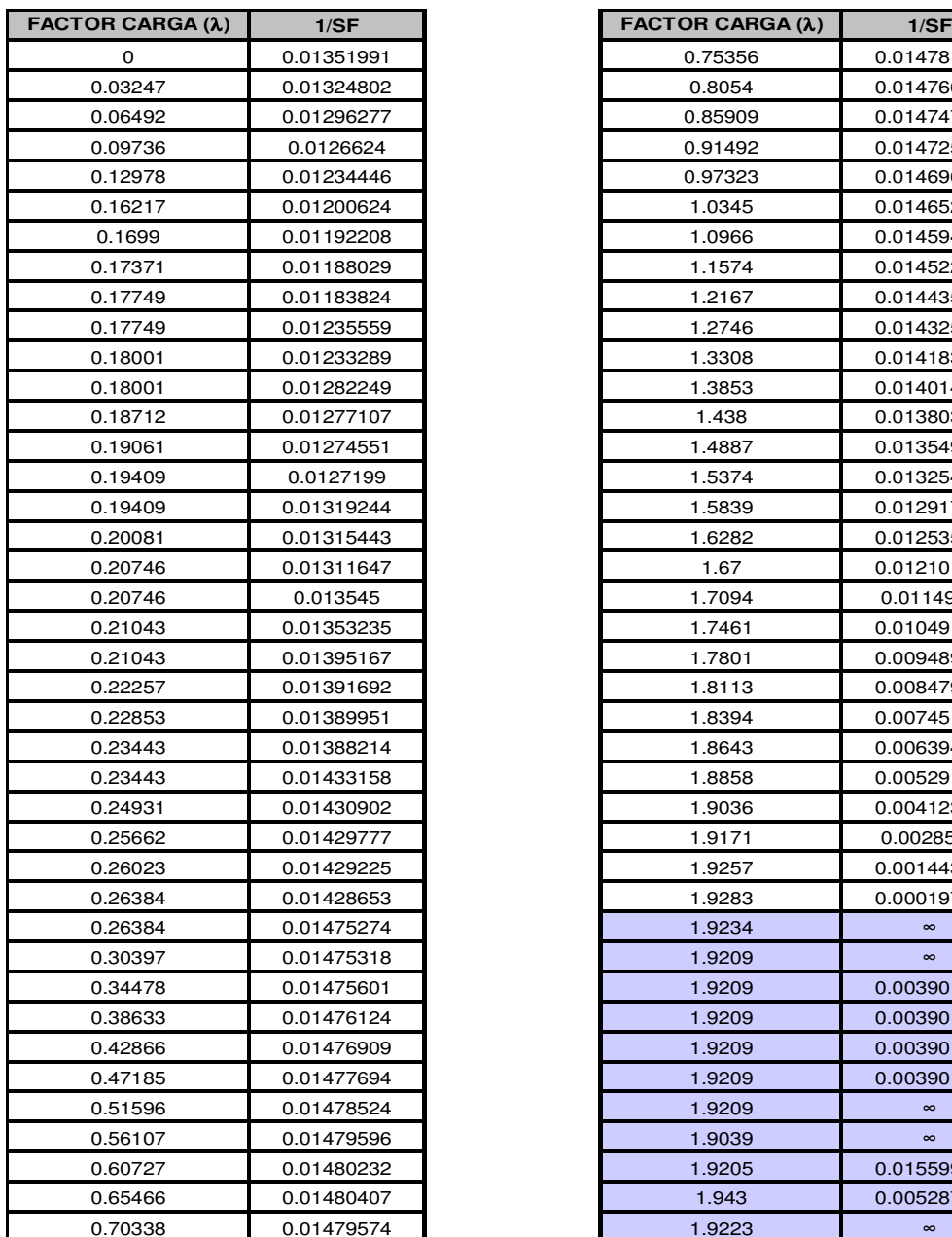

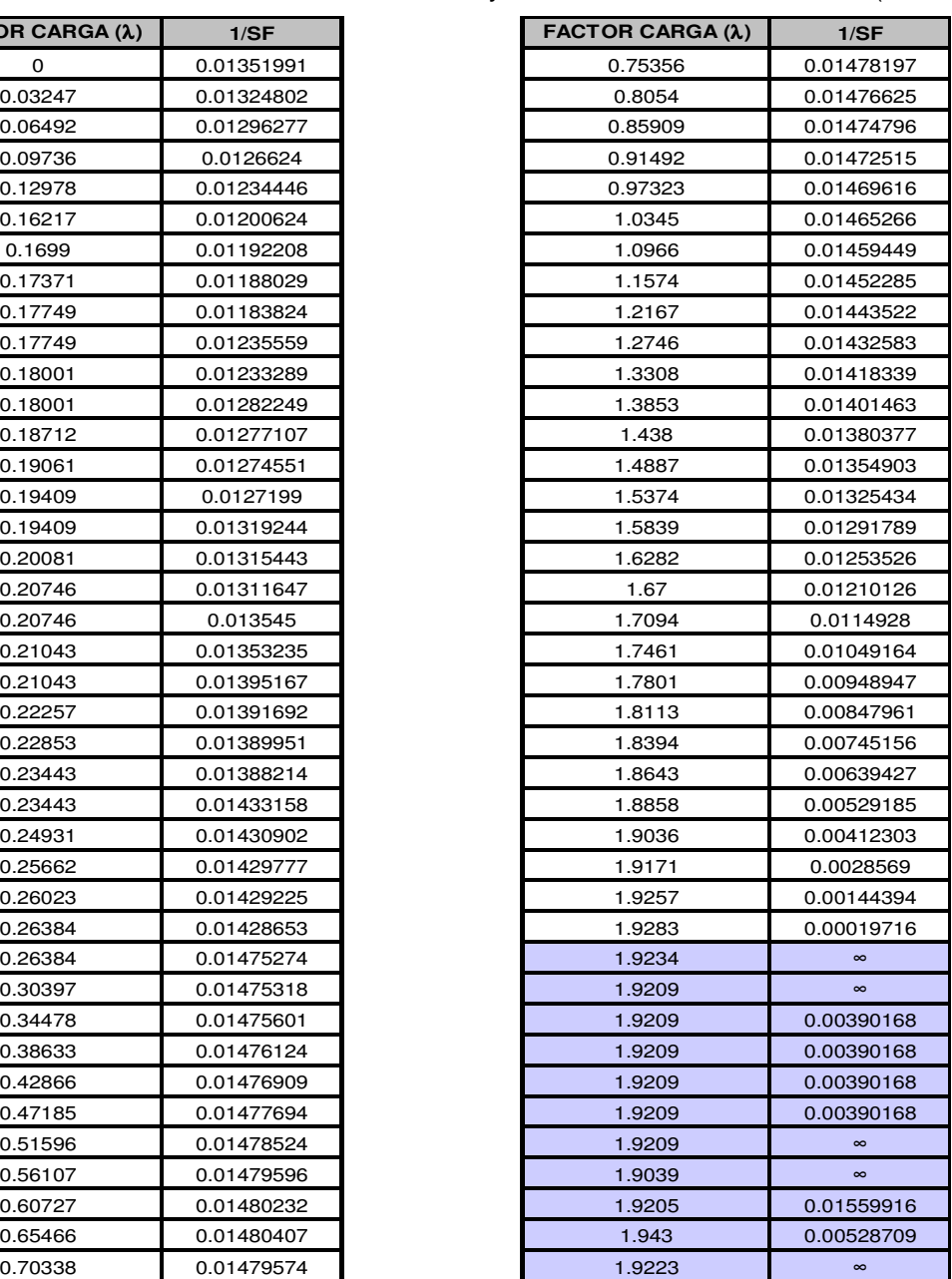

Tabla 13. Datos inverso factor sensibilidad nodos N102 y N103 del sistema de 32 nodos (Escenario 3)

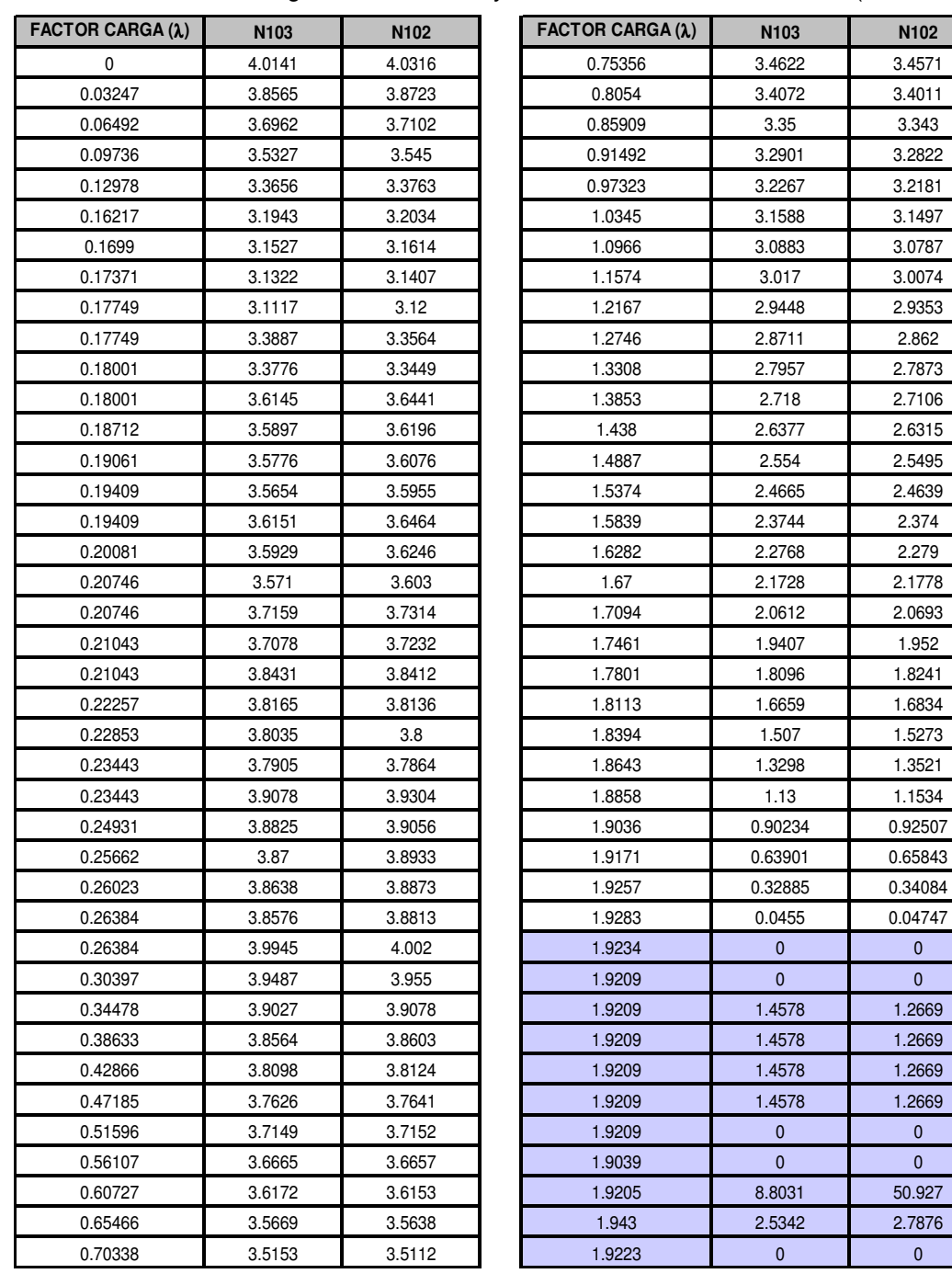

Tabla 14. Datos vector tangente nodos N102 y N103 del sistema de 32 nodos (Escenario 3)

## A.4. TABLAS DE RESULTADOS ESCENARIO 4 DEL SISTEMA DE 32 NODOS

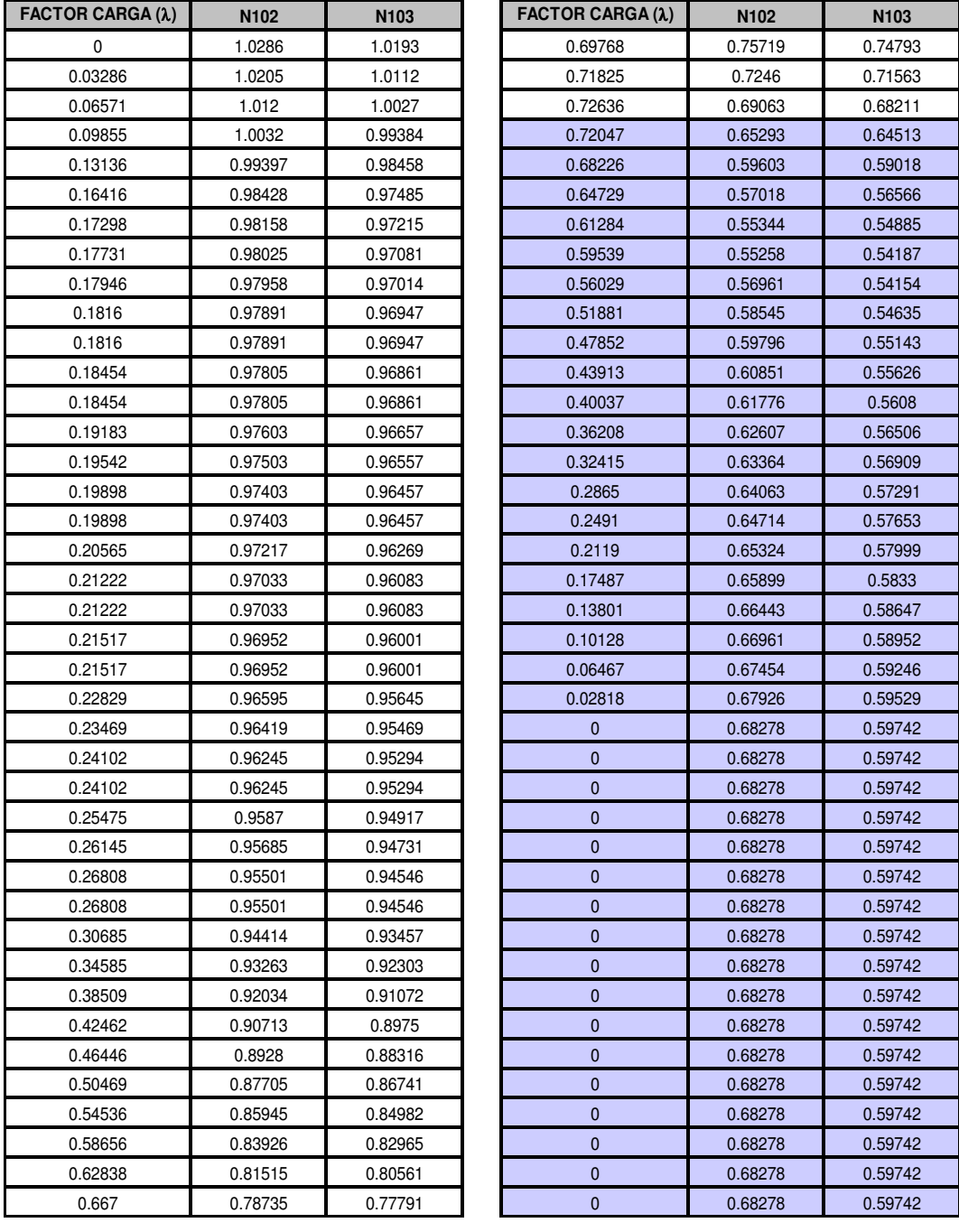

Tabla 15. Datos curvas P-V nodos N102 y N103 del sistema de 32 nodos (Escenario 4)

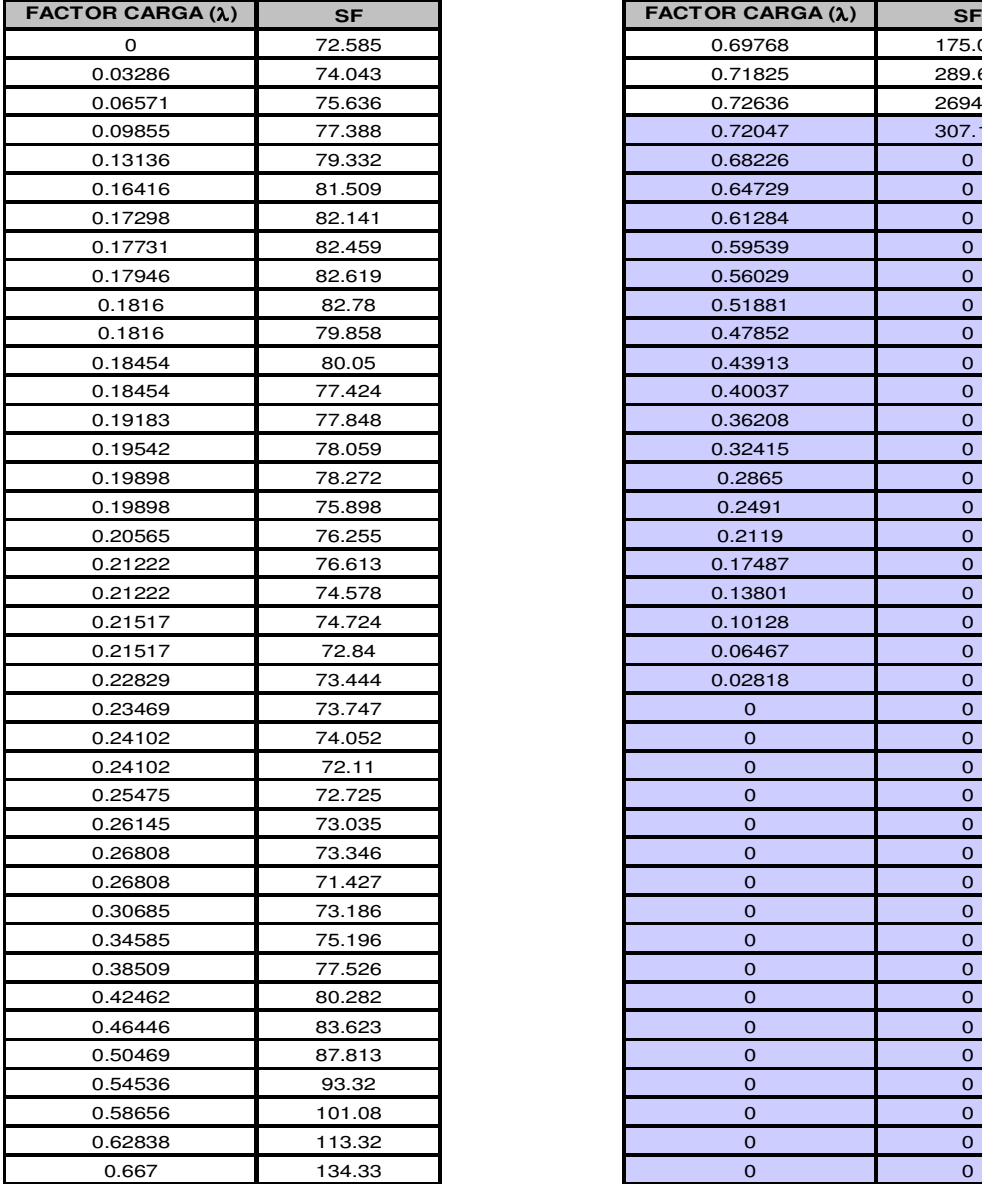

Tabla 16. Datos factor de carga nodos N102 y N103 del sistema de 32 nodos (Escenario 4)

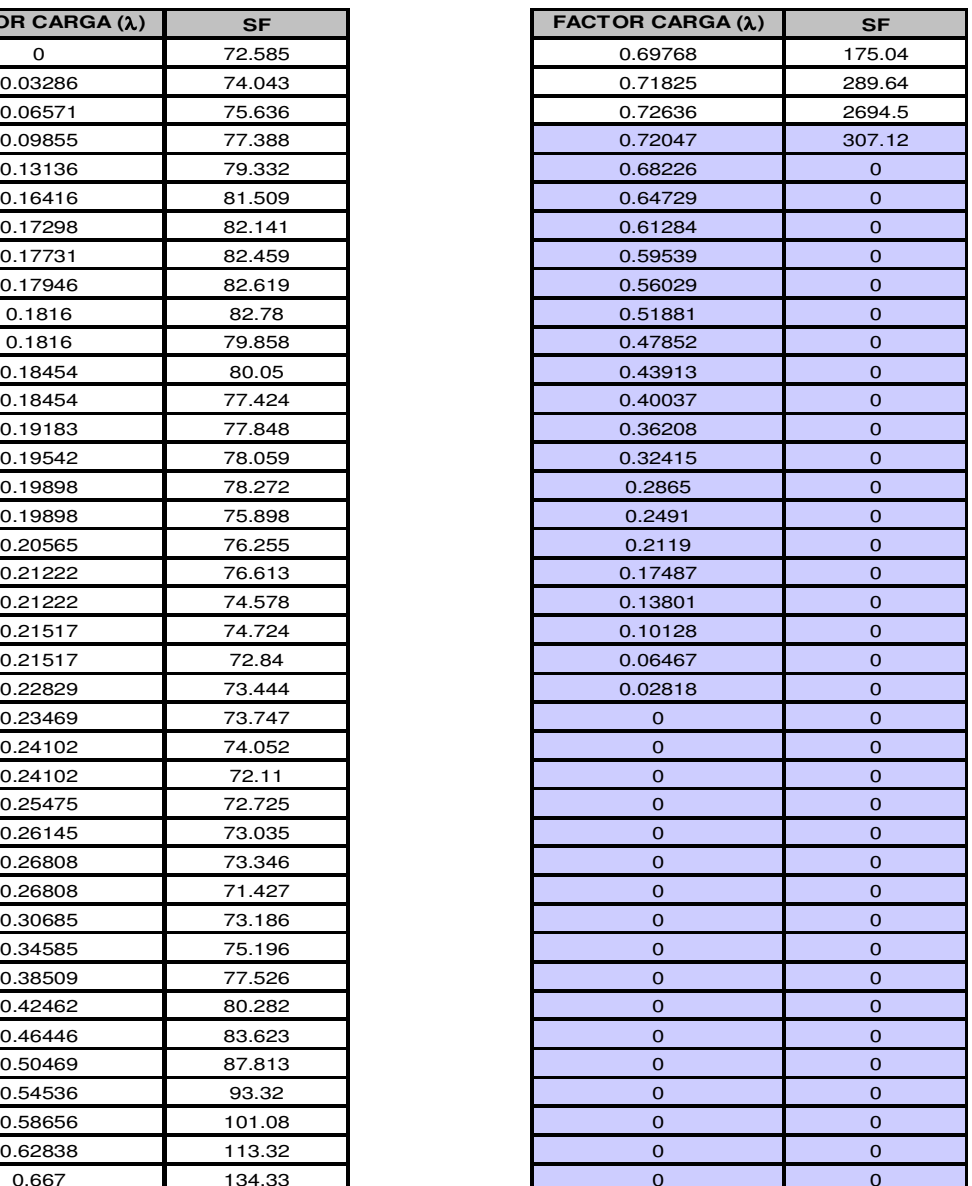

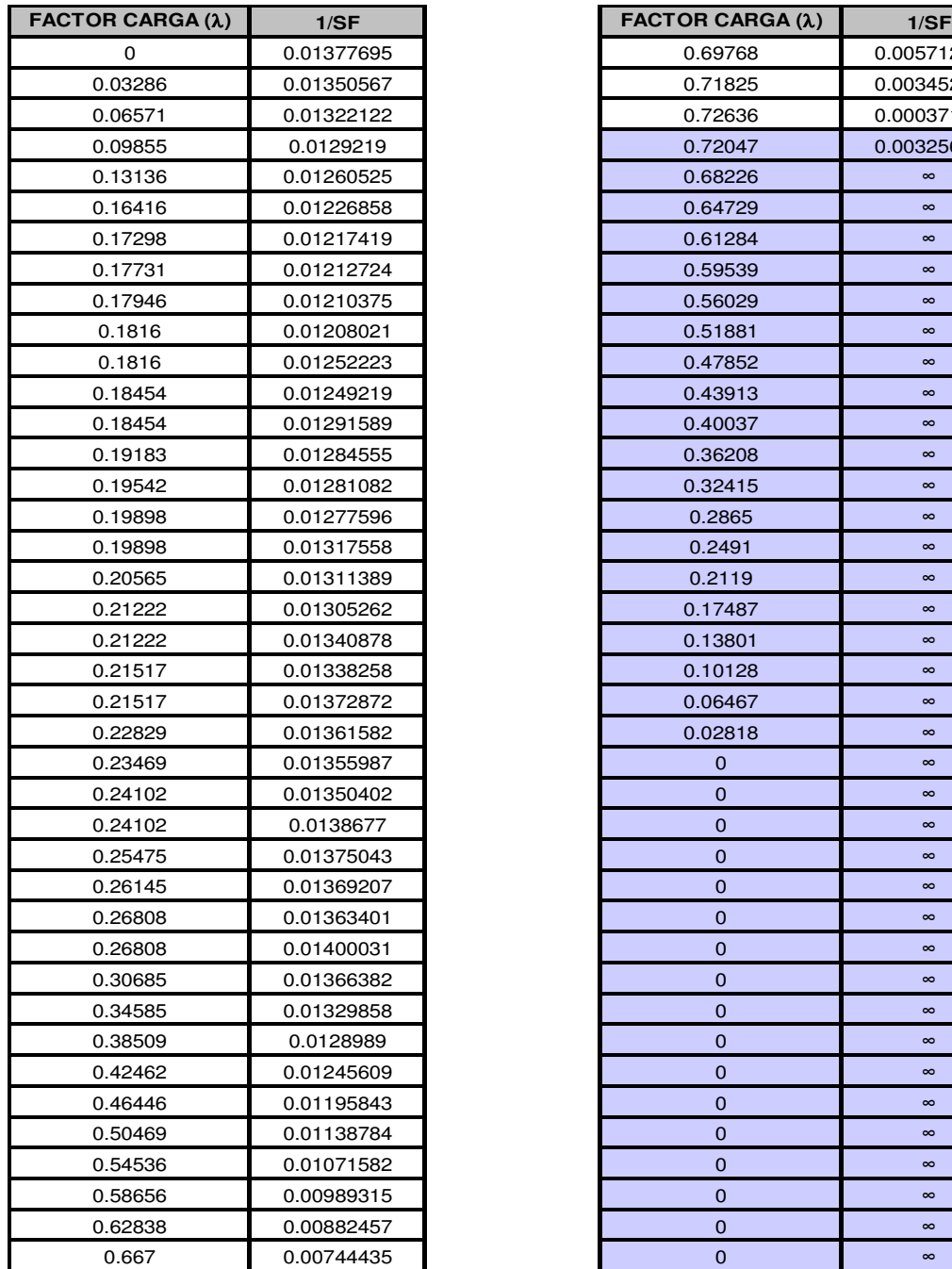

Tabla 17. Datos inverso factor sensibilidad nodos N102 y N103 del sistema de 32 nodos (Escenario 4)

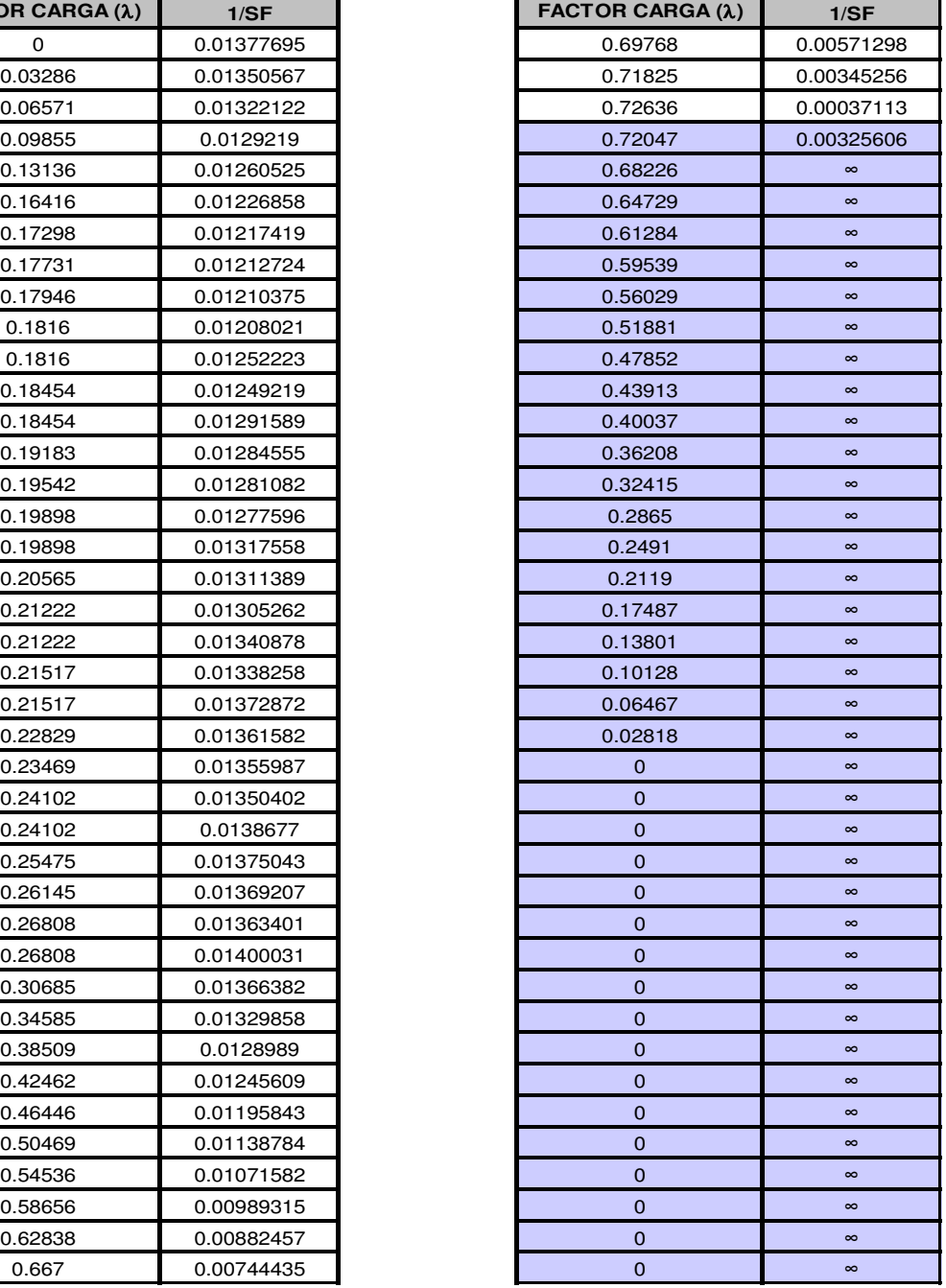

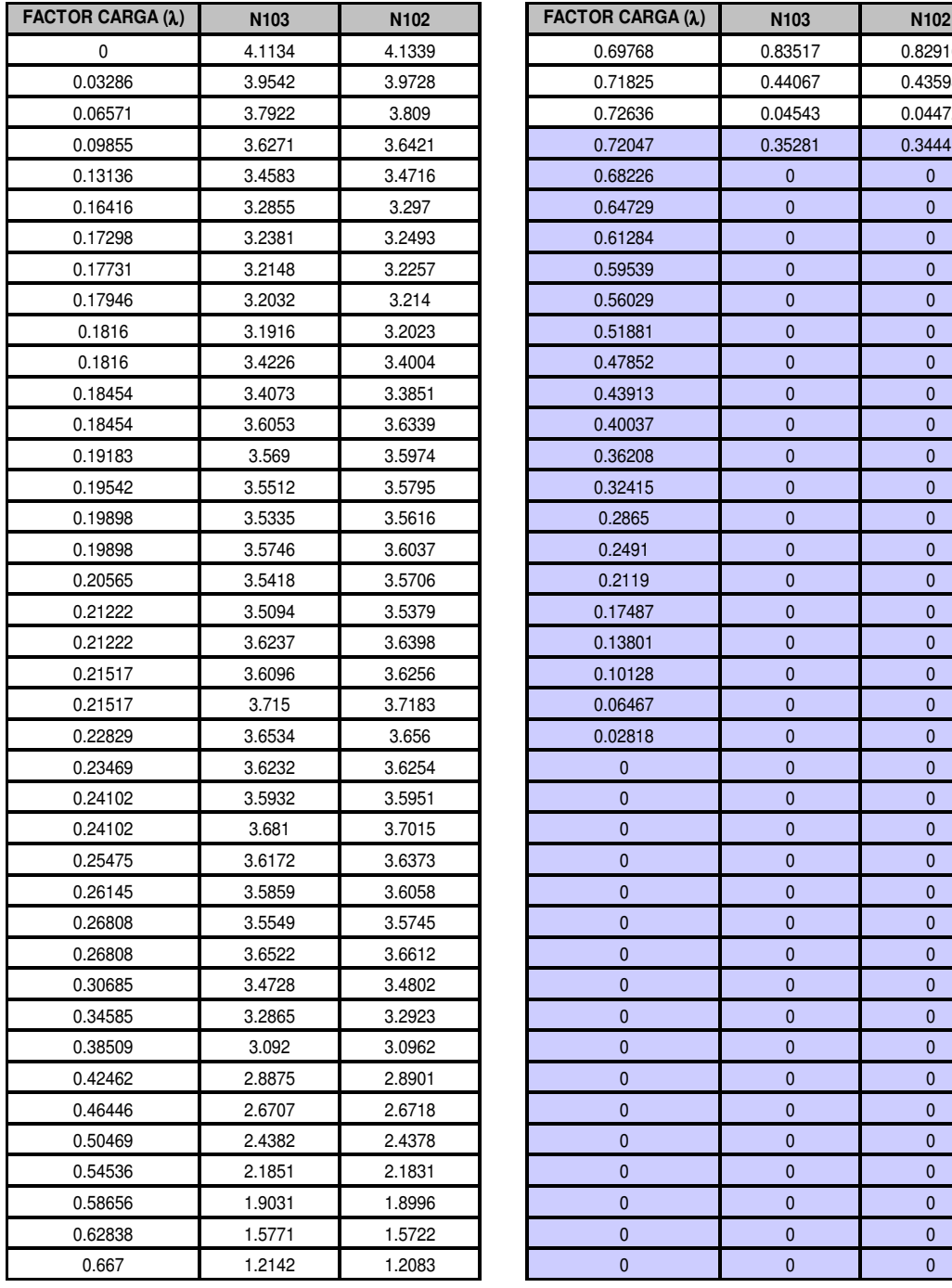

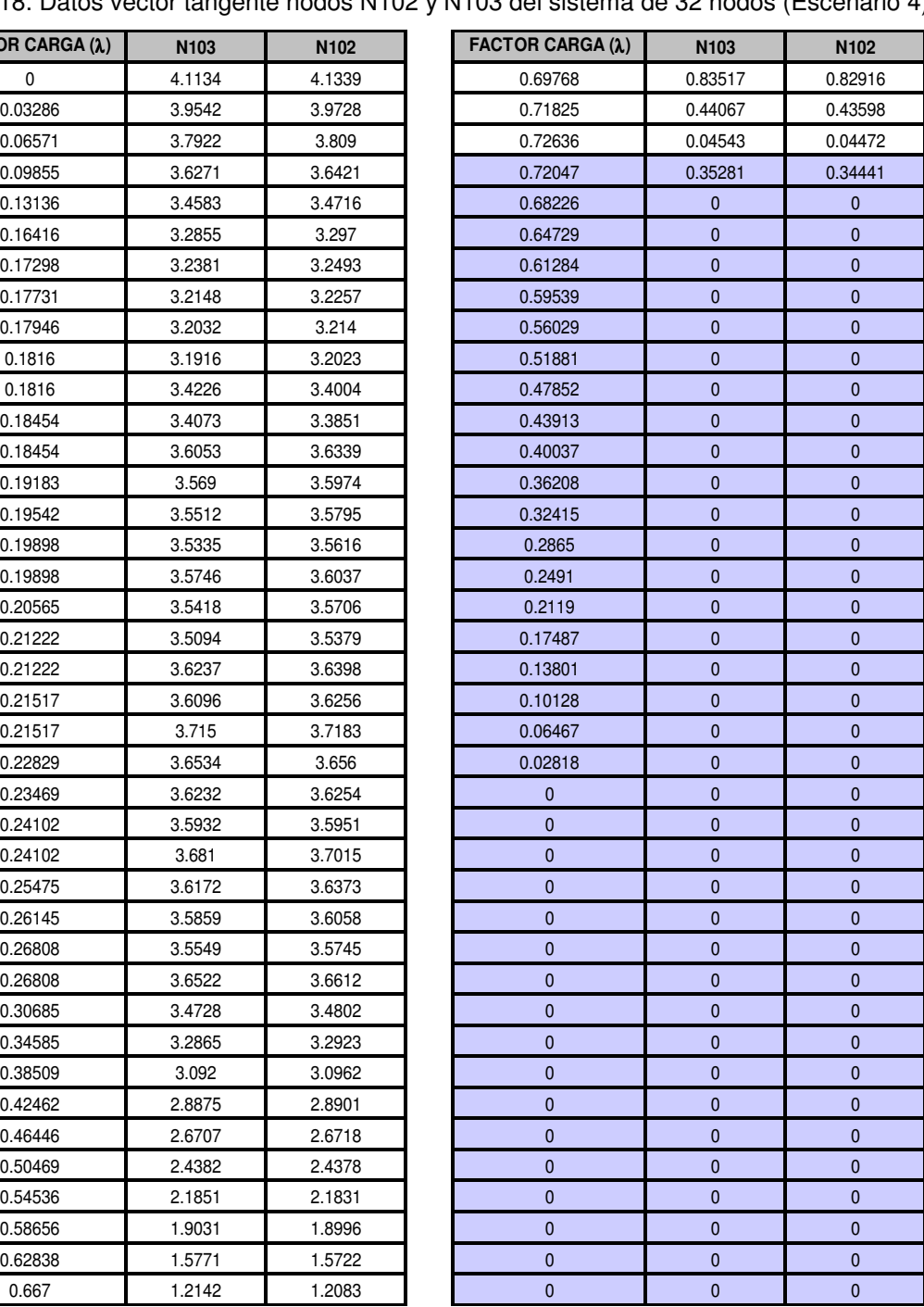

Tabla 18. Datos vector tangente nodos N102 y N103 del sistema de 32 nodos (Escenario 4)

## A.5. TABLAS DE RESULTADOS ESCENARIO 5 DEL SISTEMA DE 32 NODOS

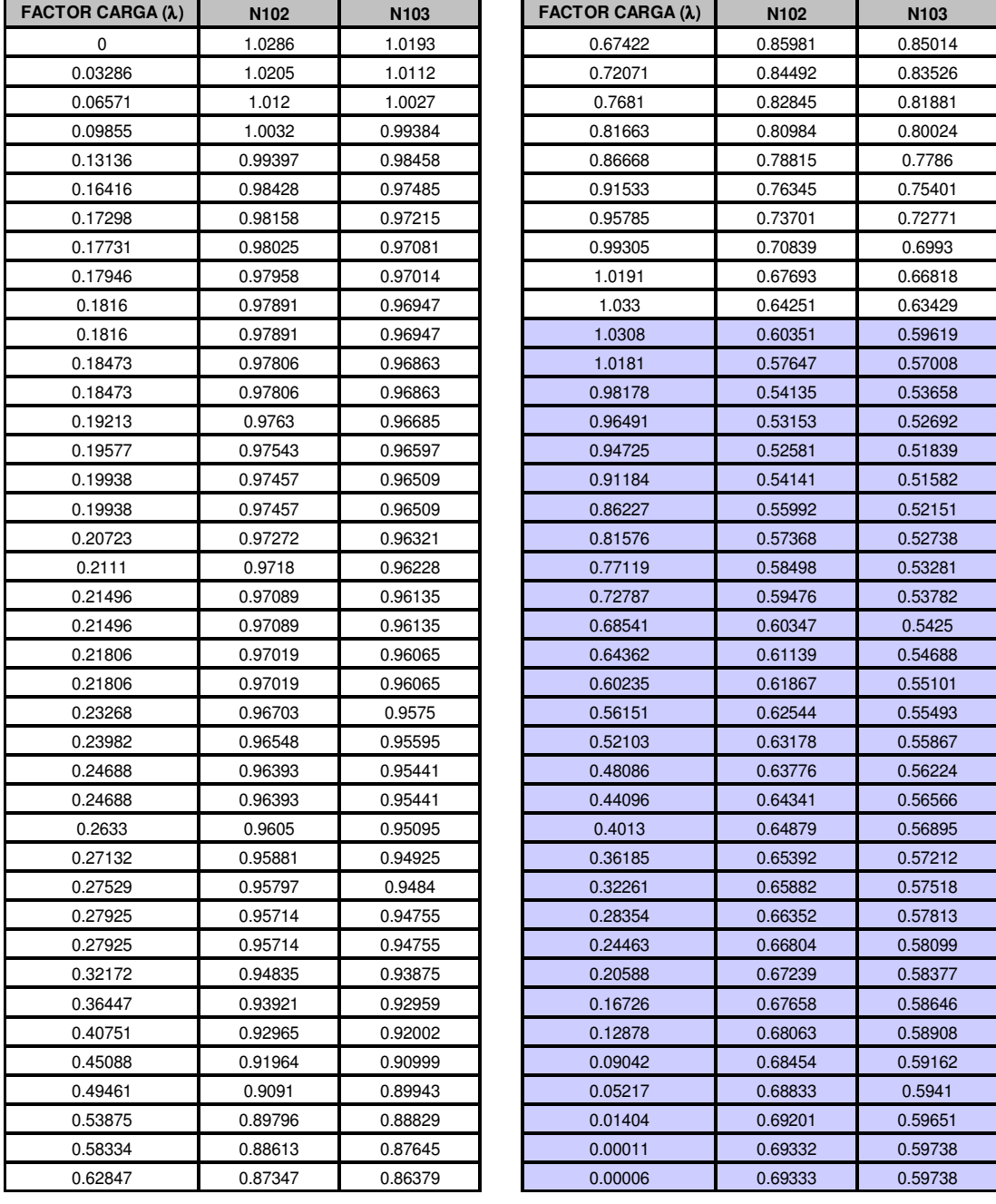

Tabla 19. Datos curvas P-V nodos N102 y N103 del sistema de 32 nodos (Escenario 5)

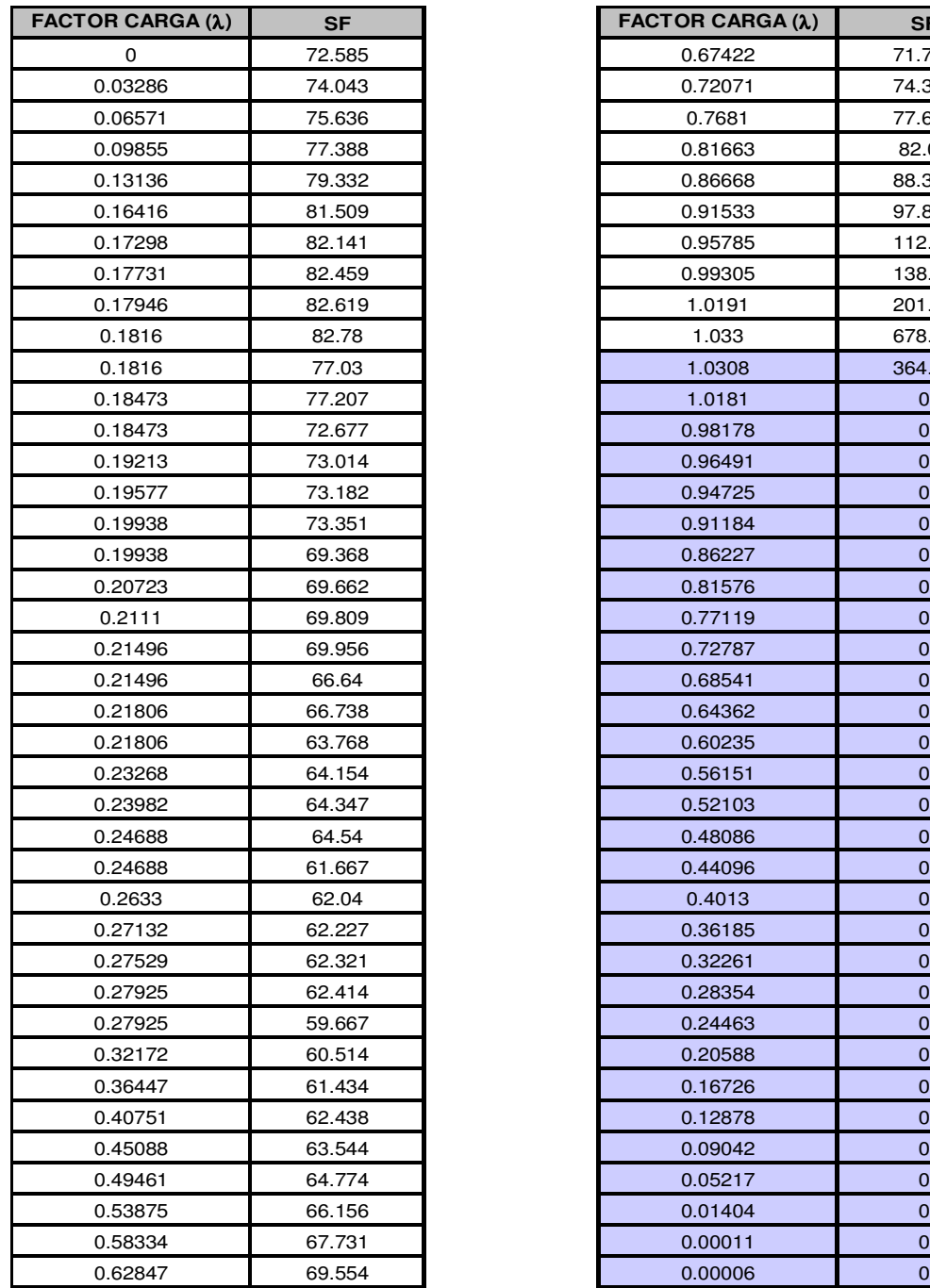

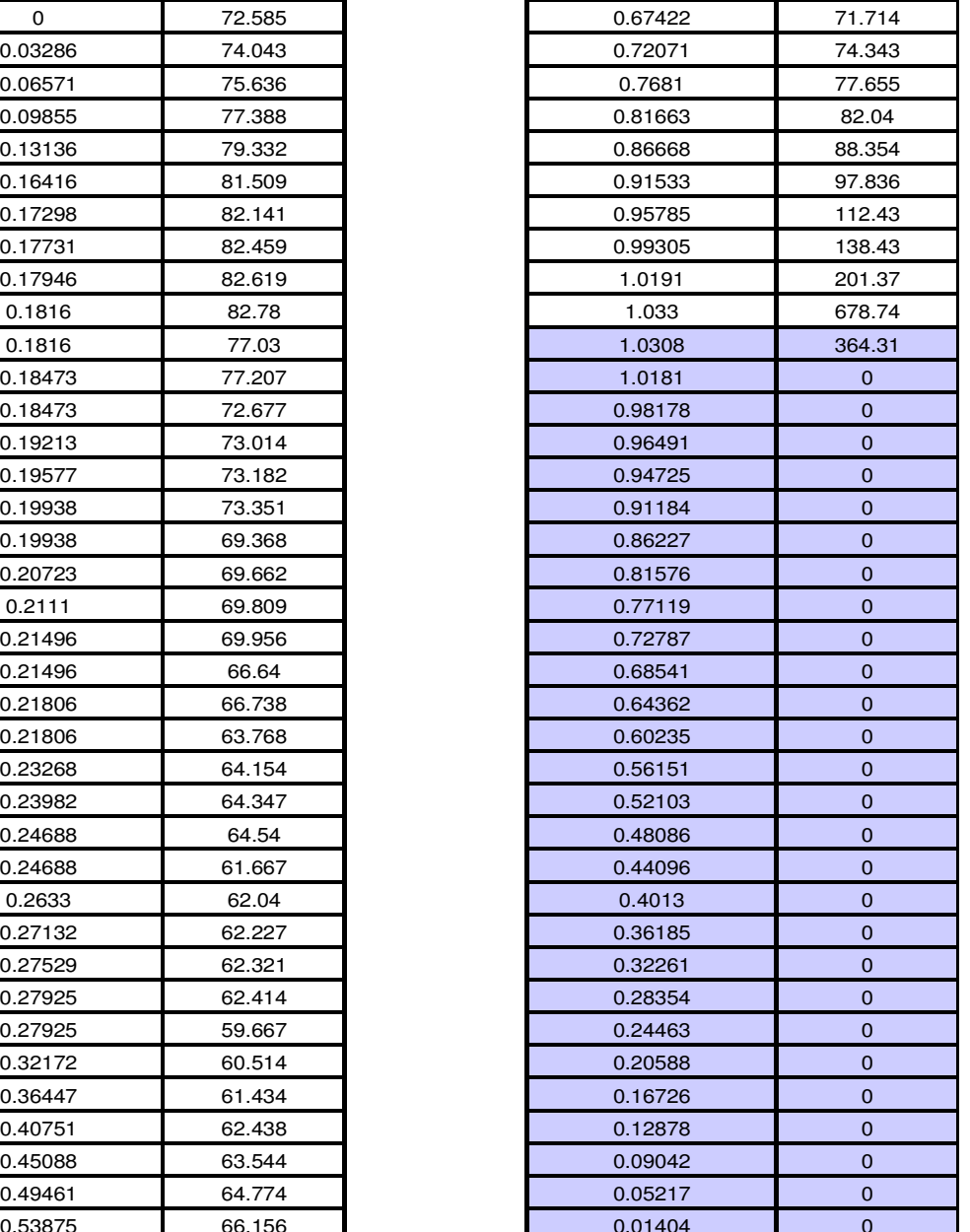

0.00006 0

**FACTOR CARGA (**λ**) SF FACTOR CARGA (**λ**) SF**

Tabla 20. Datos factor sensibilidad nodos N102 y N103 del sistema de 32 nodos (Escenario 5)

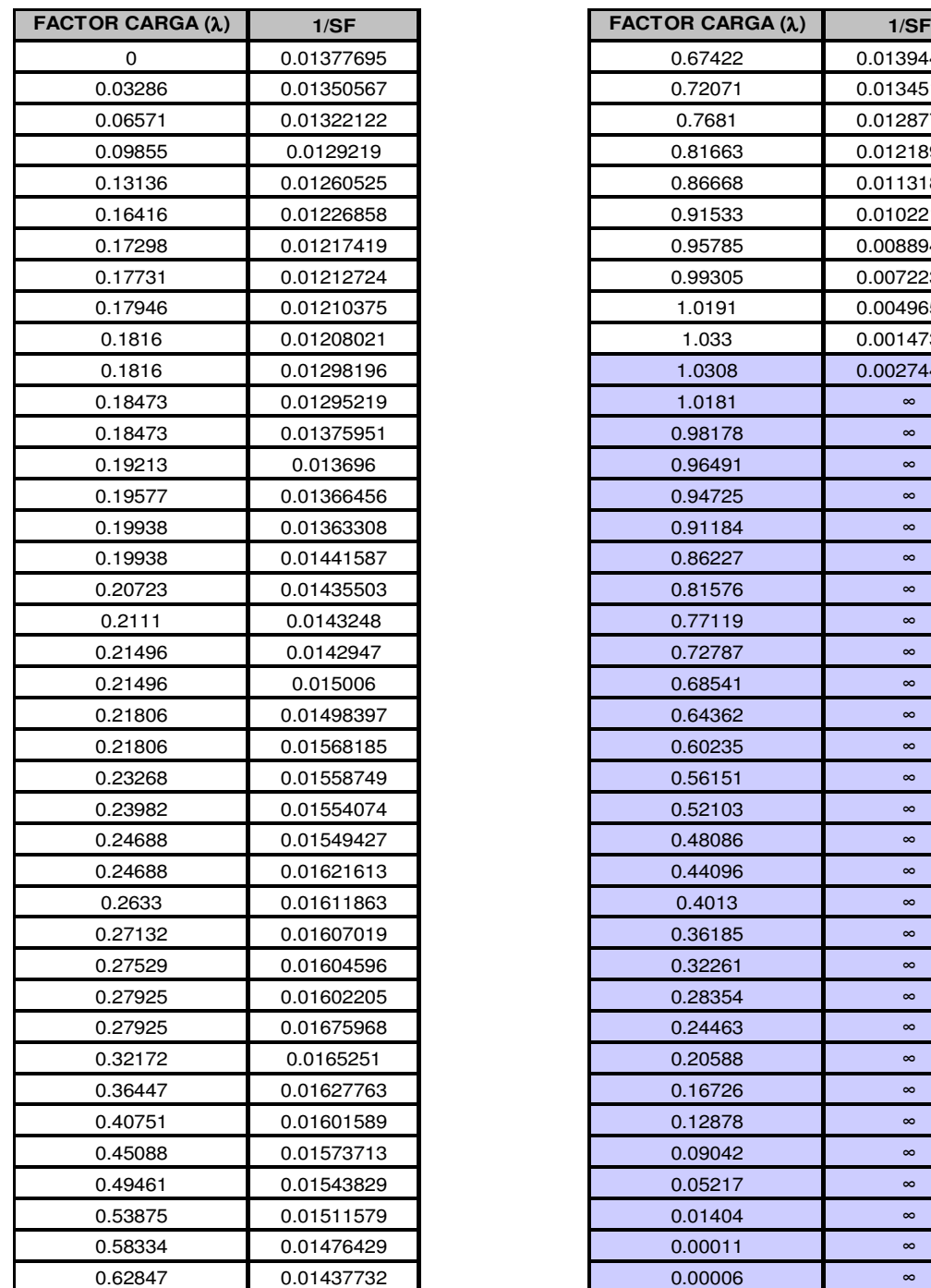

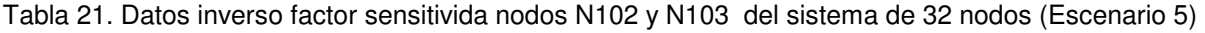

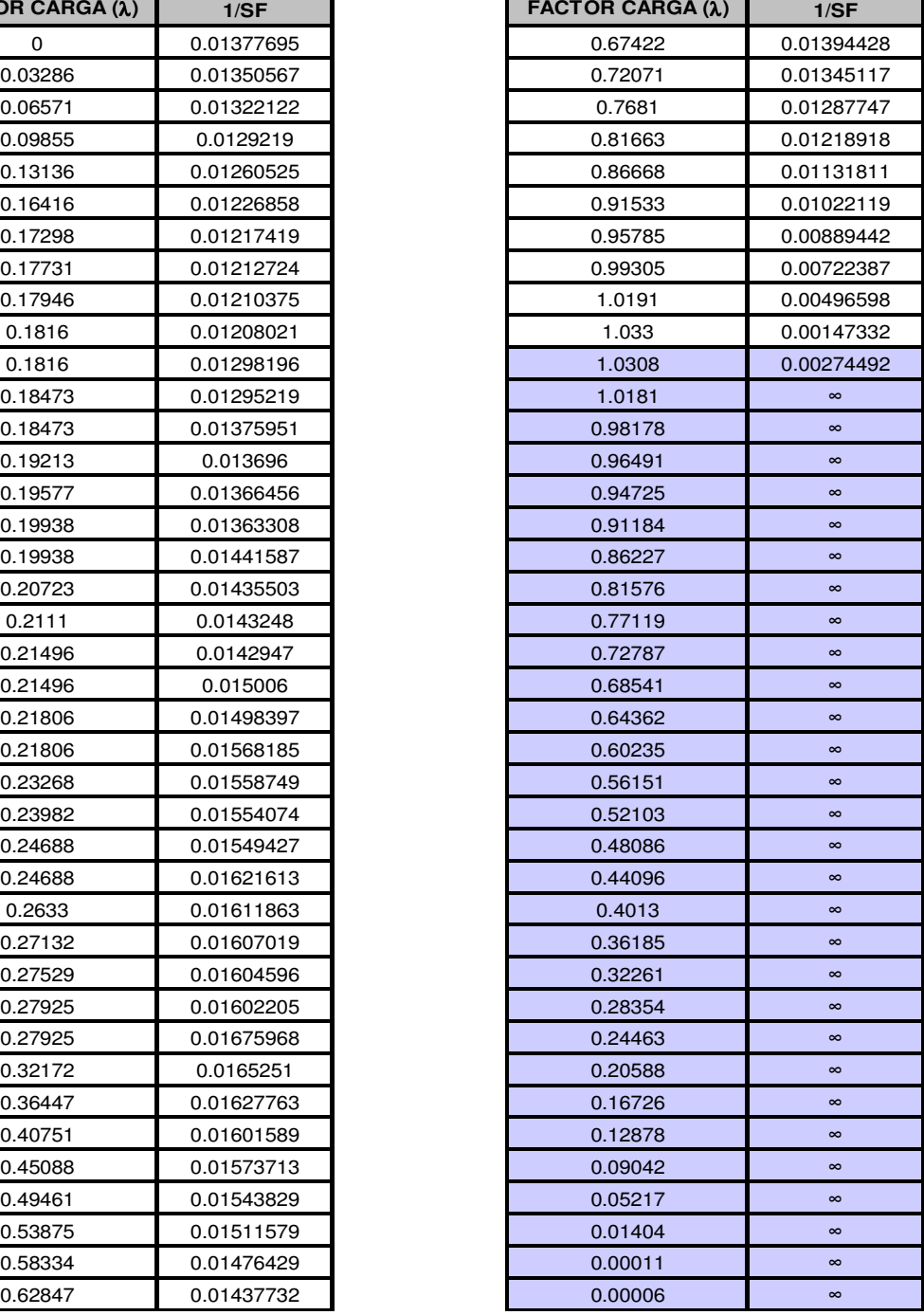

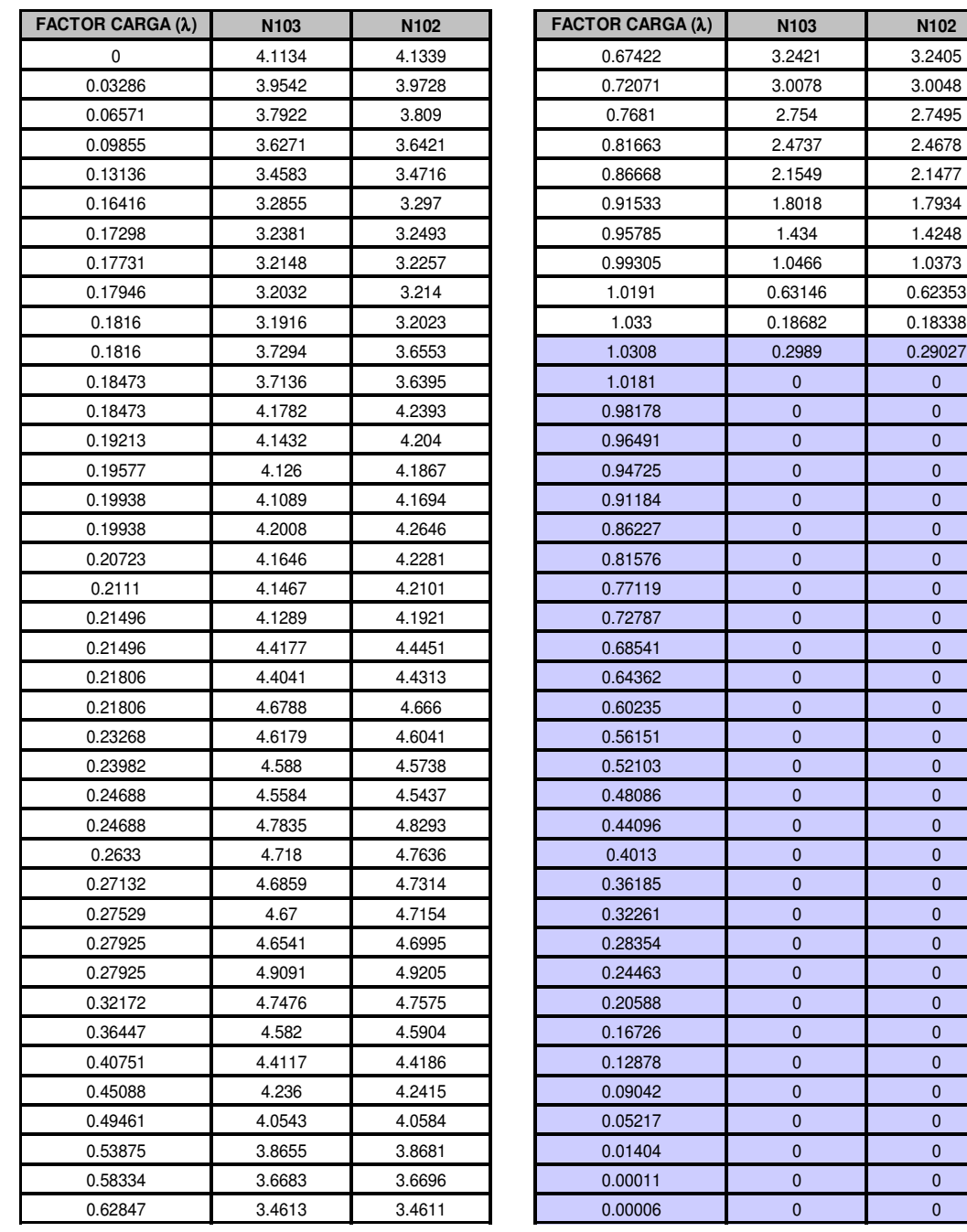

Tabla 22. Datos indice vector tangente nodos N102 y N103 del sistema de 32 nodos (Escenario 5)

## **APÉNDICE B. DATOS DE LOS SISTEMAS DE PRUEBA**

### B.1. DATOS DEL SISTEMA DE 14 NODOS

#### **Archivo 14sys.cf con datos del sistema en formato IEEE**

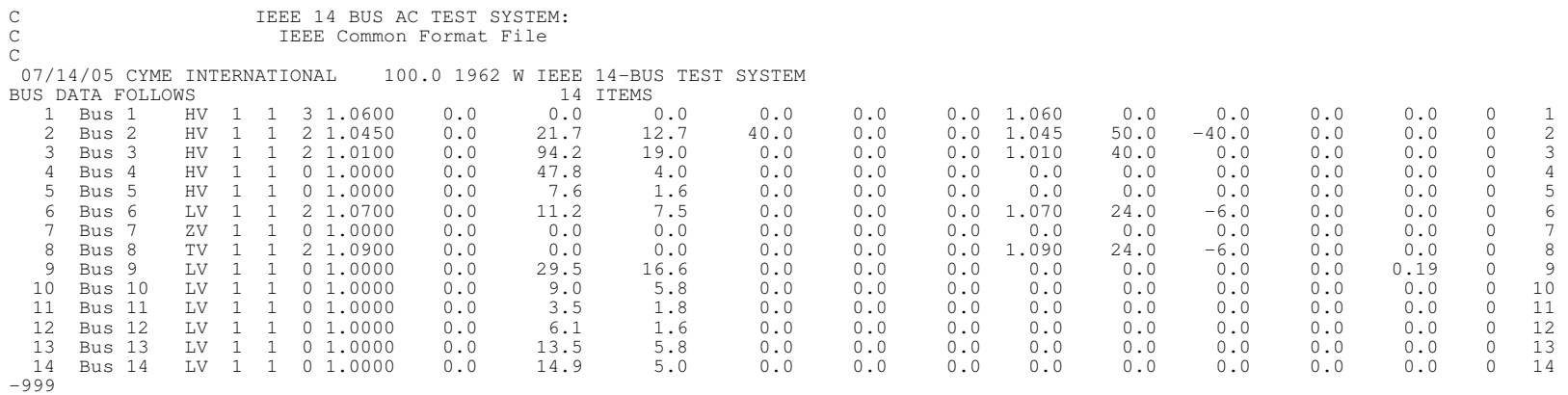

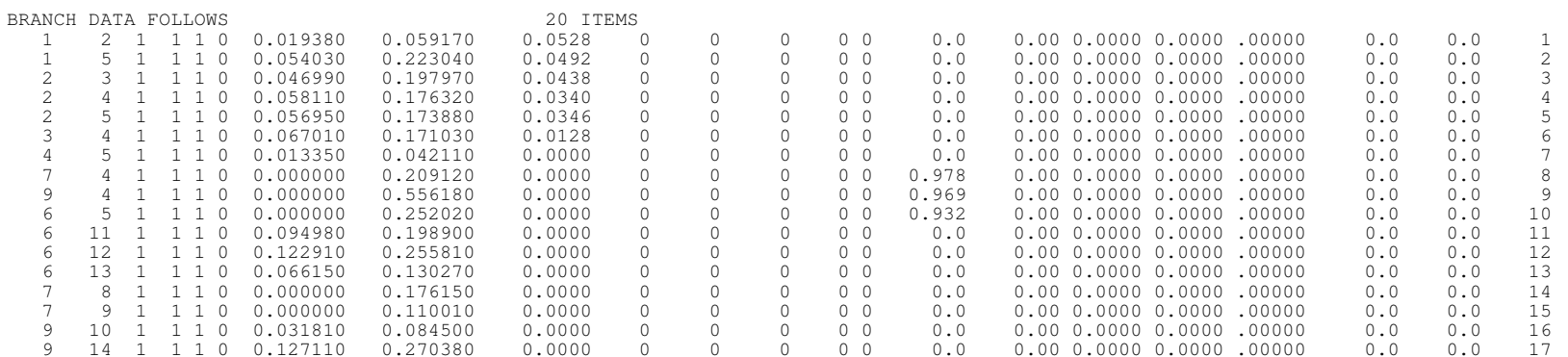

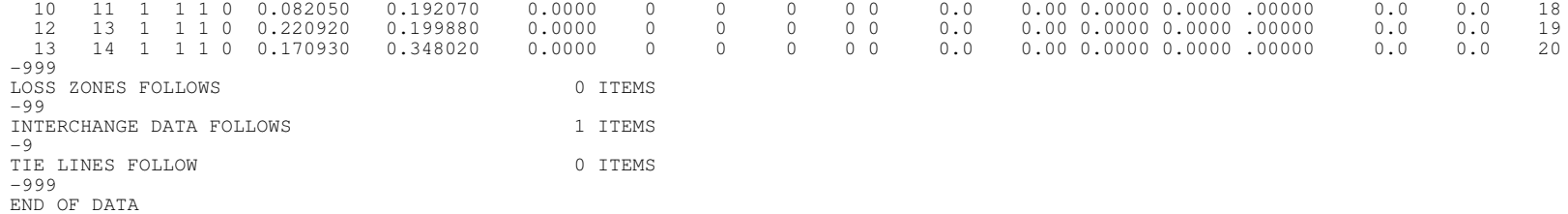

### **Archivo 14sys.k con datos de generación y factores de distribución de carga**

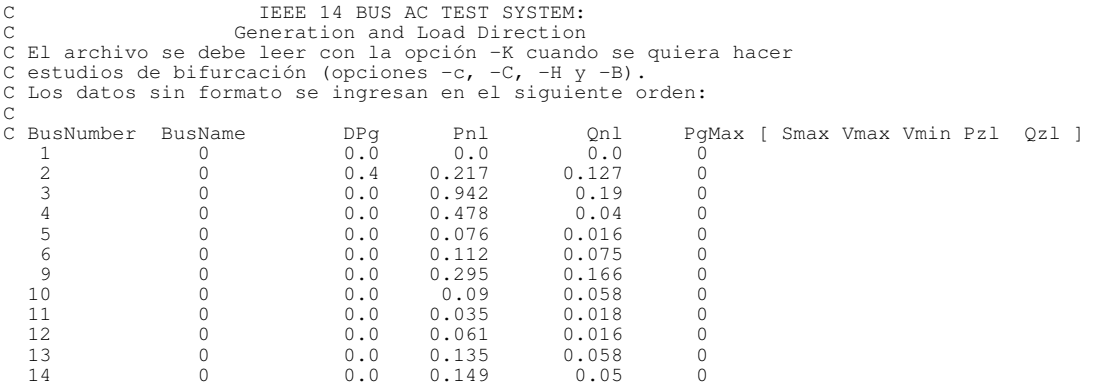

#### **Archivo 14sys.oh con datos del modelo de carga**

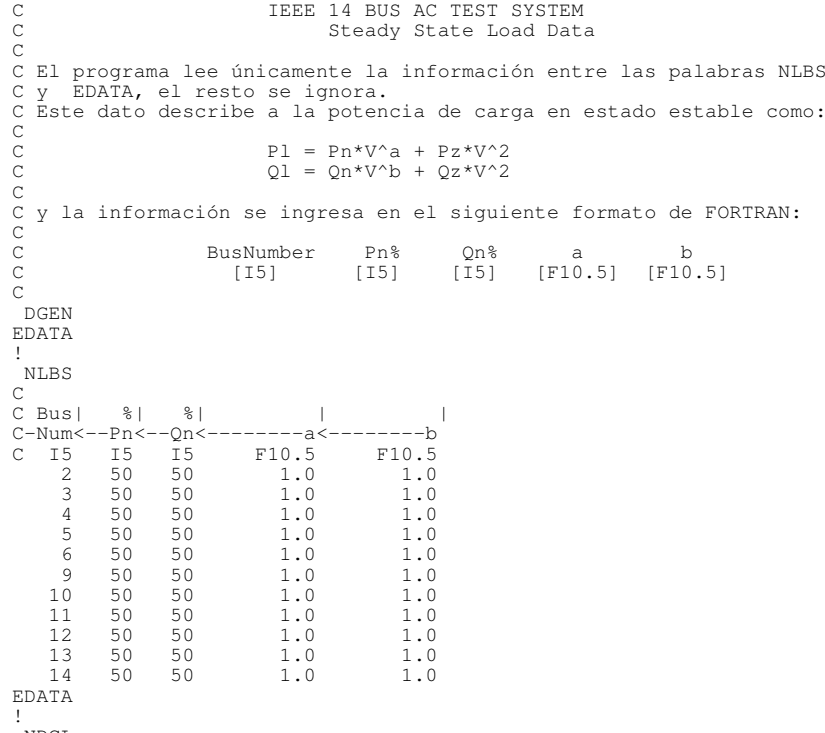

NDCL

EDATA END

### B.2. DATOS DEL SISTEMA DE 32 NODOS

#### **Archivo 32sys.cf con datos del sistema en formato IEEE**

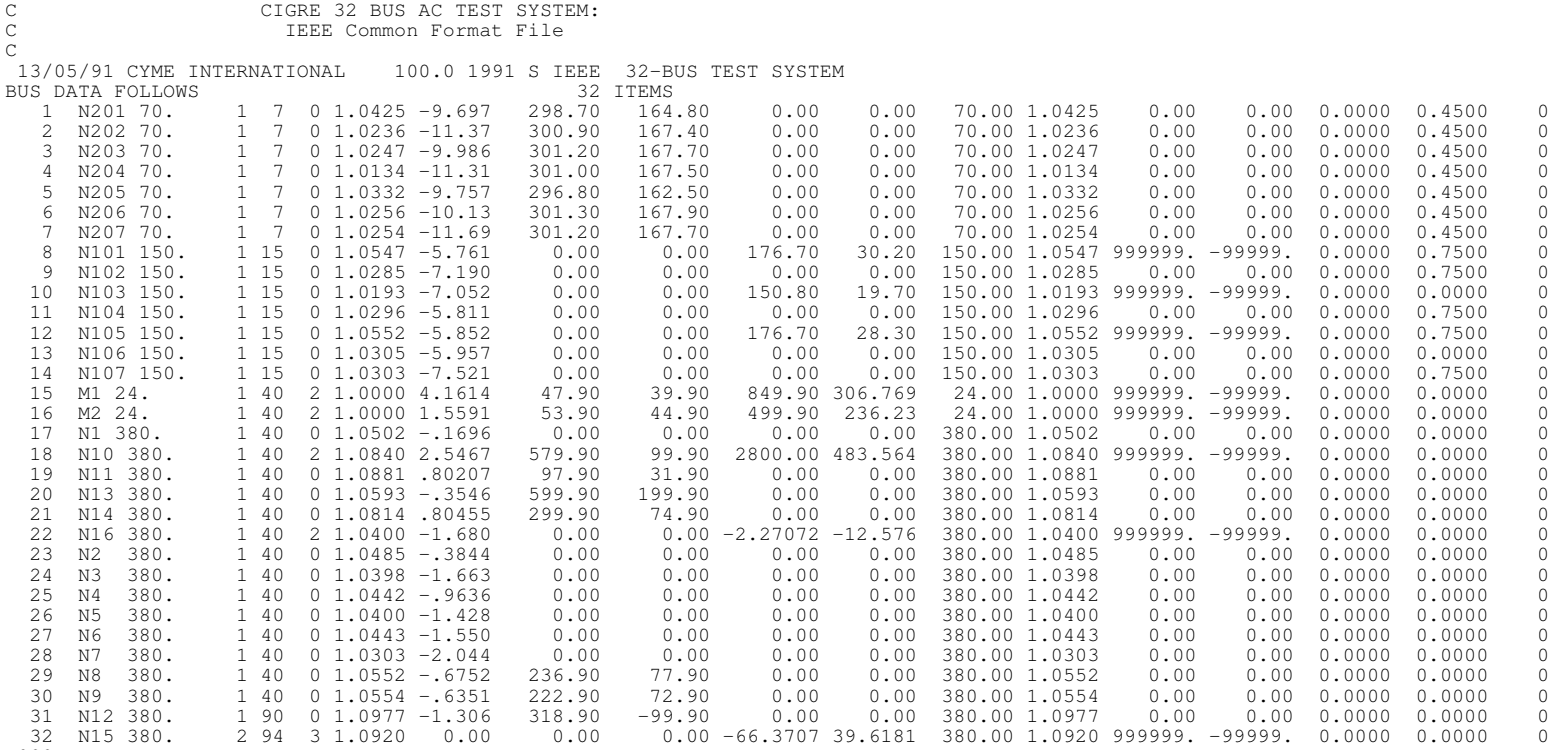

-999

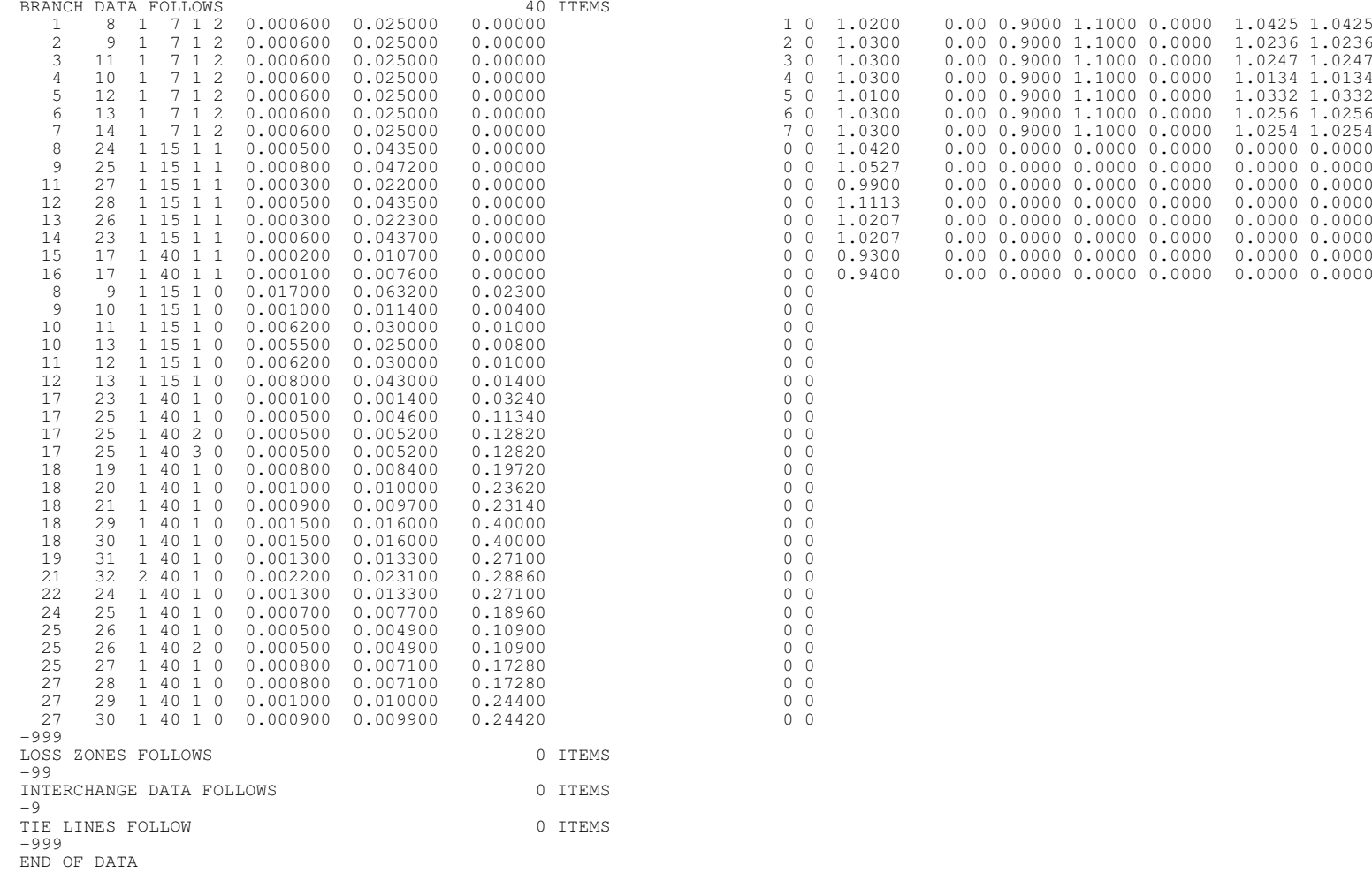

#### **Archivo 32sys.k con datos de generación y factores de distribución de carga**

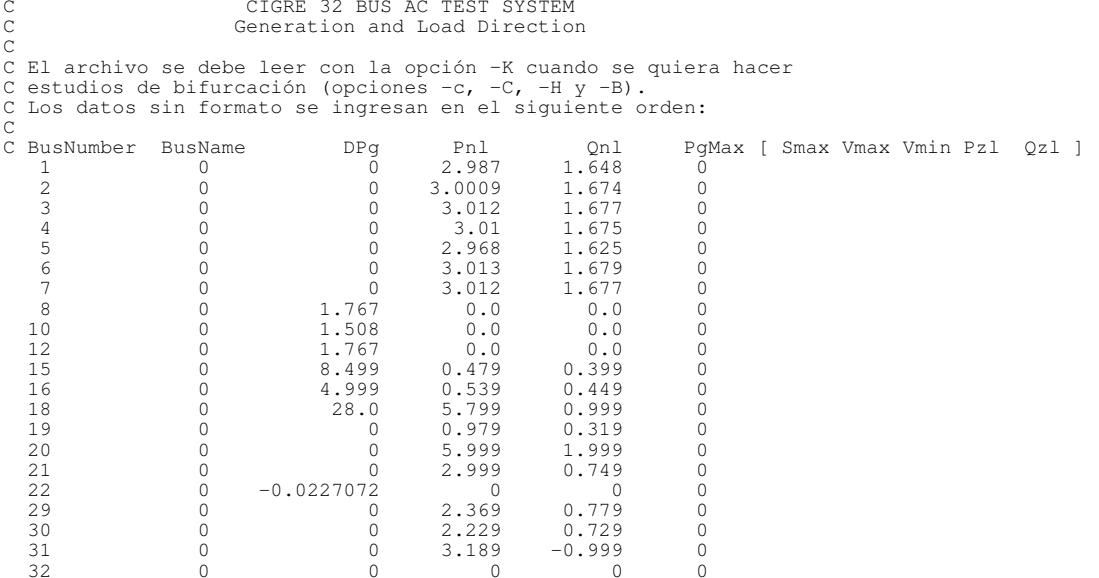

#### **Archivo 32sys.oh con datos del modelo de carga**

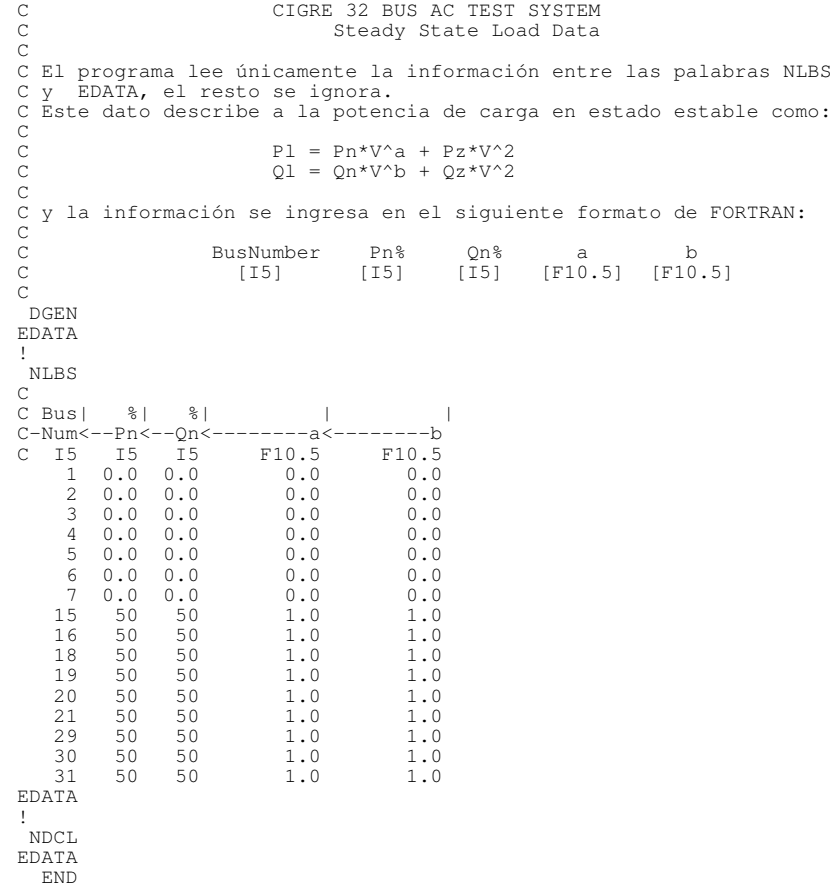

# **APÉNDICE C. SOFTWARE UWPFLOW**

UWPFLOW es una herramienta diseñada para calcular bifurcaciones locales relacionadas con los límites o singularidades del jacobiano del sistema. Este software genera archivos de salida que permiten realizar análisis de flujos de potencia para diferentes niveles de carga, cálculo de vectores propios derechos e izquierdos en el punto de bifurcación, índices de estabilidad de voltaje y demás. El programa lee archivos de datos en diferentes formatos WSCC/BPA/EPRI/IEEE.

El programa contempla las siguientes características principales:

- Manejo de límites en generadores;
- Sistemas de control de genradores (AVR);
- Modelos de carga dependientes del voltaje en el formaro de Ontario Hydro;
- Modelos detallados de SVC, TCSC y STATCOM.

Este software se puede obtener en las siguientes direcciones de internet:

- http://www.power.uwaterloo.ca
- http://www.ece.mtu.edu/faculty/libohman/peec/Dig\_Rsor.htm

Los resultados obtenidos se generaron a partir de archivos de entrada con las siguientes extensiones:

- Arch.cf. en este archivo se almacenan los datos de entrada del sistema, como son la potencia base, voltaje en nodos, ángulo del voltaje, carga en nodos, potencias de generadores, reactores y capacitores, parámetros de líneas, parámetros de transformadores;
- Arch.k. En este archivo se almacenan los datos de los factores de generación y carga;

• Arch.oh. este archivo almacena los datos para el modelo de carga dependiente del voltaje en el formato de Ontario Hydro.

A continuación se describen los comandos utilizados en este trabajo de tesis para obtener los resultados de los casos de estudio.

- **-c***file* incrementa el factor de carga lambda utilizando un método de continuación para encontrar los perfiles de voltaje. La salida ('file' opcional) es una lista de máximo 8 voltajes de CA que la mayoría cambian, más 3 variables adicionales para cada nodo de CD (ver opción -e). Se debe utilizar con la opción –K.
- **-D***file* leé el dato del modelo de carga desde 'file' utilizando el formato de Ontario Hydro (OH), el cual está basado en el modelo de carga:

Pl=Pn\*V^a+Pz\*V^2

Ql=Qn\*V^b+Qz\*V^2

Si un nodo no está definido en la lista, se assume que Pn=Qn=0.

- **-f***num* salida de los factores de sensibilidad (SF) y factores de sensibilidad de voltaje (VSF y vector tangente) durante los cálculos del método de continuación. El número 'num' define el nodo para el cual se imprime la entrada de voltaje y rango del vector tangente (índice de vector tangente); si este número no se define, el programa escoge el nodo con la máxima entrada inicial de voltaje en el vector tangente.
- **-i***file* lista de nombre y números en 'file' para imprimir los perfiles de las variables con las opciones –c y –H. El formato de entrada es:

### **Número Nombre [TipoVar]**

Utilizar cero cuando no se conozca ni el número ni el nombre. Si Nombre tiene espacios, encerrarlo entre comillas dobles o sencillas.

TipoVar es opcional y puede ser: V para voltaje (default), D para ángulo, PG para MW de generados, QG para Mvar generados, PL para MW de carga, QL para Mvar de carga o PA para MW de área. Si Número y Nombre son iguales a 0 y TipoVar es PL, QL, PG o QG, el

programa imprimirá la generación o carga correspondiente en MW o Mvar.

- **-I** datos de entrada en CA para el formato común IEEE.
- **-K**file leé los factores de generación y distribución de carga desde 'file'. Todos los datos se asumen en P.U. y deben estar separados por espacios: NúmeroNodo NombreNodo DPg Pnl Qnl PgMax [Smax Vmax Vmin Pzl Qzl]. Si las variables de entrada DPg, Pnl, Qnl o PGMax son desconocidas, se les da un valor de cero; Smax, Vmax, Vmin, Pzl y Qzl son opcionales. Los factores de generación DPg son normalizados para cada área, por ejemplo, ||DPg||=1 por área.

La carga está representada por:

Pl=(Pn+Pnl\*lambda)\*V^a+(Pz+Pzl\*lambda)\*V^2 Ql=(Qn+Qnl\*lambda)\*V^b+(Qz+Qzl\*lambda)\*V^2

donde Pn, Qn, Pz, Qz, a y b están definidos en la opción –D, y lambda corresponde al factor de carga. Si la opción –D no se utiliza, los valores opr default del modelo de carga son: a=b=0, Pz=Qz=0. Los nodos que no están en la lista se asume que tienen factores de distribución cero. Si NombreNodo tiene espacios, se debe encerrar en comillas dobles o sencillas.

• **-z***num* detiene el método de continuación después de 'num' pasos. Junto con la opción –Z se puede utilizar para imprimir un vector tangente para un valor particular del factor de carga lambda.